## **U.S. Department of Education**

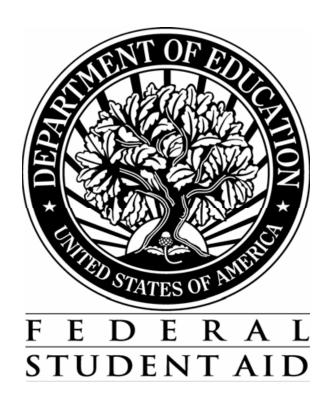

# SPECIFICATIONS FOR SOFTWARE DEVELOPERS ACADEMIC YEAR 2008-2009

**VERSION 1.0** 

**January 18, 2008** 

### **Summary of Updates**

| Revision Date | Changes                                                                                                    |
|---------------|----------------------------------------------------------------------------------------------------|
| 8/01/2007     | Draft specifications issued.                                                                                                    |
| 12/11/2007    | Complete Reject Edits - Parameters have been updated in the edits for Reject 20 (4028-4032)                                                                                            |
|               | Appendix - Replaced ISIR record layout with latest draft.                                                                                                    |
| 1/18/2008     | Final specifications issued.  Complete Reject Edits - Clarification made to edit for Reject 4 (4035)                                                                                   |
| 3/21/2008     | Complete Reject Edits - Added suppression edits for Rejects 3, 4, 12, and 20 (4059-4062)                                                                                               |
| 10/24/2008    | Complete Assumptions - Assumption edits for dependent parents and independent student's earned income revised to include check for marital status equal to married (2020, 2021, 2055). |

The processing edits included in this specification package have been developed using a priority processing logic. Some steps in the process are contingent upon or use data from previous steps. It is, therefore, necessary that the processing edits be performed in the sequence in which they are presented in these specifications. That sequence is as follows:

- 1. Valid Field Definitions (14 pages)
- 2. Model Determination (3 pages)
- 3. Complete Assumptions (6 pages)
- 4. Simplified Needs Test (4 pages)
- 5. Complete Reject Edits (8 pages)
- 6. Determination of Formula Type (4 pages)
- 7. Expected Family Contribution Formula Calculation (43 pages)
- 8. Alternate EFC Calculations (6 pages)

All edits or formula steps that are additions or revisions to the prior year's specifications have been marked with an exclamation mark (!) next to the edit number, step, or field.

All values that are variables, and subject to change during the year, are marked with an @.

Unless otherwise specified, all calculations should be carried to 3 decimal places and then rounded to the nearest whole number (upward from .500 and downward from .499).

For example, 4.500 would be rounded to 5; 4.499 would be rounded to 4; -4.500 would be rounded to -5.

Do not process applications dated prior to 1/1/2008.

The Department of Education will provide a test file for use by developers in self-testing of their system. Expected results will be included on the file for 100% of the test cases. The Department is not testing or certifying systems for 2008-2009 and, therefore, will not accept test results for review.

The test data will be provided in Social Security Number (SSN) order and in the 2008-2009 Institutional Student Information Record (ISIR) format. The ISIR record layout is included in the Appendix following the specifications.

If you have questions related to the specifications package or the test data, please contact Teri Hunt, Macro International, at Teri.Hunt@macrointernational.com or at (301) 572-0263.

For the 2008-2009 cycle, there are several significant changes to the specifications. All changes to edits, text or formula steps are marked with an exclamation mark (!). All tables in the formulas have been updated to account for inflation. The following is a general summary of the substantive changes that have been made to each section of the specifications.

#### Valid Field Definitions

- Are You Male question revised to Are You Male or Female.
- Responses to High School Diploma question revised.
- Date Fields incremented.

#### Model Determination

• Dates have been updated in the applicable edits.

#### **Complete Assumptions**

- Parameter in assumption edits on Income from Worksheet C has been updated.
- Assumption edits for dependent parents and independent student's earned income revised to include check for marital status equal to married.

#### Simplified Needs Test

No changes have been made to the Simplified Needs Test edits.

#### Complete Reject Edits

- Dates incremented in rejects A and B.
- Reject 20 added for non-filers with income greater than the minimum IRS filing requirement.
- Reject 4 added for Student's Marital Status Date greater than Date Completed.

#### Formula Calculations

- STX rates revised for parents of dependent students and independent students with dependents.
- STX rates revised for dependent students and independent students without dependents.
- SST, IPA, EA, ANW, APA, and AAI rates and tables updated.
- Alternate EFC adjustment updated.

| FIELD NUMBER/NAME                                     | LENGTH | VALID FIELD CONTENT                                                                                                    | EDIT PROCEDURES                                                                                                    |
|-------------------------------------------------------|--------|----------------------------------------------------------------------------------------------------|----------------------------------------------------------------------------------------------------|
| 01 Last Name                                          | 16     | Blank or Valid characters for name: Alpha/numeric (A-Z) (0-9) . (period) ' (apostrophe) - (dash)                                                                               | If non-blank, first character must be A through Z and second character must be non-numeric. Correct by left justifying last name if present.   |
| 02 First Name                                         | 12     | Blank or characters listed above.                                                                                                    | Correct by replacing first name as it appears on application or set to blank. Left justify. If non-blank, first character must be A through Z. |
| 03 Middle Initial                                     | 1      | Blank or Alpha (A-Z).                                                                                                    | Correct by replacing middle initial as it appears on application or set to blank. Left justify.                                                |
| 04 Street Address (student permanent mailing address) | 35     | Blank or valid characters for address: Alpha/numeric (A-Z) (0-9) . (period) ' (apostrophe) - (dash) / (slash) # (number) @ (at) % (percent or care of) & (ampersand) , (comma) | For street address and city:<br>Set non-valid characters to blank. Left justify.                                                               |
| 05 City (student permanent mailing address)           | 16     | Blank or characters listed above.                                                                                                    | Left Justify                                                                                                    |
| 06 Mailing State (mailing address)                    | 2      | Blank or valid alpha postal code. For specific State codes, see list that follows these edits.                                                                                 | If numeric, invalid, or illegible, set to blank.                                                                                               |
| 07 Zip Code                                           | 5      | All blank or all numeric; 00000-99999.                                                                                                    |                                                                                                    |
| 08 Social Security Number                             | 9      | All numeric (except all zeroes): 001-01-0001 - 999-99-9999                                                                                                    |                                                                                                    |

|   | FIELD NUMBER/NAME                          | LENGTH | VALID FIELD CONTENT                                                                                                    | EDIT PROCEDURES                                                                                                    |
|---|--------------------------------------------|--------|----------------------------------------------------------------------------------------------------|----------------------------------------------------------------------------------------------------|
|   |                                            |        |                                                                                                    |                                                                                                    |
|   | 09 Date of Birth                           | 8      | All blank or all numeric in CCYYMMDD format where $MM = 01-12$ , $DD = 01-31$ , $CC = 19$ , $YY = 00-99$ .                                          | Set DOB to blank if month, day, century or year is blank, illegible, or invalid.                                                                                                    |
|   | 10 Student's Permanent Telephone<br>Number | 10     | All blank or all numeric: 0000000000-9999999999                                                                                                    | If less than 10 digits, invalid, or illegible, set to blank.                                                                                                    |
|   | 11 Student's Driver's License Number       | 20     | All blank or valid characters: Alpha/numeric (A-Z) (0-9) - (dash), or * (asterisk)                                                                  | If less than 20 characters, left justify.<br>Set invalid characters to blank.                                                                                                    |
|   | 12 Student's Driver's License State        | 2      | Blank or valid alpha postal code. For specific State codes, see list that follows these edits.                                                      | If blank, numeric, invalid, or illegible, set to blank.                                                                                                    |
|   | 13 Student's E-Mail Address                | 50     | 0-9, Uppercase A to Z, Lowercase a to z, Space, Period, Apostrophe, Dash, Number Sign, At Sign, Percent, Ampersand, Slash, Comma, Underscore, Blank |                                                                                                    |
|   | 14 Citizenship                             | 1      | Blank, 1, 2, or 3.<br>1 = U. S. Citizen<br>2 = Eligible non-citizen<br>3 = Neither 1 or 2                                                           | Set multiple responses to blank.                                                                                                    |
|   | 15 Alien Registration Number               | 9      | Blank or 000000001 - 999999999.                                                                                                    | If number is less than 7 digits or greater than 9 digits, set it to blank. If number is 7 digits, add two preceding zeroes. If number is 8 digits, add one preceding zero. Set 000000000 to blank. |
|   | 16 Student's Marital Status                | 1      | Blank, 1, 2 or 3.  1 = (unmarried (single, divorced, widowed))  2 = (married/remarried)  3 = (separated)                                            | Set multiple response to blank.                                                                                                    |
| ! | 17 Student's Marital Status Date           | 6      | 190001-200912                                                                                                    | Set to blank if month, century or year is blank,                                                                                                    |

|   | FIELD NUMBER/NAME                       | LENGTH | VALID FIELD CONTENT                                                                                                    | EDIT PROCEDURES                                                         |
|---|-----------------------------------------|--------|----------------------------------------------------------------------------------------------------|-------------------------------------------------------------------------|
|   |                                         |        | All blank or all numeric in CCYYMM format where $MM = 01-12$ , $CC = 19-20$ , $YY = 00-99$ .                                                                                                    | illegible, or invalid.                                                  |
|   | 18 Student's State of Legal Residence   | 2      | Blank or valid two letter postal code. See attached list.                                                                                                    | If numeric, invalid, or illegible, set to blank.                        |
|   | 19 Student Legal Resident Before 1/1/03 | 1      | Blank, 1 or 2.<br>1 = Yes<br>2 = No                                                                                                    | Set multiple responses to blank.                                        |
| ! | 20 Student's Legal Residence Date       | 6      | 190001-200912<br>All blank or all numeric in CCYYMM format where $MM = 01-12$ , $CC = 19-20$ , $YY = 00-99$ .                                                                                                    | Set to blank if month, century or year is blank, illegible, or invalid. |
| ! | 21 Are You Male or Female               | 1      | Blank, 1 or 2.<br>1 = Male<br>2 = Female                                                                                                    | Set multiple responses to blank.                                        |
|   | 22 Selective Service Registration       | 1      | Blank, 1 or 2.<br>1 = Yes<br>2 = No                                                                                                    | Set multiple responses to blank.                                        |
|   | 23 Degree/Certificate                   | 1      | Blank, 1-9. For specific codes see list that follows these edits.                                                                                                    | Set multiple responses to blank.                                        |
|   | 24 Grade Level in College               | 1      | Blank, 0, 1, 2, 3, 4, 5, 6 or 7.  0 = 1st, never attended  1 = 1st, attended before  2 = 2nd year/sophomore  3 = 3rd year/junior  4 = 4th year/senior  5 = 5th year or more undergraduate  6 = 1st year graduate/professional  7 = continuing graduate/professional | Set multiple responses to blank.                                        |
|   | 25 Enrollment Status                    | 1      | Blank, 1-5.<br>1 = Full time                                                                                                    | Set multiple responses to blank.                                        |

|   | FIELD NUMBER/NAME                        | LENGTH | VALID FIELD CONTENT                                                                                             | EDIT PROCEDURES                  |
|---|------------------------------------------|--------|----------------------------------------------------------------------------------------------------|----------------------------------|
|   |                                          |        | $2 = \frac{3}{4}$ time<br>$3 = \frac{1}{2}$ time<br>$4 = \text{Less than } \frac{1}{2}$ time<br>5 = Don't Know  |                                  |
|   | 26 Types of Aid Interested in Receiving  | 1      | Blank, 1, 2, 3, 4, or 5.  1 = Work Study  2 = Loans  3 = Both Work Study and Loans  4 = Neither  5 = Don't Know | Set multiple responses to blank. |
| ! | 27 High School Diploma or Equivalent     | 1      | Blank, 1, 2, 3, or 4.<br>1 = High School Diploma<br>2 = GED<br>3 = Home Schooled<br>4 = Other                   | Set multiple responses to blank. |
|   | 28 Bachelor's Degree                     | 1      | Blank, 1 or 2.<br>1 = Yes<br>2 = No                                                                             | Set multiple responses to blank. |
|   | 29 Father's Highest Educational Level    | 1      | Blank, 1, 2, 3, or 4.<br>1 = Middle School/Jr. High<br>2 = High School<br>3 = College or beyond<br>4 = Unknown  | Set multiple responses to blank. |
|   | 30 Mother's Highest Educational Level    | 1      | Blank, 1, 2, 3, or 4.  1 = Middle School/Jr. High  2 = High School  3 = College or beyond  4 = Unknown          | Set multiple responses to blank. |
|   | 31 Drug Conviction Affecting Eligibility | 1      | Blank, 1, 2, or 3.                                                                                              |                                  |

| FIELD NUMBER/NAME                    | LENGTH | VALID FIELD CONTENT                                                                                            | EDIT PROCEDURES                                                         |
|--------------------------------------|--------|----------------------------------------------------------------------------------------------------|-------------------------------------------------------------------------|
|                                      |        | <ul> <li>1 = Eligible for aid</li> <li>2 = Part-year Eligibility</li> <li>3 = Ineligible/Don't Know</li> </ul> |                                                                         |
| 32 Student's Tax Return Status       | 1      | Blank, 1, 2, or 3.<br>1 = Already completed<br>2 = Will file<br>3 = Will not file                              | Set multiple responses to blank.                                        |
| 33 Student's Type of Tax Return      | 1      | Blank, 1, 2, 3 or 4.<br>1 = 1040<br>2 = 1040A/EZ<br>3 = Foreign tax return<br>4 = Trust Territory tax return   | Set multiple responses to blank.                                        |
| 34 Student Eligible for 1040A/EZ     | 1      | Blank, 1, 2, or 3.<br>1 = Yes<br>2 = No<br>3 = Don't know                                                      | Set multiple responses to blank.                                        |
| 35 Student's AGI                     | 6      | Blank or -999999 - 999999.                                                                                     |                                                                         |
| 36 Student's Taxes Paid              | 5      | Blank or 00000 – 99999.                                                                                        | Set to positive if negative is given.                                   |
| 37 Student's Exemptions              | 2      | Blank or 00 - 99.                                                                                              | Set to positive if negative is given.<br>If greater than 99, set to 99. |
| 38 Student's Income                  | 6      | Blank or -999999 - 999999.                                                                                     |                                                                         |
| 39 Spouse's Income                   | 6      | Blank or -999999 - 999999.                                                                                     |                                                                         |
| 40 Student's Income from Worksheet A | 5      | Blank or 00000 - 99999.                                                                                        | Set to positive if negative is given.                                   |
| 41 Student's Income from Worksheet B | 5      | Blank or 00000 - 99999.                                                                                        | Set to positive if negative is given.                                   |

| FIELD NUMBER/NAME                             | LENGTH | VALID FIELD CONTENT                 | EDIT PROCEDURES                       |
|-----------------------------------------------|--------|-------------------------------------|---------------------------------------|
| 42 Student's Income from Worksheet C          | 5      | Blank or 00000 - 99999.             | Set to positive if negative is given. |
| 43 Student's Cash, Savings, and Checking      | 6      | Blank or 000000 - 999999.           | Set to positive if negative is given. |
| 44 Student's Real Estate/Investment Net Worth | 6      | Blank or 000000 - 9999999.          | Set to positive if negative is given. |
| 45 Student's Business/Farm Net Worth          | 6      | Blank or 000000 - 999999.           | Set to positive if negative is given. |
| 46 Veteran's Benefits Months                  | 2      | Blank or 00 - 12.                   | If greater than 12, set to 12.        |
| 47 Veteran's Benefits Amount                  | 4      | Blank or 0000 - 9999.               |                                       |
| 48 Born Before 1/1/85                         | 1      | Blank, 1 or 2.<br>1 = Yes<br>2 = No | Set multiple responses to blank.      |
| 49 Graduate or Professional Student           | 1      | Blank, 1 or 2.<br>1 = Yes<br>2 = No | Set multiple responses to blank.      |
| 50 Is Student Married                         | 1      | Blank, 1 or 2.<br>1 = Yes<br>2 = No | Set multiple responses to blank.      |
| 51 Do You Have Children                       | 1      | Blank, 1 or 2.<br>1 = Yes<br>2 = No | Set multiple responses to blank.      |
| 52 Dependents Other Than Children/<br>Spouse  | 1      | Blank, 1 or 2.<br>1 = Yes<br>2 = No | Set multiple responses to blank.      |
| 53 Orphan or Ward of the Court                | 1      | Blank, 1 or 2.<br>1 = Yes           | Set multiple responses to blank.      |

| FIELD NUMBER/NAME                 | LENGTH | VALID FIELD CONTENT                                                                                                    | EDIT PROCEDURES                                                                                    |
|-----------------------------------|--------|----------------------------------------------------------------------------------------------------|----------------------------------------------------------------------------------------------------|
|                                   |        | 2 = No                                                                                                    |                                                                                                    |
| 54 Active Duty Military           | 1      | Blank, 1 or 2.<br>1 = Yes<br>2 = No                                                                                    | Set multiple responses to blank.                                                                   |
| 55 Veteran Status                 | 1      | Blank, 1 or 2.<br>1 = Yes<br>2 = No                                                                                    | Set multiple responses to blank.                                                                   |
| 56 Parents' Marital Status        | 1      | Blank, 1, 2, 3 or 4.  1 = (married/remarried)  2 = (single)  3 = (separated/divorced)  4 = (widowed)                   | Set multiple responses to blank.                                                                   |
| ! 57 Parents' Marital Status Date | 6      | 190001-200912<br>All blank or all numeric in CCYYMM format where<br>MM = 01-12, CC = 19-20, YY = 00-99.                | Set to blank if month, century or year is blank, illegible, or invalid.                            |
| 58 Father's SSN                   | 9      | Blank or all numeric: 000-00-0000 - 999-99-9999                                                                        |                                                                                                    |
| 59 Father's Last Name             | 16     | Blank or Valid characters for name: Alpha/numeric (A-Z) (0-9) . (period) ' (apostrophe) - (dash)                       | If non-blank, first position must be A through Z. Correct by left justifying last name if present. |
| 60 Father's First Initial         | 1      | Blank or Alpha (A-Z).                                                                                                  |                                                                                                    |
| 61 Father's Date of Birth         | 8      | 19000101-19991231<br>All blank or all numeric in CCYYMMDD format where<br>MM = 01-12, DD = 01-31, CC = 19, YY = 00-99. | Set DOB to blank if month, day, century or year is blank, illegible, or invalid.                   |

| FI | ELD NUMBER/NAME                          | LENGTH | VALID FIELD CONTENT                                                                                                    | EDIT PROCEDURES                                                                                    |
|----|------------------------------------------|--------|----------------------------------------------------------------------------------------------------|----------------------------------------------------------------------------------------------------|
|    | 62 Mother's SSN                          | 9      | Blank or all numeric:<br>000-00-0000 - 999-99-9999                                                                     |                                                                                                    |
|    | 63 Mother's Last Name                    | 16     | Blank or Valid characters for name: Alpha/numeric (A-Z) (0-9) . (period) ' (apostrophe) - (dash)                       | If non-blank, first position must be A through Z. Correct by left justifying last name if present. |
|    | 64 Mother's First Initial                | 1      | Blank or Alpha (A-Z).                                                                                                  |                                                                                                    |
|    | 65 Mother's Date of Birth                | 8      | 19000101-19991231<br>All blank or all numeric in CCYYMMDD format where<br>MM = 01-12, DD = 01-31, CC = 19, YY = 00-99. | Set DOB to blank if month, day, century or year is blank, illegible, or invalid.                   |
|    | 66 Parents' Number of Family Members     | 2      | Blank or 00 - 99.                                                                                                    | Set to positive if negative is given. If greater than 99, set to 99.                               |
|    | 67 Parents' Number in College            | 1      | Blank or 0 - 9.                                                                                                    | Set to positive if negative is given. If greater than 9, set to 9.                                 |
|    | 68 Parents' State of Legal Residence     | 2      | Blank or valid two letter postal code. For specific State codes, see list that follows these edits.                    | Determine from application.                                                                        |
|    | 69 Parents Legal Residents Before 1/1/03 | 1      | Blank, 1 or 2.                                                                                                    | Set multiple responses to blank.                                                                   |
| !  | 70 Parents' Legal Residence Date         | 6      | 190001-200912<br>All blank or all numeric in CCYYMM format where<br>MM = 01-12, CC= 19-20, YY = 00-99.                 | Set to blank if month, century or year is blank, illegible or invalid.                             |
|    | 71 Parents' SSI Benefits                 | 1      | Blank, 1 or 2.<br>1 = Yes<br>2 = No                                                                                    | Set multiple responses to blank.                                                                   |
|    | 72 Parents' Food Stamps                  | 1      | Blank, 1 or 2.                                                                                                    | Set multiple responses to blank.                                                                   |

| FIELD NUMBER/NAME                    | LENGTH | VALID FIELD CONTENT                                                                                          | EDIT PROCEDURES                       |
|--------------------------------------|--------|----------------------------------------------------------------------------------------------------|---------------------------------------|
|                                      |        | 1 = Yes<br>2 = No                                                                                            |                                       |
| 73 Parents' Free/Reduced Price Lunch | 1      | Blank, 1 or 2.<br>1 = Yes<br>2 = No                                                                          | Set multiple responses to blank.      |
| 74 Parents' TANF Benefits            | 1      | Blank, 1 or 2.<br>1 = Yes<br>2 = No                                                                          | Set multiple responses to blank.      |
| 75 Parents' WIC Benefits             | 1      | Blank, 1 or 2.<br>1 = Yes<br>2 = No                                                                          | Set multiple responses to blank.      |
| 76 Parents' Tax Return Status        | 1      | Blank, 1, 2 or 3.<br>1 = Already completed<br>2 = Will file<br>3 = Will not file                             | Set multiple responses to blank.      |
| 77 Parents' Type of Tax Return       | 1      | Blank, 1, 2, 3 or 4.<br>1 = 1040<br>2 = 1040A/EZ<br>3 = Foreign tax return<br>4 = Trust Territory tax return | Set multiple responses to blank.      |
| 78 Parents' Eligible for 1040A/EZ    | 1      | Blank, 1, 2, or 3.<br>1 = Yes<br>2 = No<br>3 = Don't know                                                    | Set multiple responses to blank.      |
| 79 Parents' AGI                      | 6      | Blank or -999999 - 999999.                                                                                   |                                       |
| 80 Parents' Taxes Paid               | 6      | Blank or 000000 - 999999.                                                                                    | Set to positive if negative is given. |

| FIELD NUMBER/NAME                               | LENGTH | VALID FIELD CONTENT                 | EDIT PROCEDURES                                                         |
|-------------------------------------------------|--------|-------------------------------------|-------------------------------------------------------------------------|
| 81 Parents' Exemptions                          | 2      | Blank or 00 - 99.                   | Set to positive if negative is given. If greater than 99, set to 99.    |
| 82 Father's Income                              | 6      | Blank or -999999 - 9999999.         |                                                                         |
| 83 Mother's Income                              | 6      | Blank or -999999 - 9999999.         |                                                                         |
| 84 Parents' Income From Worksheet A             | 5      | Blank or 00000 - 99999.             | Set to positive if negative is given.                                   |
| 85 Parents' Income From Worksheet B             | 5      | Blank or 00000 - 99999.             | Set to positive if negative is given.                                   |
| 86 Parents' Income From Worksheet C             | 5      | Blank or 00000 - 99999.             | Set to positive if negative is given.                                   |
| 87 Parents' Cash, Savings, and Checking         | 6      | Blank or 000000 - 9999999.          | Set to positive if negative is given.                                   |
| 88 Parents' Real Estate/Investment Net<br>Worth | 6      | Blank or 000000 - 9999999.          | Set to positive if negative is given.                                   |
| 89 Parents' Business/Farm Net Worth             | 6      | Blank or 000000 - 999999.           | Set to positive if negative is given.                                   |
| 90 Student's Number of Family Members           | 2      | Blank or 01 - 99.                   | Set to positive if negative is given.<br>If greater than 99, set to 99. |
| 91 Student's Number in College                  | 1      | Blank or 1 - 9.                     | Set to positive if negative is given.<br>If greater than 9, set to 9.   |
| 92 Student's SSI Benefits                       | 1      | Blank, 1 or 2.<br>1 = Yes<br>2 = No | Set multiple responses to blank.                                        |
| 93 Student's Food Stamps                        | 1      | Blank, 1 or 2.<br>1 = Yes<br>2 = No | Set multiple responses to blank.                                        |
| 94 Student's Free/Reduced Price Lunch           | 1      | Blank, 1 or 2.                      | Set multiple responses to blank.                                        |

|   | FIELD NUMBER/NAME                                            | LENGTH | VALID FIELD CONTENT                                                                                                    | EDIT PROCEDURES                                     |
|---|--------------------------------------------------------------|--------|----------------------------------------------------------------------------------------------------|-----------------------------------------------------|
|   |                                                              |        | 1 = Yes<br>2 = No                                                                                                    |                                                     |
|   | 95 Student's TANF Benefits                                   | 1      | Blank, 1 or 2.<br>1 = Yes<br>2 = No                                                                                          | Set multiple responses to blank.                    |
|   | 96 Student's WIC Benefits                                    | 1      | Blank, 1 or 2.<br>1 = Yes<br>2 = No                                                                                          | Set multiple responses to blank.                    |
|   | 97.a College Choices<br>97.c<br>97.e<br>97.g<br>97.i<br>97.k | 6      | Blank or 000000-099999.<br>0, B, E, and G valid for 1 <sup>st</sup> position.                                                |                                                     |
|   | 97.b HousingStatus<br>97.d<br>97.f<br>97.h<br>97.j<br>97.1   | 1      | Blank, 1-3.  1 = On-Campus 2 = Off-Campus 3 = With Parent                                                                    |                                                     |
| ! | 98 Date Completed                                            | 8      | 20080101-20091231<br>Blank or all numeric in CCYYMMDD format, where<br>MM = 01-12, $DD = 01-31$ , $CC = 20$ , $YY = 08-09$ . | Set to blank if multiple responses checked in year. |
|   | 99 Signed By                                                 | 1      | Blank, A, P or B.  A = Signed by Applicant  P = Signed by Parent  B = Signed by Applicant and Parent                         | Determine from application.                         |

Version 1.0 08/01/2007

FIELD NUMBER/NAME

LENGTH

VALID FIELD CONTENT

**EDIT PROCEDURES** 

#### FORMAT INSTRUCTIONS

Key only the dollar amount of any financial field, subject to right justify and left zero fill.

Set to negative nines (-99999) when a negative amount is given that is larger than what the field allows.

Set to positive nines (99999) when a positive amount is given that is larger than what the field allows.

#### STATE CODES

| 17.17.17.1           |      | the second second secon |      | GOVERN GARON DA                   | ~~ |
|----------------------|------|----------------------------------------------------------------------------------------------------|------|-----------------------------------|----|
| ALABAMA              | AL   | * MILITARY LOCATIONS:                                                                                                    | AA   | SOUTH CAROLINA                    | SC |
| ALASKA               | AK   |                                                                                                    | AE   | SOUTH DAKOTA                      | SD |
| ALBERTA              | AB   |                                                                                                    | AP   | TENNESSEE                         | TN |
| AMERICAN SAMOA       | AS   | MINNESOTA                                                                                                    | MN   | TEXAS                             | TX |
| ARIZONA              | AZ   | MISSISSIPPI                                                                                                    | MS   | UTAH                              | UT |
| ARKANSAS             | AR   | MISSOURI                                                                                                    | MO   | VERMONT                           | VT |
| BRITISH COLUMBIA     | BC   | MONTANA                                                                                                    | MT   | VIRGIN ISLANDS                    | VI |
| CALIFORNIA           | CA   | NEBRASKA                                                                                                    | NE   | VIRGINIA                          | VA |
| CANADA               | CN   | NEVADA                                                                                                    | NV   | WASHINGTON                        | WA |
| COLORADO             | CO   | NEW BRUNSWICK                                                                                                    | NB   | WEST VIRGINIA                     | WV |
| CONNECTICUT          | CT   | NEWFOUNDLAND                                                                                                    | NF   | WISCONSIN                         | WI |
| DELAWARE             | DE   | NEW HAMPSHIRE                                                                                                    | NH   | WYOMING                           | WY |
| DISTRICT OF COLUMBIA | DC   | NEW JERSEY                                                                                                    | NJ   | YUKON                             | YT |
| FEDERATED STATES OF  |      | NEWFOUNDLAND/LABRADO                                                                                                    | R NL |                                   |    |
| MICRONESIA           | FM   | NEW MEXICO                                                                                                    | NM   |                                   |    |
| FLORIDA              | FL   | NUNAVUT                                                                                                    | NU   |                                   |    |
| FOREIGN COUNTRY      | FC   | NEW YORK                                                                                                    | NY   | * Codes are valid for mailing sta | te |
| GEORGIA              | GA   | NORTH CAROLINA                                                                                                    | NC   | only.                             |    |
| GUAM                 | GU   | NORTH DAKOTA                                                                                                    | ND   | •                                 |    |
| HAWAII               | HI   | NORTHERN MARIANAS                                                                                                    | MP   |                                   |    |
| IDAHO                | ID   | NORTHWEST TERRITORIES                                                                                                    | NT   |                                   |    |
| ILLINOIS             | IL   | NOVA SCOTIA                                                                                                    | NS   |                                   |    |
| INDIANA              | IN   | OHIO                                                                                                    | OH   |                                   |    |
| IOWA                 | IA   | OKLAHOMA                                                                                                    | OK   |                                   |    |
| KANSAS               | KS   | ONTARIO                                                                                                    | ON   |                                   |    |
| KENTUCKY             | KY   | OREGON                                                                                                    | OR   |                                   |    |
| LOUISIANA            | LA   | PENNSYLVANIA                                                                                                    | PA   |                                   |    |
| MAINE                | ME   | PRINCE EDWARD ISLAND                                                                                                    | PE   |                                   |    |
| MANITOBA             | MB   | PUERTO RICO                                                                                                    | PR   |                                   |    |
| MARSHALL ISLAND      | MH   | QUEBEC                                                                                                    | PQ   |                                   |    |
| MARYLAND             | MD   | QCEBEC                                                                                                    | QC   |                                   |    |
| MASSACHUSETTS        | MA   | REPUBLIC OF PALAU                                                                                                    | PW   |                                   |    |
| MEXICO               | MX   | RHODE ISLAND                                                                                                    | RI   |                                   |    |
| MICHIGAN             | MI   | SASKATCHEWAN                                                                                                    | SK   |                                   |    |
| MICHUAN              | 1711 | BABIATCHEWAN                                                                                                    | SIX  |                                   |    |

Version 1.0 08/01/2007

#### DEGREE/CERTIFICATE CONVERSIONS

| Degree/Cer | Degree/Certificate |  |
|------------|--------------------|--|
| Code       | Literal            |  |
|            |                    |  |
|            |                    |  |
| 1          | 1ST BA             |  |
| 2          | 2ND BA             |  |
| 3          | ASSOC. TECHNICAL   |  |
| 4          | ASSOC. GENERAL     |  |
| 5          | CERT/DIPLOMA       |  |
| 6          | CERT/DIPLOMA 2 YR  |  |
| 7          | TEACHING           |  |
| 8          | GRAD/PROF          |  |
| 9          | OTHER/UNDECIDED    |  |

#### MODEL DETERMINATION

The result of completing the model determination edits is to determine if applicants are dependent on their parents for financial support or if they can be considered independent from their parents. The determination of dependency status is critical to the rest of the application process; therefore, it is essential to perform this step first.

When performing the following edits to determine model, use reported data only. No assumptions should be made except those included in these edits. If multiple responses are given for a data element, set the field to blank.

Invalid date of birth is defined as follows:

- Month is less than 01 or greater than 12
- Day is out of following range:

#### Month Valid Day Range

| 01 | 01-31                                                     |
|----|-----------------------------------------------------------|
| 02 | 01-28 (unless year is divisible by 4 when 01-29 is valid) |
| 03 | 01-31                                                     |
| 04 | 01-30                                                     |
| 05 | 01-31                                                     |
| 06 | 01-30                                                     |
| 07 | 01-31                                                     |
| 08 | 01-31                                                     |
| 09 | 01-30                                                     |
| 10 | 01-31                                                     |
| 11 | 01-30                                                     |
| 12 | 01-31                                                     |

Date of Birth year equal to current year is considered valid for these edits.

|   | Edit No. | Condition                                                                                                    | Procedure                            |
|---|----------|----------------------------------------------------------------------------------------------------|--------------------------------------|
| ! | 1001     | Born Before 1/1/85 is blank or "No", and Date of Birth is not blank or invalid and is less than 1/1/85                                                                                                    | Assume "Yes" for Born Before 1/1/85. |
| ! | 1002     | Born Before 1/1/85 is blank or "Yes" and Date of Birth is not blank or invalid and is greater than 12/31/84.                                                                                                    | Assume "No" for Born Before 1/1/85.  |
|   | 1003     | Born Before 1/1/85 is blank, and Date of Birth is blank or invalid.                                                                                                    | Assume "No" for Born Before 1/1/85.  |
|   | 1004     | Is Student Married is blank or "No," and Student's Marital Status is married or separated.                                                                                                    | Assume Yes for Is Student Married.   |
|   | 1005     | Is Student Married is blank or "Yes," and Student's Marital Status is unmarried.                                                                                                    | Assume No for Is Student Married.    |
|   | 1006     | Is Student Married is blank, or "Yes," Student's Marital Status is blank and Student's Number of Family Members is 01 or blank.                                                                                                    | Assume No for Is Student Married.    |
|   | 1007     | Is Student Married is blank, Student's Marital Status is blank, Student's Number of Family Members is 02, Do You Have Children is "No", and Legal Dependents Other Than Children/Spouse is "No."                                            | Assume Yes for Is Student Married.   |
|   | 1008     | Is Student Married is blank or "Yes," Student's Marital Status is blank, Student's Family Members is 02, and (Do You Have Children is "Yes") or (Legal Dependents Other Than Children/Spouse is "Yes").                                     | Assume No for Is Student Married.    |
|   | 1009     | Is Student Married is blank or "No," Student's Marital Status is blank, Student's Family Members is 02, Do You Have Children is blank, Legal Dependents Other Than Children/Spouse is blank, and Spouse's Income is non-blank and non-zero. | Assume Yes for Is Student Married.   |
|   | 1010     | Is Student Married is blank or "Yes," Student's Marital Status is blank, Student's Family Members is 02, Do You Have Children is blank, Legal Dependents Other Than Children/Spouse is blank, and Spouse's Income is blank or zero.         | Assume No for Is Student Married.    |
|   | 1011     | Is Student Married is blank or "No" Student's Marital Status is blank, Student's Family Members is greater than 02, and Spouse's Income is non-blank and non-zero.                                                                          | Assume Yes for Is Student Married.   |

| Edit No. | Condition                                                                                                    | Procedure                                                                                                    |
|----------|----------------------------------------------------------------------------------------------------|----------------------------------------------------------------------------------------------------|
| 1012     | Is Student Married is blank or "Yes," Student's Marital Status is blank, Student's Family Members is greater than 02, and Spouse's Income is blank or zero.                                                                           | Assume No for Is Student Married.                                                                                             |
| 1013     | (Do You Have Children is "Yes") or (Legal Dependents Other Than Children/Spouse is "Yes") and Student's Number Family Members is blank or 1.                                                                                          | Assume No for Do You Have Children and/or Legal Dependents Other Than Children/Spouse, whichever field was reported as "Yes". |
| 1014     | Any one of Born Before 1/1/85, Graduate or<br>Professional Student, Is Student Married, Orphan or<br>Ward, Do You Have Children, Legal Dependents<br>Other Than Children/Spouse, Active Military Duty,<br>or Veteran Status is "Yes". | Set application model to Independent.                                                                                         |
| 1015     | For records not meeting the above edit.                                                                                                    | Set application model to Dependent.                                                                                           |
| 1016     | Application model is Dependent and Dependency<br>Override code is set to 1.                                                                                                    | Set application model to Independent.                                                                                         |

#### COMPLETE ASSUMPTIONS FOR FORMULA CALCULATIONS

Assumption edits should be performed in the order presented below. Once a value has been assumed for a data field, the assumed value should be used for subsequent edits which use that data field.

#### PARENTS' DATA ELEMENTS

| Edit No. | Condition                                                                                                    | Procedure                                                                                                    |
|----------|----------------------------------------------------------------------------------------------------|----------------------------------------------------------------------------------------------------|
| 2001     | Parents' Marital Status is blank and Parents' Number of Family Members is 3 or greater.                                                                                                    | Assume Parents' Marital Status is married.                                                                                                    |
| 2002     | Parents' Marital Status is blank and Parents' Number of Family Members is 2.                                                                                                    | Assume Parents' Marital Status is single.                                                                                                    |
| 2003     | Parents' Number of Family Members is blank, 1, or 2 and Parents' Marital Status is married.                                                                                                    | Assume Parents' Number of Family Members is 3.                                                                                                    |
| 2004     | Parents' Number of Family Members is blank or 1 and Parents' Marital Status is single, separated/divorced, or widowed.                                                                                                    | Assume Parents' Number of Family Members is 2.                                                                                                    |
| 2005     | Parents' Number in College is blank.                                                                                                    | Assume Parents' Number in College is 1.                                                                                                    |
| 2006     | Parents' Number in College is equal to Parents' Number of Family Members, both are greater than 1, and FAA Adjustment Flag is not set to 1.                                                                                        | Assume Parents' Number in College is 1.                                                                                                    |
| 2007     | Parents' Number in College is greater than 6.                                                                                                    | Assume Parents' Number in College is 1.                                                                                                    |
| 2008     | Parents' Number in College re-entered as greater than 6 on correction record.                                                                                                    | Make no assumption for Parents'<br>Number in College.                                                                                              |
| 2009     | Parents' Number in College is greater than Parents' Number of Family Members.                                                                                                    | Assume Parent's Number in College is 1.                                                                                                    |
| 2010     | Parents' Number in College is greater than Parents' Number of Family Members minus 2, Parents' Marital Status is married, and FAA Adjustment Flag is not set to 1.                                                                 | Assume Parents' Number in College is equal to Parents' Number of Family Members minus 2.                                                           |
| 2011     | Parents' AGI is blank or zero, ((Parents' Type of Tax Return is non-blank) or (Type of Tax Return is blank and Parents' Tax Return Status is filed or will file)), and Father's Income or Mother's Income is positive or negative. | Assume Parents' AGI is equal to sum of Father's Income plus Mother's Income. (If sum of earnings is greater than 6 digits, use 999999 or -999999.) |

|   | 2012 | Parents' AGI is re-entered as zero on a correction record.                                                                                  | Make no assumption for Parents' AGI.                |
|---|------|----------------------------------------------------------------------------------------------------|-----------------------------------------------------|
|   | 2013 | Parents' AGI is positive, Parents' Tax Return Status is will not file, and Father's Income and Mother's Income are blank or zero.           | Assume Father's Income is equal to Parents' AGI.    |
|   | 2014 | Parents' Type of Tax Return is non-blank.                                                                                                   | Assume parents' tax filing status is tax filer.     |
|   | 2015 | Parents' Tax Return Status is filed or will file and Parents' Type of Tax Return is blank.                                                  | Assume parents' tax filing status is tax filer.     |
|   | 2016 | Parents' AGI is positive or negative, Parents' Tax<br>Return Status is blank, and Parents' Type of Tax<br>Return is blank.                  | Assume parents' tax filing status is tax filer.     |
|   | 2017 | Parents' Tax Return Status is will not file and Parents' Type of Tax Return is blank.                                                       | Assume parents' tax filing status is non-tax filer. |
|   | 2018 | Parents' AGI is blank or zero, Parents' Tax Return<br>Status is blank, and Parents' Type of Tax Return is<br>blank.                         | Assume parents' tax filing status is non-tax filer. |
|   | 2019 | Parents' Taxes Paid is blank and Parents' tax filing status is tax filer.                                                                   | Assume zero for Parents' Taxes Paid.                |
| ! | 2020 | Father's Income is blank, Mother's Income is blank or zero, Parents' AGI is non-blank and non-zero, and Parent's Marital Status is married. | Assume Father's Income equals Parents' AGI.         |
| ! | 2021 | Mother's Income is blank, Father's Income is zero,<br>Parents' AGI is non-blank and non-zero, and Parent's<br>Marital Status is married.    | Assume Mother's Income equals Parents' AGI.         |
|   | 2022 | Father's Income is negative and parents' tax filing status is non-tax filer.                                                                | Assume same positive value for Father's Income.     |
|   | 2023 | Mother's Income is negative and parents' tax filing status is non-tax filer.                                                                | Assume same positive value for Mother's Income.     |

| ! | 2024 | Parents' Income from Worksheet C is greater than zero, and greater than 50% of the sum* of: (Parents' AGI plus Parents' Income from Worksheet A plus Parents' Income from Worksheet B if Parents' Tax Filling Status is tax filer) or (Father's Income plus Mother's Income plus Parents' Income from Worksheet A plus Parents' Income from Worksheet B if Parents' Tax Filling Status is non-tax filer).  * use zero if any value in the calculation is negative or blank. | Assume zero for Parents' Income from Worksheet C.        |
|---|------|----------------------------------------------------------------------------------------------------|----------------------------------------------------------|
| ! | 2025 | Parents' Income from Worksheet C re-entered as greater than 50% of the sum of total income on a correction record.                                                                                                    | Make no assumption for Parents' Income from Worksheet C. |

#### STUDENT & SPOUSE DATA ELEMENTS

| Edit No. | Condition                                                                                                    | Procedure                                     |
|----------|----------------------------------------------------------------------------------------------------|-----------------------------------------------|
| 2026     | Citizenship is blank and Alien Registration Number is non-blank and valid.                                                                                                    | Assume Citizenship is eligible non-citizen.   |
| 2027     | Citizenship is ((blank) or (eligible non-citizen and Alien registration number is blank)) and (SSN Match Flag is 4 and SSA citizenship status code is A or blank).                  | Assume Citizenship is citizen.                |
| 2028     | Independent, Student's Marital Status is blank, and Student's Number of Family Members is 1.                                                                                        | Assume Student's Marital Status is unmarried. |
| 2029     | Independent, Student's Marital Status is blank,<br>Student's Number of Family Members is 2, Do You<br>Have Children is "No", and Legal Dependents Other<br>Than Spouse is "No".     | Assume Student's Marital Status is married.   |
| 2030     | Independent, Student's Marital Status is blank,<br>Student's Number of Family Members is 2, (Do You<br>Have Children is "Yes") or (Legal Dependents Other<br>Than Spouse is "Yes"). | Assume Student's Marital Status is unmarried. |
| 2031     | Independent, Student's Marital Status is blank,<br>Student's Number of Family Members is 2, and<br>Spouse's Income is non-blank and non-zero.                                       | Assume Student's Marital Status is married.   |
| 2032     | Independent, Student's Marital Status is blank,                                                                                                    | Assume Student's Marital Status is            |

| Edit No. | Condition                                                                                                    | Procedure                                           |
|----------|----------------------------------------------------------------------------------------------------|-----------------------------------------------------|
|          | Student's Number of Family Members is 2, and Spouse's Income is blank or zero.                                                                                                    | unmarried.                                          |
| 2033     | Independent, Student's Marital Status is blank,<br>Student's Number of Family Members is greater than<br>2, and Spouse's Income is non-blank and non-zero.                                | Assume Student's Marital Status is married.         |
| 2034     | Independent, Student's Marital Status is blank,<br>Student's Number of Family Members is greater than<br>2, and Spouse's Income is blank or zero.                                         | Assume Student's Marital Status is unmarried.       |
| 2035     | Independent, Student's Number of Family Members is blank, and Student's Marital Status is married.                                                                                        | Assume Student's Number of Family Members is 2.     |
| 2036     | Independent, Student's Number of Family Members is blank, and Student's Marital Status is unmarried or separated.                                                                         | Assume Student's Number of Family Members is 1.     |
| 2037     | Independent, Student's Number of Family Members is 1, Student's Marital Status is married, and Spouse's Income is non-blank and non-zero.                                                 | Assume Student's Number of Family Members is 2.     |
| 2038     | Independent, Student's Number of Family Members is greater than 1, Student's Marital Status is not married, Do You Have Children is "No", and Legal Dependents Other Than Spouse is "No". | Assume Student's Number of Family Members is 1.     |
| 2039     | Independent and Student's Number in College is blank.                                                                                                    | Assume Student's Number in College is 1.            |
| 2040     | Independent, Student's Number in College is equal to Student's Number of Family Members, and both are greater than 2.                                                                     | Assume Student's Number in College is 1.            |
| 2041     | Student's Number in College and Student's Number of Family Members re-entered as equal and both greater than 2 on a correction record.                                                    | Make no assumption for Student's Number in College. |
| 2042     | Independent, Student's Number in College is greater than Student's Number of Family Members.                                                                                              | Assume Student's Number in College is 1.            |
| 2043     | Dependent, Student's Marital Status is blank.                                                                                                    | Assume Student's Marital Status is unmarried.       |
| 2044     | Dependent, Spouse's Income is non-blank and non-zero, and Student's Marital Status is unmarried.                                                                                          | Assume zero for Spouse's Income.                    |
| 2045     | Student's AGI is blank or zero, ((Student's Type of                                                                                                    | Assume Student's AGI is equal to                    |

|   |      | Tax Return is non-blank) or (Type of Tax Return is blank and Student's Tax Return Status is filed or will file)), and Student's Income or Spouse's Income is positive or negative. | Student's Income plus Spouse's Income.<br>(If sum of earnings is greater than 6 digits, use 999999 or -999999.) |
|---|------|----------------------------------------------------------------------------------------------------|----------------------------------------------------------------------------------------------------|
|   | 2046 | Student's AGI re-entered as zero on a correction record.                                                                                                    | Make no assumption for Student's AGI.                                                                           |
|   | 2047 | Student's AGI is positive, Student's Tax Return<br>Status is will not file, and Student's Income and<br>Spouse's Income are blank or zero.                                         | Assume Student's Income is equal to Student's AGI.                                                              |
|   | 2048 | Student's Type of Tax Return is non-blank.                                                                                                    | Assume student's tax filing status is tax filer.                                                                |
|   | 2049 | Student's Tax Return Status is filed or will file and Student's Type of Tax Return is blank.                                                                                       | Assume student's tax filing status is tax filer.                                                                |
|   | 2050 | Student's AGI is positive or negative, Student's Tax<br>Return Status is blank, and Student's Type of Tax<br>Return is blank.                                                      | Assume student's tax filing status is tax filer.                                                                |
|   | 2051 | Student's Tax Return Status is will not file and Student's Type of Tax Return is blank.                                                                                            | Assume student's tax filing status is non-tax filer.                                                            |
|   | 2052 | Student's AGI is blank or zero, Student's Tax Return Status is blank, and Student's Type of Tax Return is blank.                                                                   | Assume student's tax filing status is non-tax filer.                                                            |
|   | 2053 | Student's Taxes Paid is blank and student's tax filing status is tax filer.                                                                                                    | Assume zero for Student's Taxes Paid.                                                                           |
|   | 2054 | Dependent, Student's Income is blank, and Student's AGI is non-blank and non-zero.                                                                                                 | Assume Student's Income equals Student's AGI.                                                                   |
| ! | 2055 | Independent, Student's Income is blank, Spouse's Income is blank or zero, Student's AGI is non-blank and non-zero, and Student's Marital Status is married.                        | Assume Student's Income equals Student's AGI.                                                                   |
|   | 2056 | Student's Income is negative and student's tax filing status is non-tax filer.                                                                                                    | Assume same positive value for Student's Income.                                                                |
|   | 2057 | Independent, Spouse's Income is blank, Student's Income is zero, Student's Marital Status is married, and AGI is non-blank and non-zero.                                           | Assume Spouse's Income is equal to AGI.                                                                         |
|   |      |                                                                                                    |                                                                                                    |

|   | 2058 | Independent, Spouse's Income is negative and student's tax filing status is non-tax filer.                                                                                                    | Assume same positive value for Spouse's Income.           |
|---|------|----------------------------------------------------------------------------------------------------|-----------------------------------------------------------|
| ! | 2059 | Independent, Student's Income from Worksheet C is greater than zero, and greater than 50% of the sum* of: (Student's AGI plus Student's Income from Worksheet A plus Student's Income from Worksheet B if Student's Tax Filing Status is tax filer) or (Student's Income plus Spouse's Income plus Student's Income from Worksheet A plus Student's Income from Worksheet A plus Student's Income from Worksheet B if Student's Tax Filing Status is non-tax filer).  * use zero, if any value in the calculation is negative or blank. | Assume zero for Student's Income from Worksheet C.        |
| ! | 2060 | Independent, Student's Income from Worksheet C re-entered as greater than 50% of the sum of total income.                                                                                                    | Make no assumption for Student's Income from Worksheet C. |
| 1 | 2061 | Dependent, Student's Income from Worksheet C is greater than zero, and greater than 50% of the sum* of: (Student's AGI plus Student's Income from Worksheet A plus Student's Income from Worksheet B if Student's Tax Filing Status is tax filer) or (Student's Income plus Student's Income from Worksheet A plus Student's Income from Worksheet A plus Student's Income from Worksheet B if Student's Tax Filing Status is non-tax filer)  * use zero, if any value in the calculation is negative or blank.                         | Assume zero for Student's Income from Worksheet C.        |
| ! | 2062 | Dependent, Student's Income from Worksheet C reentered as greater than 50% of the sum of total income.                                                                                                    | Make no assumption for Student's Income from Worksheet C. |

#### SIMPLIFIED NEEDS TEST

Perform the appropriate simplified needs analysis calculation if one of the following conditions is met. Place the results of the calculations in the primary EFC field. Also perform the full data calculation if supplemental data that matches the model is provided and place the results in the secondary EFC field.

If a value has been assumed for a data field, then the assumed value should be used for the edits that use that data field, unless otherwise stated in the edit. If an income field is blank, use zero for the calculations in these edits.

#### DEPENDENT MODEL

If the Parents' AGI, Father's Income, Mother's Income, Parents' Income from Worksheet A, and Parents' Income from Worksheet B are all blank, do not perform simplified needs test.

| Edit No. | Condition                                                                                                    | Procedure                    |
|----------|----------------------------------------------------------------------------------------------------|------------------------------|
| 3001     | One of parents' SSI, Food Stamps, Free/Reduced Price Lunch, TANF, or WIC is Yes, and (parents' reported AGI is non-blank, and assumed AGI (or reported AGI if no assumption has been made) is less than \$50,000@) or (parents' reported AGI is blank and father's income plus mother's income is less than \$50,000@). | Set simplified needs.        |
| 3002     | Parents' type of tax return is 1040A/EZ or Trust Territory (2 or 4), parents' reported AGI is non-blank, and assumed AGI (or reported AGI if no assumption has been made) is less than \$50,000@.                                                                                                    | Set simplified needs.        |
| 3003     | Parents' tax return status is will not file, parents' type of tax return is blank, and father's income plus mother's income is less than \$50,000@.                                                                                                    | Set simplified needs.        |
| 3004     | Parents eligible for 1040A is Yes, parents' reported AGI is non-blank, and assumed AGI (or reported AGI if no assumption has been made) is less than \$50,000@.                                                                                                    | Set simplified needs.        |
| 3005     | One of parents' SSI, Food Stamps, Free/Reduced Price Lunch, TANF, or WIC is Yes, and (parents' reported AGI is non-blank, and assumed AGI (or reported AGI if no assumption has been made) is \$20,000@ or less) or (parents' reported AGI is blank and father's income plus mother's income is \$20,000@ or less).     | Set Automatic Zero EFC flag. |

<sup>@</sup> These values are variables.

| Edit No. | Condition                                                                                                    | Procedure                    |
|----------|----------------------------------------------------------------------------------------------------|------------------------------|
| 3006     | Parents' type of tax return is 1040A/EZ or Trust Territory (2 or 4), parents' reported AGI is non-blank, and assumed AGI (or reported AGI if no assumption has been made) is \$20,000@ or less. | Set Automatic Zero EFC flag. |
| 3007     | Parents' tax return status is will not file, parents' type of tax return is blank, and father's income plus mother's income is \$20,000@ or less.                                               | Set Automatic Zero EFC flag. |
| 3008     | Parents eligible for 1040A is Yes, parents' reported AGI is non-blank, and assumed AGI (or reported AGI if no assumption has been made) is \$20,000@ or less.                                   | Set Automatic Zero EFC flag. |

#### INDEPENDENT MODEL

If Student's AGI, Student's Income, Spouse's Income, Student's Income from Worksheet A, and Student's Income from Worksheet B are all blank, do not perform simplified needs test.

| Edit No. | Condition                                                                                                    | Procedure                    |
|----------|----------------------------------------------------------------------------------------------------|------------------------------|
| 3009     | One of student's SSI, Food Stamps, Free/Reduced Price Lunch, TANF, or WIC is Yes, and (student's reported AGI is non-blank and assumed AGI (or reported AGI if no assumption has been made) is less than \$50,000@) or (student's reported AGI is blank and student's income plus spouse's income is less than \$50,000@). | Set simplified needs.        |
| 3010     | Student's type of tax return is 1040A/EZ or Trust Territory (2 or 4) and student's reported AGI is non-blank and assumed AGI (or reported AGI if no assumption has been made) is less than \$50,000@.                                                                                                    | Set simplified needs.        |
| 3011     | Student's tax return status is will not file, student's type of tax return is blank, and student's income plus spouse's income is less than \$50,000@.                                                                                                    | Set simplified needs.        |
| 3012     | Student eligible for 1040A is Yes, student's reported AGI is non-blank and assumed AGI (or reported AGI if no assumption has been made) is less than \$50,000@.                                                                                                    | Set simplified needs.        |
| 3013     | Student's marital status is married, student's number of family members is greater than 2, one of student's SSI, Food Stamps, Free/Reduced Price Lunch, TANF, or WIC is Yes, and (student's reported AGI                                                                                                    | Set Automatic Zero EFC flag. |

<sup>@</sup> These values are variables.

| Edit No. | Condition                                                                                                    | Procedure                    |
|----------|----------------------------------------------------------------------------------------------------|------------------------------|
|          | is non-blank and assumed AGI (or reported AGI if no assumption has been made) is \$20,000@ or less) or (student's reported AGI is blank and student's income plus spouse's income is \$20,000@ or less).                                                                                                    |                              |
| 3014     | Student's marital status is married, student's number of family members is greater than 2, student's type of tax return is 1040A/EZ or Trust Territory (2 or 4), and student's reported AGI is non-blank and assumed AGI (or reported AGI if no assumption has been made) is \$20,000@ or less.                                                                                                    | Set Automatic Zero EFC flag. |
| 3015     | Student's marital status is married, student's number of family members is greater than 2, student's tax return status is will not file, student's type of tax return is blank, and student's income plus spouse's income is \$20,000@ or less.                                                                                                    | Set Automatic Zero EFC flag. |
| 3016     | Student's marital status is married, student's number of family members is greater than 2, student eligible for 1040A is Yes, student's reported AGI is non-blank and assumed AGI (or reported AGI if no assumption has been made) is \$20,000@ or less.                                                                                                    | Set Automatic Zero EFC flag. |
| 3017     | Student's marital status is unmarried or separated, student's number of family members is greater than 1, one of student's SSI, Food Stamps, Free/Reduced Price Lunch, TANF, or WIC is Yes, and (student's reported AGI is non-blank and assumed AGI (or reported AGI if no assumption has been made) is \$20,000@ or less) or (student's reported AGI is blank and student's income plus spouse's income is \$20,000@ or less). | Set Automatic Zero EFC flag. |
| 3018     | Student's marital status is unmarried or separated, student's number of family members is greater than 1, student's type of tax return is 1040A/EZ or Trust Territory (2 or 4), and student's reported AGI is non-blank and assumed AGI (or reported AGI if no assumption has been made) is \$20,000@ or less.                                                                                                    | Set Automatic Zero EFC flag. |
| 3019     | Student's marital status is unmarried or separated, student's number of family members is greater than 1, student's tax return status is will not file, student's type of tax return is blank, and student's income is \$20,000@ or less.                                                                                                    | Set Automatic Zero EFC flag. |

# 2008-2009 Software Developers' Specifications Simplified Needs Test - Page 4

| Edit No. | Condition                                                                                                    | Procedure                    |
|----------|----------------------------------------------------------------------------------------------------|------------------------------|
| 3020     | Student's marital status is unmarried or separated, student's number of family members is greater than 1, student eligible for 1040A is Yes, and student's reported AGI is non-blank and assumed AGI (or reported AGI if no assumption has been made) is \$20,000@ or less. | Set Automatic Zero EFC flag. |

#### COMPLETE REJECT EDIT SPECIFICATIONS

Reject reason codes are alphabetic and numeric. The codes are listed below in priority order. When an application has been rejected for more than one reason, use the highest priority code.

If a value has been assumed for a data field, then the assumed value should be used for the reject edits that use that data field unless otherwise stated in the reject edit.

#### 2008-2009 REJECT CODES AND REASONS

| Code | Edit         | Reason                                                                                  |
|------|--------------|-----------------------------------------------------------------------------------------|
| 2    | 4001<br>4002 | All income questions blank                                                              |
| 1    | 4003<br>4004 | Family does not qualify for simplified needs test and didn't complete supplemental data |
| 17   | 4005         | Citizenship status blank or not eligible                                                |
| 13   | 4006         | First and last name blank                                                               |
| N    | 4007         | First or last name blank                                                                |
| 18   | 4009         | SSN not on SSA database                                                                 |
| R    | 4010         | SSN match but no Date of Birth match                                                    |
| D    | 4012         | SSN match but no Name match                                                             |
| 8    | 4014         | SSN match with Date of Death                                                            |
| 5    | 4015         | Date of birth blank or invalid                                                          |
| A    | 4016         | Date of birth year is 1900 through 1933                                                 |
| В    | 4018         | Independent status in question because of student's age                                 |
| 12   | 4020         | Parents' Taxes Paid greater than or equal to AGI                                        |
| 3    | 4021         | Student's Taxes Paid greater than or equal to AGI                                       |

| Code | Edit                                 | Reason                                                                   |
|------|--------------------------------------|--------------------------------------------------------------------------|
| C    | 4022<br>4024                         | Taxes paid greater than or equal to 40% of AGI (parent, indep. student)  |
| G    | 4026                                 | Taxes paid greater than or equal to 40% of AGI (dependent student)       |
| 20   | 4028<br>4029<br>4030<br>4031<br>4032 | Non-filer, income meets IRS filing requirements (parent, indep. student) |
| 10   | 4033<br>4034                         | Marital status and family members blank                                  |
| 4    | 4035                                 | Marital status date is greater than date signed on application           |
| W    | 4036<br>4038                         | Number of family member appears high                                     |
| 11   | 4040<br>4041                         | Marital status inconsistent with base year income                        |
| 15   | 4042                                 | Parent's signature missing                                               |
| 14   | 4043                                 | Student's signature missing                                              |
| 9    | 4044                                 | Dependent, Father's and Mother's SSN blank                               |
| 6    | 4045                                 | Father's SSN not on SSA database                                         |
| 7    | 4046                                 | Mother's SSN not on SSA database                                         |
| S    | 4047                                 | Father's SSN match but no Date of Birth match                            |
| T    | 4049                                 | Mother's SSN match but no Date of Birth match                            |
| E    | 4051                                 | Father's SSN match but no Name match                                     |
| F    | 4053                                 | Mother's SSN match but no Name match                                     |
| J    | 4055                                 | Father's SSN all zeroes but filed tax return                             |
| K    | 4057                                 | Mother's SSN all zeroes but filed tax return                             |

| Edit No. | Condition                                                                                                    | Procedure             |
|----------|----------------------------------------------------------------------------------------------------|-----------------------|
| 4001     | Dependent, and reported values for Parents' AGI, Father's Income, Mother's Income, Parents' Income from Worksheet A, and Parents' Income from Worksheet B are all blank.                                             | Set reject reason 2.  |
| 4002     | Independent, and reported values for Student's AGI, Student's Income, Spouse's Income, Student's Income from Worksheet A, and Student's Income from Worksheet B are all blank.                                       | Set reject reason 2.  |
| 4003     | Dependent, simplified needs test is not met, automatic zero EFC flag is not set, and all of reported values for supplemental data fields for parent and student are blank.  Supplemental data is defined as follows: | Set reject reason 1.  |
|          | Parents'/Student's Cash, Savings and Checking,<br>Parents'/Student's Real Estate/Investment Net Worth,<br>Parents'/Student's Business/Farm Net Worth.                                                                |                       |
| 4004     | Independent, simplified needs test is not met, automatic zero EFC flag not set, and all of reported data for supplemental data fields for students are blank.                                                        | Set reject reason 1.  |
|          | Supplemental data is defined as follows:                                                                                                    |                       |
|          | Student's Cash, Savings and Checking, Student's Real Estate/Investment Net Worth, Student's Business/Farm Net Worth.                                                                                                 |                       |
| 4005     | Citizenship is blank or not eligible.                                                                                                    | Set reject reason 17. |
| 4006     | First Name and Last Name are blank.                                                                                                    | Set reject reason 13. |
| 4007     | One of First Name or Last Name is blank.                                                                                                    | Set reject reason N.  |
| 4008     | One of First Name or Last Name is re-entered as blank on a correction record.                                                                                                    | Suppress reject N.    |
| 4009     | Student SSN Match Flag equals 1.                                                                                                    | Set reject reason 18. |
| 4010     | Student SSN Match Flag equals 2.                                                                                                    | Set reject reason R.  |

|   |      |                                                                                                    | Procedure             |
|---|------|----------------------------------------------------------------------------------------------------|-----------------------|
|   | 4011 | Date of Birth is re-entered as same value on a correction record.                                                                                                    | Suppress reject R.    |
|   | 4012 | Student SSN Match Flag equals 3.                                                                                                    | Set reject reason D.  |
|   | 4013 | First and Last Name are re-entered as same value on a correction record.                                                                                                    | Suppress reject D.    |
|   | 4014 | Student SSN Match Flag equals 5.                                                                                                    | Set reject reason 8.  |
|   | 4015 | Date of Birth is blank or day is out of range.  Month Valid Day Range (inclusive) 01 01-31 02 01-28 (unless year is divisible by 4 when 01-29 is valid) 03 01-31 04 01-30 05 01-31 06 01-30 07 01-31 08 01-31 09 01-30 10 01-31 11 01-30 12 01-31 | Set reject reason 5.  |
| ! | 4016 | Date of Birth year is equal to 1900 through 1933 and Student SSN Match Flag is not equal to 4.                                                                                                    | Set reject reason A.  |
| ! | 4017 | Date of Birth year is re-entered as same value of 1900 through 1933 on a correction record.                                                                                                    | Suppress reject A.    |
| ! | 4018 | Independent, Date of Birth is 09/01/92 or greater and not out of range, answer to Orphan or Ward is "No" or blank, and Student SSN Match Flag is not equal to 4.                                                                                  | Set reject reason B.  |
|   | 4019 | Date of Birth is re-entered as same value on a correction record.                                                                                                    | Suppress reject B.    |
|   | 4020 | Dependent and Parents' Taxes Paid is greater than zero and equal to or greater than Parents' AGI.                                                                                                    | Set reject reason 12. |
| ! | 4059 | Reject 12 override code is set by Financial Aid Administrator.                                                                                                    | Suppress reject 12.   |

|   | Edit No. Condition |                                                                                                    | Procedure             |
|---|--------------------|----------------------------------------------------------------------------------------------------|-----------------------|
|   | 4021               | Student's Taxes Paid is greater than zero and equal to or greater than Student's AGI.                                                                                                    | Set reject reason 3.  |
| ! | 4060               | Reject 3 override code is set by Financial Aid Administrator.                                                                                                    | Suppress reject 3.    |
|   | 4022               | Dependent and Parents' Taxes Paid is greater than zero, not equal to or greater than Parents' AGI, greater than or equal to 40% of Parents' AGI, and FAA Professional Judgment Flag is not set to 1.      | Set reject reason C.  |
|   | 4023               | Parents' Taxes Paid is re-entered as same value on a correction record.                                                                                                    | Suppress reject C.    |
|   | 4024               | Independent and Student's Taxes Paid is greater than zero, not equal to or greater than Student's AGI, greater than or equal to 40% of Student's AGI, and FAA Professional Judgment Flag is not set to 1. | Set reject reason C.  |
|   | 4025               | Student's Taxes Paid is re-entered as same value on a correction record.                                                                                                    | Suppress reject C.    |
|   | 4026               | Dependent and Student's Taxes Paid is greater than zero, not equal to or greater than Student's AGI, greater than or equal to 40% of Student's AGI, and FAA Professional Judgment Flag is not set to 1.   | Set reject reason G.  |
|   | 4027               | Student's Taxes Paid is re-entered as same value on a correction record.                                                                                                    | Suppress reject G.    |
| ! | 4028               | Dependent, Parents' Tax Return Status is Will not file, Parents' Marital Status is single, separated/divorced, or widowed, and Father's Income or Mother's Income is greater than \$11,250@.              | Set reject reason 20. |
| ! | 4029               | Dependent, Parents' Tax Return Status is Will not file, Parents' Marital Status is married, and Father's Income plus Mother's Income is greater than \$17,500@.                                           | Set reject reason 20. |
| ! | 4030               | Independent, Student's Tax Return Status is Will not file, Student's Marital Status is single or separated, Number of Family Members is 1, and Student's Income is greater than \$8,750@.                 | Set reject reason 20. |

|   | Edit No.                                                                                                    | Condition                                                                                                    | Procedure             |
|---|----------------------------------------------------------------------------------------------------|----------------------------------------------------------------------------------------------------|-----------------------|
| ! | 4031                                                                                                    | Independent, Student's Tax Return Status is Will not file, Student's Marital Status is single or separated, Number of Family Members is greater than 1, and Student's Income is greater than \$11,250@. | Set reject reason 20. |
| ! | ! 4032 Independent, Student's Tax Return Status is Will not file, Student's Marital Status is married, and Student's Income plus Spouse's Income is greater than \$17,500@. |                                                                                                    | Set reject reason 20. |
| ! | 4061                                                                                                    | Reject 20 override code is set by Financial Aid Administrator.                                                                                                    | Suppress reject 20.   |
|   | 4033                                                                                                    | Dependent, Parents' Marital Status is blank, and Parents' Number of Family Members is blank or 01.                                                                                                    | Set reject reason 10. |
|   | 4034                                                                                                    | Independent, Student's Marital Status is blank, and Student's Family Members is blank.                                                                                                    | Set reject reason 10. |
| ! | 4035                                                                                                    | Student's Marital Status Date is non-blank and greater than the Date Completed.                                                                                                    | Set reject reason 4.  |
| ! | 4062                                                                                                    | Reject 4 override code is set by Financial Aid Administrator.                                                                                                    | Suppress reject 4.    |
|   | 4036                                                                                                    | Dependent, Parents' Number of Family Members is 15 or more, and FAA Professional Judgment Flag is not set to 1.                                                                                         | Set reject reason W.  |
|   | 4037                                                                                                    | Parents' Number of Family Members is re-entered as the same value on a correction record.                                                                                                    | Suppress reject W.    |
|   | 4038                                                                                                    | Independent, Student's Number of Family Members is 15 or more, and FAA Professional Judgment Flag is not set to 1.                                                                                      | Set reject reason W.  |
|   | 4039                                                                                                    | Student's Number of Family Members is re-entered as the same value on a correction record.                                                                                                    | Suppress reject W.    |
|   | 4040                                                                                                    | Dependent, Father's Income and Mother's Income are both non-zero and non-blank, Parents' Marital Status is single, separated/divorced, or widowed, and FAA Professional Judgment Flag is not set to 1.  | Set reject reason 11. |

| Edit No. | Condition                                                                                                    | Procedure             |
|----------|----------------------------------------------------------------------------------------------------|-----------------------|
| 4041     | Independent, Spouse's Income is non-blank and non-zero, Student's Marital Status is separated or unmarried, and FAA Professional Judgment Flag is not set to 1.      | Set reject reason 11. |
| 4042     | Dependent and parent did not sign application.                                                                                                    | Set reject reason 15. |
| 4043     | Student did not sign application.                                                                                                    | Set reject reason 14. |
| 4044     | Dependent and (any one of Father's SSN, Last Name and Date of Birth is blank) and (any one of Mother's SSN, Last Name and Date of Birth is blank).                   | Set reject reason 9.  |
| 4045     | Dependent, Father's SSN Match Flag is equal to 1 and Mother's SSN Match Flag is not equal to 4.                                                                      | Set reject reason 6.  |
| 4046     | Dependent, Mother's SSN Match Flag is equal to 1 and Father's SSN Match Flag is not equal to 4.                                                                      | Set reject reason 7.  |
| 4047     | Dependent, Father's SSN Match Flag is equal to 2 and Mother's SSN Match Flag is not equal to 4.                                                                      | Set reject reason S.  |
| 4048     | Dependent and Father's Date of Birth is re-entered as same value on a correction record.                                                                             | Suppress reject S.    |
| 4049     | Dependent, Mother's SSN Match Flag is equal to 2 and Father's SSN Match Flag is not equal to 4.                                                                      | Set reject reason T.  |
| 4050     | Dependent and Mother's Date of Birth is re-entered as same value on a correction record.                                                                             | Suppress reject T.    |
| 4051     | Dependent, Father's SSN Match Flag is equal to 3 and Mother's SSN Match Flag is not equal to 4.                                                                      | Set reject reason E.  |
| 4052     | Dependent and Father's Last Name and First Initial are re-entered as same value on a correction record.                                                              | Suppress reject E.    |
| 4053     | Dependent, Mother's SSN Match Flag is equal to 3 and Father's SSN Match Flag is not equal to 4.                                                                      | Set reject reason F.  |
| 4054     | Dependent and Mother's Last Name and First Initial are re-entered as same value on a correction record.                                                              | Suppress reject F.    |
| 4055     | Dependent, Father's SSN is all zeroes, Mother's SSN is blank or all zeroes, Parents' Tax Return Status is filed or will file, and Type of Tax Return is not foreign. | Set reject reason J.  |

# 2008-2009 Software Developers' Specifications Complete Reject Edits - Page 8

Version 1.0 08/01/2007

| Edit No. | Condition                                                                                                    | Procedure            |
|----------|----------------------------------------------------------------------------------------------------|----------------------|
| 4056     | Dependent and Father's SSN is re-entered as same value on a correction record.                                                                                       | Suppress reject J.   |
| 4057     | Dependent, Mother's SSN is all zeroes, Father's SSN is blank or all zeroes, Parents' Tax Return Status is filed or will file, and Type of Tax Return is not foreign. | Set reject reason K. |
| 4058     | Dependent and Mother's SSN is re-entered as same value on a correction record.                                                                                       | Suppress reject K.   |

The specifications in this section define which EFC formula should be used for the primary or secondary calculations.

Two calculations, a primary and a secondary, will be performed if an applicant has met the simplified needs test and has reported supplemental data that matches their model.

For dependent applicants, supplemental data is defined as follows:

Parents'/Student's Cash, Savings and Checking, Parents'/Student's Real Estate/Investment Net Worth, Parents'/Student's Business/Farm Net Worth.

For independent applicants, supplemental data is defined as follows:

Student's Cash, Savings and Checking, Student's Real Estate/Investment Net Worth, Student's Business/Farm Net Worth.

When the simplified needs test is met, the simplified calculation will always be the primary number.

If the automatic zero EFC flag is set to Y, set the primary EFC to 0 (calculate formula type, Total Income (TI), Student Total Income (STI) and FISAP Total Income (FTI) only and carry on the record). Do not calculate a secondary EFC or Alternate EFCs.

For all other records, calculate the primary EFC and secondary EFC as described below.

#### Primary EFC

If the simplified needs test is met.

Use the simplified calculation

(formula type 4, 5, or 6).

If the simplified needs test is not met.

Use the full data calculation

(formula type 1, 2, or 3).

Secondary EFC

If the simplified needs test is met

Use the full data calculation
and the supplemental data has been

(formula type 1, 2, or 3).

completed

### Determination of EFC Formula Type

Formula #1 - Dependent

Formula #2 - Independent Without Dependents Other Than A Spouse

Formula #3 - Independent With Dependents Other Than A Spouse

Formula #4 - Simplified Dependent

Formula #5 - Simplified Independent Without Dependents Other Than A Spouse

Formula #6 - Simplified Independent With Dependents Other Than A Spouse

### For full application data filers:

| Edit No. | Condition                                                                                                    | Procedure                                                                                                    |
|----------|----------------------------------------------------------------------------------------------------|----------------------------------------------------------------------------------------------------|
| 5001     | If model is D.                                                                                                    | Use Formula #1.                                                                                                    |
| 5002     | If model is I, and Student's Marital Status is married, and Student's Number of Family Members is less than or equal to 2.                                                                                                    | Use Formula #2.                                                                                                    |
| 5003     | If model is I, and Student's Marital Status is unmarried or separated, and Student's Number of Family Members equals 1.                                                                                                    | Use Formula #2.                                                                                                    |
| 5004     | If model is I, and Student's Marital Status is married, and Student's Number of Family Members is greater than 2.                                                                                                    | Use Formula #3.                                                                                                    |
| 5005     | If model is I, and Student's Marital Status is unmarried or separated, and Student's Number of Family Members is greater than 1.                                                                                                    | Use Formula #3.                                                                                                    |
| 5006     | If model is I and the following fields are non-blank:  One of Parents' AGI, Father's Income, Mother's Income, Parents' Income from Worksheet A, Parents' Income from Worksheet B Parents' Marital Status Parents' Number of Family Members Parents' Number in College | Calculate Parents' Contribution (PC) using Formula #1, Steps 1-8. If Parents' AGI is non-blank, assume status is tax filer. If Parents' AGI is blank, assume status is non-tax filer. If any financial field is blank, assume zero for calculation. |

# For filers meeting simplified needs test:

| Edit No. | Condition                                                                                                    | Procedure                                                                                                    |
|----------|----------------------------------------------------------------------------------------------------|----------------------------------------------------------------------------------------------------|
| 5007     | If model is D.                                                                                                    | Use Formula #4.                                                                                                    |
| 5008     | If model is I, Student's Marital Status is married, and Student's Number of Family Members is less than or equal to 2.                                                                                                    | Use Formula #5.                                                                                                    |
| 5009     | If model is I, Student's Marital Status is unmarried or separated, and Student's Number of Family Members equals 1.                                                                                                    | Use Formula #5.                                                                                                    |
| 5010     | If model is I, Student's Marital Status is married, and Student's Number of Family Members is greater than 2.                                                                                                    | Use Formula #6.                                                                                                    |
| 5011     | If model is I, Student's Marital Status is unmarried or separated, and Student's Number of Family Members is greater than 1.                                                                                                    | Use Formula #6.                                                                                                    |
| 5012     | If model is I and the following fields are non-blank:  One of Parents' AGI, Father's Income, Mother's Income, Parents' Income from Worksheet A, Parents' Income from Worksheet B Parents' Marital Status Parents' Number of Family Members Parents' Number in College | Calculate Parents' Contribution (PC) using Formula #4, Steps 1-5. If Parents' AGI is non-blank, assume status is tax filer. If Parents' AGI is blank, assume status is non-tax filer. If any financial field is blank, assume zero for calculation. |

### 2008-2009 EFC Formula Specifications

#### **Guidelines for Computations**

- 1. Use the amounts assumed as values for the fields referred to. If no amount is assumed, use the reported amount.
- 2. If any field referred to is blank and has no assumed value, use zero for computation purposes.
- 3. Set any negative amounts on the input data to zero for computation purposes.
- 4. Unless otherwise specified, all calculations should be carried to 3 decimal places and then rounded to the nearest whole numbers (upward from .500 and downward from .499). Rounding should be performed after each calculation in the formula. The intermediate value that is the result of each step will not have any decimal digits.

For example, 4.5 would be rounded to 5; 4.499 would be rounded to 4; -4.5 would be rounded to -5.

#### EFC FORMULA 1 - DEPENDENT

#### STEP 1: Total Income (TI)

If parents' tax filing status is tax filer, then sum the following parents' data:

(Parents'  $AGI + Income\ From\ Worksheet\ A + Income\ From\ Worksheet\ B)$  - Income From Worksheet C = TI

If parents' tax filing status is non-tax filer, then sum the following parents' data:

(Father's Income + Mother's Income + Income From Worksheet A + Income From Worksheet B) - Income From Worksheet C = TI

### STEP 2: Allowances Against Total Income (ATI)

! a) State and Other Tax Allowance (STX):

Appropriate rate from table = ST%

Use Parents' State of Legal Residence. If blank or invalid, use Student's State of Legal Residence. If both fields are blank or invalid, use Mailing State. If all three fields are blank or invalid, use rates for blank or invalid State.

|                                                                                                    | Total Income |                |
|----------------------------------------------------------------------------------------------------|--------------|----------------|
| State                                                                                                    | 0 - 14,999   | 15,000 or more |
| AK, ND, SD, TN, WY                                                                                                    | 2%           | 1%             |
| AL, FL, LA, NV, TX, WV                                                                                                    | 3%           | 2%             |
| AR, AZ, CO, DE, HI, IN, MS, NM, WA                                                                                                    | 4%           | 3%             |
| ID, IL, IA, KS, KY, MI, MO, MT, NE, NH, PA, SC, UT, VA, VT                                                                                       | 5%           | 4%             |
| GA, ME, MA, MN, NC, OH, OK                                                                                                    | 6%           | 5%             |
| CA, CT, DC, MD, OR, RI, WI                                                                                                    | 7%           | 6%             |
| NJ                                                                                                    | 8%           | 7%             |
| NY                                                                                                    | 9%           | 8%             |
| BLANK OR INVALID STATE, AA, AE, AP, AS,<br>CN, FC, FM, GU, MH, MP, MX, PR, PW, VI, AB, BC, MB,<br>NB, NF, NL, NU, NT, NS, ON, PE, PQ, QC, SK, YT | 3%           | 2%             |

 $ST\% \times TI = STX$ 

If STX is less than zero, set it to zero.

### b) Social Security Tax (SST):

Calculation from table using Father's Income = Father's SST (FSST)

Calculation from table using Mother's Income = Mother's SST (MSST)

**SST Calculation Table** 

| Income            | Social Security Tax                    |  |
|-------------------|----------------------------------------|--|
| 0 - 97,500        | 7.65% of income                        |  |
| 97,501 or greater | 7,458.75 + 1.45% of amount over 97,500 |  |

FSST + MSST = SST

SST will never be less than zero.

### ! c) Income Protection Allowance (IPA):

Value from table = PIPA (Preliminary IPA)

| Family Size       |          | Pare     | ents' Number in C | College  |          |
|-------------------|----------|----------|-------------------|----------|----------|
| (include student) | 1        | 2        | 3                 | 4        | 5        |
| 2                 | \$15,380 | \$12,750 |                   |          |          |
| 3                 | \$19,150 | \$16,540 | \$13,900          |          |          |
| 4                 | \$23,660 | \$21,020 | \$18,410          | \$15,770 |          |
| 5                 | \$27,910 | \$25,280 | \$22,660          | \$20,030 | \$17,410 |
| 6                 | \$32,650 | \$30,010 | \$27,400          | \$24,770 | \$22,150 |

For each additional family member add 3,680. For each additional college student subtract 2,620.

If Parents' Number in College is 5 or less, IPA = PIPA.

If Parents' Number in College is 6 or more, IPA = PIPA for 5 in college - (2,620 x (Parents' Number in College - 5)).

NOTE: IPA will never be less than zero.

! d) Employment Allowance (EA):

If Parents' Marital Status is "married" and:

- 1) Father's Income and Mother's Income are both greater than zero, then .35 x (the lesser of Father's Income or Mother's Income) = EA
- 2) Father's Income and Mother's Income are not both greater than zero, 0 = EA.

If Parents' Marital Status is "single", "separated/divorced", or "widowed" and:

- 1) One of Father's Income or Mother's Income is greater than zero, then .35 x Father's Income or Mother's Income (whichever is greater than zero) = EA.
- 2) Neither Father's Income nor Mother's Income is greater than zero, then 0 = EA.

If EA is greater than 3,300, set to 3,300.

NOTE: EA will never be less than zero.

e) If parents' tax filing status is tax filer:

Parents' Taxes 
$$Paid + SST + STX + EA + IPA = ATI$$

If parents' tax filing status is non-tax filer:

$$SST + STX + EA + IPA = ATI$$

STEP 3: Available Income (AI)

TI - ATI = AI

AI may be less than zero.

### STEP 4: Discretionary Net Worth (DNW)

! a) Adjusted Net Worth of Business/Farm (ANW):

Calculation from table = ANW

Business & Farm Net Worth Adjustment

| Net Worth         | Adjusted Net Worth                   |
|-------------------|--------------------------------------|
| of Business/Farm  |                                      |
|                   |                                      |
| Less than 1       | 0                                    |
| 1 - 110,000       | 40% of Net Worth of Business/Farm    |
| 110,001 - 330,000 | 44,000 plus 50% of NW over 110,000   |
| 330,001 - 550,000 | 154,000 plus 60% of NW over 330,000  |
| 550,001 or more   | 286,000 plus 100% of NW over 550,000 |

### b) Net Worth (NW):

!

ANW + Parents' Real Estate/Investment Net Worth + Parents' Cash, Savings, and Checking = NW

c) Education Savings and Asset Protection Allowance (APA):

Amount from table = APA

NOTE: If Age of Older Parent is blank, use age 45 on table.

If Age of Older Parent is less than 25, use age 25 on table.

If Age of Older Parent is greater than 65, use age 65 on table.

# Education Savings and Asset Protection Allowance

| Age of Older Parent | Allowance - Married | Allowance - Single |
|---------------------|---------------------|--------------------|
| as of 12/31/2008    |                     |                    |
| 25 or less 0        | 0                   | 0                  |
| 26                  | 2,600               | 1,100              |
| 27                  | 5,100               | 2,100              |
| 28                  | 7,700               | 3,200              |
| 29                  | 10,200              | 4,300              |
| 30                  | 12,800              | 5,300              |
| 31                  | 15,400              | 6,400              |
| 32                  | 17,900              | 7,500              |
| 33                  | 20,500              | 8,500              |
| 34                  | 23,000              | 9,600              |
| 35                  | 25,600              | 10,700             |
| 36                  | 28,200              | 11,700             |
| 37                  | 30,700              | 12,800             |
| 38                  | 33,300              | 13,900             |
| 39                  | 35,800              | 14,900             |
| 40                  | 38,400              | 16,000             |
| 41                  | 39,300              | 16,400             |
| 42                  | 40,300              | 16,700             |
| 43                  | 41,300              | 17,100             |
| 44                  | 42,300              | 17,600             |
| 45                  | 43,400              | 17,900             |
| 46                  | 44,500              | 18,300             |
| 47                  | 45,600              | 18,800             |
| 48                  | 46,700              | 19,200             |
| 49                  | 47,900              | 19,700             |
| 50                  | 49,000              | 20,100             |
| 51                  | 50,500              | 20,500             |
| 52                  | 51,800              | 21,000             |
| 53                  | 53,300              | 21,500             |
| 54                  | 54,600              | 22,100             |
| 55                  | 56,300              | 22,600             |
| 56                  | 57,600              | 23,200             |
| 57                  | 59,300              | 23,700             |
| 58                  | 61,100              | 24,400             |
| 59                  | 62,900              | 25,000             |
| 60                  | 64,700              | 25,700             |
|                     |                     |                    |

| Allowance - Married | Allowance – Single                   |
|---------------------|--------------------------------------|
|                     |                                      |
| 66,600              | 26,300                               |
| 68,500              | 27,000                               |
| 70,800              | 27,800                               |
| 72,800              | 28,500                               |
| 75,200              | 29,300                               |
|                     | 66,600<br>68,500<br>70,800<br>72,800 |

## d) Discretionary Net Worth (DNW):

$$NW - APA = DNW$$

DNW may be less than zero.

# STEP 5: Parents Contribution From Assets (PCA)

DNW x 
$$12\% = PCA$$

If PCA is less than zero, set it to zero.

## STEP 6: Adjusted Available Income (AAI)

$$AI + PCA = AAI$$

AAI may be less than zero.

# STEP 7: ! Total Parents' Contribution (TPC)

Calculation from table = TPC

#### **AAI Taxation Rates**

| Parents' AAI    | Parents' Contribution          |
|-----------------|--------------------------------|
| -3,410 or less  | -750                           |
| -3,409 13,700   | 22% of AAI                     |
| 13,701 – 17,300 | 3,014 + 25% of AAI over 13,700 |
| 17,301 – 20,800 | 3,914 + 29% of AAI over 17,300 |
| 20,801 – 24,300 | 4,929 + 34% of AAI over 20,800 |
| 24,301 – 27,800 | 6,119 + 40% of AAI over 24,300 |
| 27,801 or more  | 7,519 + 47% of AAI over 27,800 |

If TPC is less than zero, set it to zero.

### STEP 8: Parents' Contribution (PC)

TPC / Parents' Number in College = (PC)

### STEP 9: Student's Total Income (STI)

If the student's tax filing status is tax filer, sum the following student data:

(Student's  $AGI + Income\ From\ Worksheet\ A + Income\ From\ Worksheet\ B)$  - Income From Worksheet C = STI

If the student's tax filing status is non-tax filer, sum the following student data:

(Student's Income + Income From Worksheet A+ Income From Worksheet B) - Income From Worksheet C = STI

### STEP 10: Student Allowances Against Total Income (SATI)

### ! a) State and Other Tax Allowance (STX):

Appropriate rate from table = ST%

Use Student's State of Legal Residence. If Student's State of Legal Residence is blank or invalid, use Mailing State. If Mailing State is blank or invalid, use Parents' State of Legal Residence. If all three fields are blank or invalid, use rates for blank or invalid State.

| 2008-2009 State and Other Tax Allowance                                                                                                    |    |
|----------------------------------------------------------------------------------------------------|----|
| AK                                                                                                    | 0% |
| FL, NV, NH, ND, SD, TN, TX, WY                                                                                                    | 1% |
| AL, IL, LA, MS, WA, WV                                                                                                    | 2% |
| AR, AZ, CO, DE, GA, ID, IA, IN, KS, MI, MO, MT, NE, NM, OK, PA, SC, VT, VA                                                                       | 3% |
| CT, HI, KY, MA, ME, MN, NJ, NC, OH, RI, UT, WI                                                                                                   | 4% |
| CA, MD, OR                                                                                                    | 5% |
| DC, NY                                                                                                    | 6% |
| BLANK OR INVALID STATE, AA, AE, AP, AS,<br>CN, FC, FM, GU, MH, MP, MX, PR, PW, VI, AB, BC, MB, NB, NF, NL,<br>NU, NT, NS, ON, PE, PQ, QC, SK, YT | 2% |

 $STI \times ST\% = STX$ 

If STX is less than zero, set it to zero.

### ! b) Social Security Tax (SST):

Calculation from table using Student's Income = Student's SST (FSST)

**SST Calculation Table** 

| Income            | Social Security Tax                    |  |
|-------------------|----------------------------------------|--|
| 0 - 97,500        | 7.65% of income                        |  |
| 97,501 or greater | 7,458.75 + 1.45% of amount over 97,500 |  |

SST will never be less than zero.

c) Negative Adjusted Available Income Offset (AIO)

If Parents' AAI is negative, set to positive value = AIO

If Parents' AAI is zero or positive, zero = AIO

! d) If student's tax filing status is tax filer:

Student's Taxes Paid + 
$$SST + STX + AIO + 3,080 = SATI$$

If student's tax filing status is non-tax filer:

$$SST + STX + AIO + 3,080 = SATI$$

STEP 11: Student's Income Contribution (SIC)

$$(STI - SATI) \times .5 = SIC$$

If SIC is less than zero, set it to zero.

STEP 12: Discretionary Net Worth of Student (SDNW)

a) Student's Real Estate/Investment Net Worth + Student's Business/Farm Net Worth + Student's Cash, Savings, and Checking = SDNW

STEP 13: Student Contribution From Assets (SCA)

SDNW 
$$x.20 = SCA$$

STEP 14: Expected Family Contribution (EFC)

$$PC + SIC + SCA = EFC$$

If EFC is greater than 99,999, set it to 99,999.

STEP 15: FISAP Total Income (FTI)

$$TI + STI = FTI$$

#### EFC FORMULA 2 - INDEPENDENT WITHOUT DEPENDENTS OTHER THAN A SPOUSE

### STEP 1: Total Income (TI)

If student's tax filing status is tax filer sum the following student data:

(Student's AGI + Income From Worksheet A + Income From Worksheet B) - Income From Worksheet C = TI

If student's tax filing status is non-tax filer sum the following student data:

(Student's Income + Spouse's Income + Income From Worksheet A + Income From Worksheet B) - Income From Worksheet C = TI)

### STEP 2: Allowance Against Total Income (ATI)

! a) State and Other Tax Allowance (STX): Appropriate rate from table = ST%.

Use Student's State of Legal Residence to find State. If Student's State of Legal Residence is blank or invalid, use Mailing State. If both fields are blank or invalid, use rates for blank or invalid State.

| 2008-2009 State and Other Tax Allowance                                                                                                    |    |
|----------------------------------------------------------------------------------------------------|----|
| AK                                                                                                    | 0% |
| FL, NV, NH, ND, SD, TN, TX, WY                                                                                                    | 1% |
| AL, IL, LA, MS, WA, WV                                                                                                    | 2% |
| AR, AZ, CO, DE, GA, ID, IA, IN, KS, MI, MO, MT, NE, NM, OK, PA, SC, VT, VA                                                                 | 3% |
| CT, HI, KY, MA, ME, MN, NJ, NC, OH, RI, UT, WI                                                                                             | 4% |
| CA, MD, OR                                                                                                    | 5% |
| DC, NY                                                                                                    | 6% |
| BLANK OR INVALID STATE, AA, AE, AP, AS, CN, FC, FM, GU, MH, MP, MX, PR, PW, VI, AB, BC, MB, NB, NF, NL, NU, NT, NS, ON, PE, PQ, QC, SK, YT | 2% |

 $TI \times ST\% = STX$ 

If STX is less than zero, set it to zero.

### ! b) Social Security Taxes (SST)

Calculation from table using Student's Income = Student's SST (FSST) Calculation from table using Spouse's Income = Spouse's SST (MSST)

FSST + MSST = SST

### SST Calculation Table

| Income            | Social Security Tax                    |  |
|-------------------|----------------------------------------|--|
| 0 - 97,500        | 7.65% of income                        |  |
| 97,501 or greater | 7,458.75 + 1.45% of amount over 97,500 |  |

SST will never be less than zero.

! c) Income Protection Allowance (IPA):

If Student's Marital Status is "married" and number in college equals 2, then IPA = 6,220.

If Student's Marital Status is "married" and number in college is less than 2, then IPA = 9,970.

If Student's Marital Status is "unmarried" or "separated", then IPA = 6,220.

NOTE: IPA will never be less than zero.

! d) Employment Allowance (EA):

If Student's Marital Status is "married" and:

- 1) Student's Income and Spouse's Income are both greater than zero, then  $.35 \times (the lesser of the Student's Income or Spouse's Income) = EA.$
- 2) Student's Income and Spouse's Income are not both greater than zero, then EA = 0.

If Student's Marital Status is "unmarried" or "separated", then EA = 0.

If EA is greater than 3,300, set to 3,300.

NOTE: EA will never be less than zero.

e) If Student's tax filing status is tax filer:

Student's Taxes 
$$Paid + STX + SST + IPA + EA = ATI$$

If Student's tax filing status is non-tax filer:

$$STX + SST + IPA + EA = ATI$$

STEP 3: Available Income (AI)

$$TI - ATI = AI$$

AI may be less than zero.

STEP 4: Contribution from Available Income (CAI)

 $AI \times .5 = CAI$ 

CAI may be less than zero.

## STEP 5: Net Worth (NW)

! a) Adjusted Net Worth of Business and Farm (ANW):

Calculation from table = ANW

Business/Farm Net Worth Adjustment

| Net Worth         | Adjusted Net Worth                   |
|-------------------|--------------------------------------|
| of Business/Farm  |                                      |
|                   |                                      |
| Less than 1       | 0                                    |
| 1 - 110,000       | 40% of Net Worth of Business/Farm    |
| 110,001 - 330,000 | 44,000 plus 50% of NW over 110,000   |
| 330,001 - 550,000 | 154,000 plus 60% of NW over 330,000  |
| 550,001 or more   | 286,000 plus 100% of NW over 550,000 |

### b) Net Worth (NW):

 $ANW + Student's \ Real \ Estate/Investment \ Net \ Worth + Student's \ Cash, \ Savings, \ and \ Checking = NW$ 

STEP 6: ! Asset Protection Allowance (APA)

Amount from table = APA

# Asset Protection Allowance

| Studentle Ace                  | Allowance - Married | Allowana Cinala    |
|--------------------------------|---------------------|--------------------|
| Student's Age as of 12/31/2008 | Allowance - Married | Allowance - Single |
| 25 or less 0                   | 0                   | 0                  |
|                                |                     |                    |
| 26<br>27                       | 2,600               | 1,100              |
| 27                             | 5,100               | 2,100              |
| 28                             | 7,700               | 3,200              |
| 29                             | 10,200              | 4,300              |
| 30                             | 12,800              | 5,300              |
| 31                             | 15,400              | 6,400              |
| 32                             | 17,900              | 7,500              |
| 33                             | 20,500              | 8,500              |
| 34                             | 23,000              | 9,600              |
| 35                             | 25,600              | 10,700             |
| 36                             | 28,200              | 11,700             |
| 37                             | 30,700              | 12,800             |
| 38                             | 33,300              | 13,900             |
| 39                             | 35,800              | 14,900             |
| 40                             | 38,400              | 16,000             |
| 41                             | 39,300              | 16,400             |
| 42                             | 40,300              | 16,700             |
| 43                             | 41,300              | 17,100             |
| 44                             | 42,300              | 17,600             |
| 45                             | 43,400              | 17,900             |
| 46                             | 44,500              | 18,300             |
| 47                             | 45,600              | 18,800             |
| 48                             | 46,700              | 19,200             |
| 49                             | 47,900              | 19,700             |
| 50                             | 49,000              | 20,100             |
| 51                             | 50,500              | 20,500             |
| 52                             | 51,800              | 21,000             |
| 53                             | 53,300              | 21,500             |
| 54                             | 54,600              | 22,100             |
| 55                             | 56,300              | 22,600             |
| 56                             | 57,600              | 23,200             |
| 57                             | 59,300              | 23,700             |
| 58                             | 61,100              | 24,400             |
| 59                             | 62,900              | 25,000             |
| 60                             | 64,700              | 25,700             |
| 00                             | 01,700              | 25,700             |

| Student's Age    | Allowance - Married | Allowance – Single |
|------------------|---------------------|--------------------|
| as of 12/31/2008 |                     |                    |
| 61               | 66,600              | 26,300             |
| 62               | 68,500              | 27,000             |
| 63               | 70,800              | 27,800             |
| 64               | 72,800              | 28,500             |
| 65 or over       | 75,200              | 29,300             |

## STEP 7: Discretionary Net Worth (DNW)

NW - APA = DNW

DNW may be less than zero.

## STEP 8: Student's Contribution From Assets (SCA)

DNW x.20 = SCA

If SCA is less than zero, set it to zero.

## STEP 9: Expected Family Contribution (EFC)

(CAI + SCA)/Student's Number in College = EFC

If EFC is less than zero, set it to zero.

If EFC is greater than 99,999, set it to 99,999.

## STEP 10: FISAP Total Income (FTI)

TI = FTI

#### EFC FORMULA 3 - INDEPENDENT WITH DEPENDENTS OTHER THAN A SPOUSE

### STEP 1: Total Income (TI)

If student's tax filing status is tax filer sum the following data:

(Student's AGI + Income From Worksheet A + Income From Worksheet B) - Income From Worksheet C = TI

If student's tax filing status is non-tax filer sum the following data:

(Student's Income + Spouse's Income + Income From Worksheet A + Income From Worksheet B) - Income From Worksheet C = TI)

### STEP 2: Allowances Against Total Income (ATI)

! a) State and Other Tax Allowance (STX):

Appropriate rate from table = ST%

Use Student's State of Legal Residence. If Student's State of Legal Residence is blank or invalid, use Mailing State. If both fields are blank or invalid, use rates for blank or invalid State.

| 2008-2009 State and Other Tax Allowance                                                                                                    |              |                |
|----------------------------------------------------------------------------------------------------|--------------|----------------|
|                                                                                                    | Total Income |                |
| State                                                                                                    | 0 - 14,999   | 15,000 or more |
| AK, ND, SD, TN, WY                                                                                                    | 2%           | 1%             |
| AL, FL, LA, NV, TX, WV                                                                                                    | 3%           | 2%             |
| AR, AZ, CO, DE, HI, IN, MS, NM, WA                                                                                                    | 4%           | 3%             |
| ID, IL, IA, KS, KY, MI, MO, MT, NE, NH, PA, SC, UT, VA, VT                                                                                 | 5%           | 4%             |
| GA, ME, MA, MN, NC, OH, OK                                                                                                    | 6%           | 5%             |
| CA, CT, DC, MD, OR, RI, WI                                                                                                    | 7%           | 6%             |
| NJ                                                                                                    | 8%           | 7%             |
| NY                                                                                                    | 9%           | 8%             |
| BLANK OR INVALID STATE, AA, AE, AP, AS, CN, FC, FM, GU, MH, MP, MX, PR, PW, VI, AB, BC, MB, NB, NF, NL, NU, NT, NS, ON, PE, PQ, QC, SK, YT | 3%           | 2%             |

ST% X TI = STX

If STX is less than zero, set it to zero.

#### ! b) Social Security Tax (SST):

Calculation from table using Student's Income = Student's SST (FSST)

Calculation from table using Spouse's Income = Spouse's SST (MSST)

**SST Calculation Table** 

| Income            | Social Security Tax                    |  |
|-------------------|----------------------------------------|--|
| 0 - 97,500        | 7.65% of income                        |  |
| 97,501 or greater | 7,458.75 + 1.45% of amount over 97,500 |  |

FSST + MSST = SST

SST will never be less than zero.

### ! c) Income Protection Allowance (IPA):

Value from table = PIPA (Preliminary IPA)

| Family Size       | Student's Number in College |          |          |          |          |
|-------------------|-----------------------------|----------|----------|----------|----------|
| (include student) | 1                           | 2        | 3        | 4        | 5        |
| 2                 | \$15,750                    | \$13,060 |          |          |          |
| 3                 | \$19,610                    | \$16,930 | \$14,240 |          |          |
| 4                 | \$24,220                    | \$21,530 | \$18,850 | \$16,150 |          |
| 5                 | \$28,580                    | \$25,880 | \$23,200 | \$20,510 | \$17,830 |
| 6                 | \$33,420                    | \$30,730 | \$28,060 | \$25,350 | \$22,680 |

For each additional family member add 3,770. For each additional college student subtract 2,680.

If Student's Number in College is 5 or less, IPA = PIPA.

If Student's Number in College is 6 or more, IPA = PIPA for 5 in college - (2,680 x (Student's Number in College - 5)).

NOTE: IPA will never be less than zero.

! d) Employment Allowance (EA):

If Student's Marital Status is "married":

.35 x (the lesser of Student's Income or Spouse's Income) = EA

If Student's Marital Status is "unmarried" or "separated":

 $.35 \times Student's Income = EA.$ 

If EA is greater than 3,300, set to 3,300.

NOTE: EA will never be less than zero.

e) If student's tax filing status is tax filer:

Student's Taxes 
$$Paid + SST + STX + EA + IPA = ATI$$

If student's tax filing is non-tax filer:

$$SST + STX + EA + IPA = ATI$$

STEP 3: Available Income (AI)

$$TI - ATI = AI$$

AI may be less than zero.

STEP 4: Discretionary Net Worth (DNW)

! a) Adjusted Net Worth of Business and Farm (ANW):

Calculation from table = ANW

## Business/Farm Net Worth Adjustment

| Net Worth         | Adjusted Net Worth                   |
|-------------------|--------------------------------------|
| of Business/Farm  |                                      |
|                   |                                      |
| Less than 1       | 0                                    |
| 1 - 110,000       | 40% of Net Worth of Business/Farm    |
| 110,001 – 330,000 | 44,000 plus 50% of NW over 110,000   |
| 330,001 - 550,000 | 154,000 plus 60% of NW over 330,000  |
| 550,001 or more   | 286,000 plus 100% of NW over 550,000 |

## b) Net Worth (NW):

 $ANW + Student's \ Real \ Estate/Investment \ Net \ Worth + Student's \ Cash, \ Savings, \ and \ Checking = NW$ 

# ! c) Asset Protection Allowance (APA):

Amount from table = APA

# Asset Protection Allowance

| Student's Age as of 12/31/2008 | Allowance - Married | Allowance - Single |
|--------------------------------|---------------------|--------------------|
| 25 or less 0                   | 0                   | 0                  |
| 26                             | 2,600               | 1,100              |
| 27                             | 5,100               | 2,100              |
| 28                             | 7,700               | 3,200              |
| 29                             | 10,200              | 4,300              |
| 30                             | 12,800              | 5,300              |
| 31                             | 15,400              | 6,400              |
| 32                             | 17,900              | 7,500              |
| 33                             | 20,500              | 8,500              |
| 34                             | 23,000              | 9,600              |
| 35                             | 25,600              | 10,700             |
| 36                             | 28,200              | 11,700             |
| 37                             | 30,700              | 12,800             |
| 38                             | 33,300              | 13,900             |
| 39                             | 35,800              | 14,900             |
| 40                             | 38,400              | 16,000             |
| 41                             | 39,300              | 16,400             |
| 42                             | 40,300              | 16,700             |
| 43                             | 41,300              | 17,100             |
| 44                             | 42,300              | 17,600             |
| 45                             | 43,400              | 17,900             |
| 46                             | 44,500              | 18,300             |
| 47                             | 45,600              | 18,800             |
| 48                             | 46,700              | 19,200             |
| 49                             | 47,900              | 19,700             |
| 50                             | 49,000              | 20,100             |
| 51                             | 50,500              | 20,500             |
| 52                             | 51,800              | 21,000             |
| 53                             | 53,300              | 21,500             |
| 54                             | 54,600              | 22,100             |
| 55                             | 56,300              | 22,600             |
| 56                             | 57,600              | 23,200             |
| 57                             | 59,300              | 23,700             |
| 58                             | 61,100              | 24,400             |
| 59                             | 62,900              | 25,000             |
| 60                             | 64,700              | 25,700             |

| Student's Age    | Allowance – Married | Allowance – Single |
|------------------|---------------------|--------------------|
| as of 12/31/2008 |                     |                    |
| 61               | 66,600              | 26,300             |
| 62               | 68,500              | 27,000             |
| 63               | 70,800              | 27,800             |
| 64               | 72,800              | 28,500             |
| 65 or over       | 75,200              | 29,300             |

## d) Discretionary Net Worth (DNW):

$$NW - APA = DNW$$

DNW may be less than zero.

# STEP 5: Student's Contribution from Assets (SCA)

DNW x 
$$7\% = SCA$$

If SCA is less than zero, set it to zero.

# STEP 6: Adjusted Available Income (AAI)

$$AI + SCA = AAI$$

AAI may be less than zero.

# STEP 7: ! Total Student's Contribution (TSC)

Calculation from table = TSC

## **AAI Taxation Rates**

| Student's AAI   | Student's Contribution         |
|-----------------|--------------------------------|
| -3,410 or less  | -750                           |
| -3,409 13,700   | 22% of AAI                     |
| 13,701 – 17,300 | 3,014 + 25% of AAI over 13,700 |
| 17,301 – 20,800 | 3,914 + 29% of AAI over 17,300 |
| 20,801 – 24,300 | 4,929 + 34% of AAI over 20,800 |
| 24,301 – 27,800 | 6,119 + 40% of AAI over 24,300 |
| 27,801 or more  | 7,519 + 47% of AAI over 27,800 |

If TSC is less than zero, set it to zero.

# STEP 8: Expected Family Contribution (EFC)

TSC / Student's Number in College = EFC

If EFC is greater than 99,999, set it to 99,999.

### STEP 9: FISAP Total Income (FTI)

TI = FTI

#### EFC FORMULA 4 - SIMPLIFIED DEPENDENT

#### STEP 1: Total Income (TI)

If parents' tax filing status is tax filer, then sum the following parents data:

(Parents'  $AGI + Income\ From\ Worksheet\ A + Income\ From\ Worksheet\ B)$  - Income From Worksheet C = TI

If parents' tax filing status is non-tax filer, then sum the following parents data:

(Father's Income + Mother's Income + Income From Worksheet A + Income From Worksheet B) - Income From Worksheet C = TI

### STEP 2: Allowances Against Total Income (ATI)

! a) State and Other Tax Allowance (STX):

Appropriate rate from table = ST%.

Use Parents' State of Legal Residence. If Parents' Legal State of Residence is blank or invalid, use Student's State of Legal Residence. If both fields are blank or invalid, use Mailing State. If all three fields are blank or invalid, use rates for blank or invalid State.

| 2008-2009 State and Other Tax Allowance                                                                                                    |              |                |  |  |
|----------------------------------------------------------------------------------------------------|--------------|----------------|--|--|
|                                                                                                    | Total Income |                |  |  |
| State                                                                                                    | 0 - 14,999   | 15,000 or more |  |  |
| AK, ND, SD, TN, WY                                                                                                    | 2%           | 1%             |  |  |
| AL, FL, LA, NV, TX, WV                                                                                                    | 3%           | 2%             |  |  |
| AR, AZ, CO, DE, HI, IN, MS, NM, WA                                                                                                    | 4%           | 3%             |  |  |
| ID, IL, IA, KS, KY, MI, MO, MT, NE, NH, PA, SC, UT, VA, VT                                                                                 | 5%           | 4%             |  |  |
| GA, ME, MA, MN, NC, OH, OK                                                                                                    | 6%           | 5%             |  |  |
| CA, CT, DC, MD, OR, RI, WI                                                                                                    | 7%           | 6%             |  |  |
| NJ                                                                                                    | 8%           | 7%             |  |  |
| NY                                                                                                    | 9%           | 8%             |  |  |
| BLANK OR INVALID STATE, AA, AE, AP, AS, CN, FC, FM, GU, MH, MP, MX, PR, PW, VI, AB, BC, MB, NB, NF, NL, NU, NT, NS, ON, PE, PQ, QC, SK, YT | 3%           | 2%             |  |  |

ST% X TI = STX

If STX is less than zero, set it to zero.

### ! b) Social Security Tax (SST):

Calculation from table using Father's Income = Father's SST (FSST)

Calculation from table using Mother's Income = Mother's SST (MSST)

#### **SST Calculation Table**

| Income            | Social Security Tax                    |  |
|-------------------|----------------------------------------|--|
| 0 - 97,500        | 7.65% of income                        |  |
| 97,501 or greater | 7,458.75 + 1.45% of amount over 97,500 |  |

FSST + MSST = SST

SST will never be less than zero.

### ! c) Income Protection Allowance (IPA):

Value from table = PIPA (Preliminary IPA)

| Family Size       | Parents' Number in College |          |          |          |          |  |
|-------------------|----------------------------|----------|----------|----------|----------|--|
| (include student) | 1                          | 2        | 3        | 4        | 5        |  |
| 2                 | \$15,380                   | \$12,750 |          |          |          |  |
| 3                 | \$19,150                   | \$16,540 | \$13,900 |          |          |  |
| 4                 | \$23,660                   | \$21,020 | \$18,410 | \$15,770 |          |  |
| 5                 | \$27,910                   | \$25,280 | \$22,660 | \$20,030 | \$17,410 |  |
| 6                 | \$32,650                   | \$30,010 | \$27,400 | \$24,770 | \$22,150 |  |

For each additional family member add 3,680. For each additional college student subtract 2,620.

If Parents' Number in College is 5 or less, IPA = PIPA.

If Parents' Number in College is 6 or more, IPA = PIPA for 5 in college - (2,620 x (Parents' Number in College - 5)).

NOTE: IPA will never be less than zero.

#### EFC FORMULA 4 – Page 4

! d) Employment Allowance (EA):

If Parents' Marital Status is "married" and:

- 1) Father's Income and Mother's Income are both greater than zero, then  $.35 \times (the lesser of Father's Income or Mother's Income) = EA$
- 2) Father's Income and Mother's Income are not both greater than zero, then 0 = EA.

If Parents' Marital Status is "single," "separated/divorced," or "widowed" and:

- 1) One of Father's Income or Mother's Income is greater than zero, then .35 x Father's Income or Mother's Income (whichever is greater than zero) = EA.
- 2) Neither Father's Income nor Mother's Income is greater than zero, then 0 = EA.

If EA is greater than 3,300, set to 3,300.

NOTE: EA will never be less than zero.

e) If parents' tax filing status is tax filer:

Parents' Taxes 
$$Paid + SST + STX + EA + IPA = ATI$$

If parents' tax filing status is non-tax filer:

$$SST + STX + EA + IPA = ATI$$

STEP 3: Available Income (AI)

$$TI - ATI = AI$$

AI may be less than zero.

STEP 4: ! Total Parents' Contribution (TPC)

Calculation from table = TPC

AAI Taxation Rates NOTE: AI = AAI

| Parents' AAI    | Parents' Contribution          |
|-----------------|--------------------------------|
| -3,410 or less  | -750                           |
| -3,409 13,700   | 22% of AAI                     |
| 13,701 – 17,300 | 3,014 + 25% of AAI over 13,700 |
| 17,301 – 20,800 | 3,914 + 29% of AAI over 17,300 |
| 20,801 – 24,300 | 4,929 + 34% of AAI over 20,800 |
| 24,301 – 27,800 | 6,119 + 40% of AAI over 24,300 |
| 27,801 or more  | 7,519 + 47% of AAI over 27,800 |

If TPC is less than zero, set it to zero.

STEP 5: Parents' Contribution (PC)

TPC / Parents' Number in College = PC

STEP 6: Student's Total Income (STI)

If student's tax filing status is tax filer, sum the following student data:

(Student's  $AGI + Income\ From\ Worksheet\ A + Income\ From\ Worksheet\ B)$  - Income From Worksheet C = STI

If student's tax filing status is non-tax filer, sum the following student data:

(Student's Income + Income From Worksheet A + Income From Worksheet B) - Income From Worksheet C = STI

## STEP 7: Student Allowances Against Total Income (SATI)

! a) State and Other Tax Allowance (STX):

Appropriate rate from table = ST%

Use Student's State of Legal Residence. If Student's State of Legal Residence is blank or invalid, use Mailing State. If Mailing State is blank or invalid, use Parents' State of Legal Residence. If all three fields are blank or invalid, use rates for blank or invalid State.

| 2008-2009 State and Other Tax Allowance                                                                                                    |    |
|----------------------------------------------------------------------------------------------------|----|
| AK                                                                                                    | 0% |
| FL, NV, NH, ND, SD, TN, TX, WY                                                                                                    | 1% |
| AL, IL, LA, MS, WA, WV                                                                                                    | 2% |
| AR, AZ, CO, DE, GA, ID, IA, IN, KS, MI, MO, MT, NE, NM, OK, PA, SC, VT, VA                                                                 | 3% |
| CT, HI, KY, MA, ME, MN, NJ, NC, OH, RI, UT, WI                                                                                             | 4% |
| CA, MD, OR                                                                                                    | 5% |
| DC, NY                                                                                                    | 6% |
| BLANK OR INVALID STATE, AA, AE, AP, AS, CN, FC, FM, GU, MH, MP, MX, PR, PW, VI, AB, BC, MB, NB, NF, NL, NU, NT, NS, ON, PE, PQ, QC, SK, YT | 2% |

 $STI \times ST\% = STX$ 

If STX is less than zero, set it to zero.

! b) Social Security Tax (SST):

Calculation from table using Student's Income = Student's SST

**SST Calculation Table** 

| Income            | Social Security Tax                    |  |  |
|-------------------|----------------------------------------|--|--|
| 0 - 97,500        | 7.65% of income                        |  |  |
| 97,501 or greater | 7,458.75 + 1.45% of amount over 97,500 |  |  |

SST will never be less than zero.

c) Negative Available Income Offset (AIO)

If Parents' AI is negative, set to positive value = AIO

If Parents' AI is zero or positive, zero = AIO

d) If student's tax filing status is tax filer:

Student's Taxes Paid + 
$$SST + STX + AIO + 3,080 = SATI$$

If student's tax filing status is non-tax filer:

$$SST + STX + AIO + 3,080 = SATI$$

STEP 8: Student's Income Contribution (SIC)

$$(STI - SATI) \times .5 = SIC$$

If SIC is less than zero, set it to zero.

STEP 9: Expected Family Contribution (EFC)

$$PC + SIC = EFC$$

If EFC is greater than 99,999, set it to 99,999.

STEP 10: FISAP Total Income (FTI)

$$TI + STI = FTI$$

#### EFC FORMULA 5 - SIMPLIFIED INDEPENDENT WITHOUT DEPENDENTS OTHER THAN A SPOUSE

## STEP 1: Total Income (TI)

If student's tax filing status is tax filer sum the following student data:

(Student's AGI + Income From Worksheet A + Income From Worksheet B) - Income From Worksheet C = TI

If student's tax filing status is non-tax filer sum the following student data:

(Student's Income + Spouse's Income + Income From Worksheet A + Income From Worksheet B) - Income From Worksheet C = TI)

## STEP 2: Allowances Against Total Income (ATI)

! a) State and Other Tax Allowance (STX):

Appropriate rate from table = ST%

Use Student's State of Legal Residence to find State. If Student's State of Legal Residence is blank or invalid, use Mailing State. If both fields are blank or invalid, use rates for blank or invalid State.

| 2008-2009 State and Other Tax Allowance                                                                                                    |    |
|----------------------------------------------------------------------------------------------------|----|
| AK                                                                                                    | 0% |
| FL, NV, NH, ND, SD, TN, TX, WY                                                                                                    | 1% |
| AL, IL, LA, MS, WA, WV                                                                                                    | 2% |
| AR, AZ, CO, DE, GA, ID, IA, IN, KS, MI, MO, MT, NE, NM, OK, PA, SC, VT, VA                                                                       | 3% |
| CT, HI, KY, MA, ME, MN, NJ, NC, OH, RI, UT, WI                                                                                                   | 4% |
| CA, MD, OR                                                                                                    | 5% |
| DC, NY                                                                                                    | 6% |
| BLANK OR INVALID STATE, AA, AE, AP, AS,<br>CN, FC, FM, GU, MH, MP, MX, PR, PW, VI, AB, BC, MB, NB, NF, NL,<br>NU, NT, NS, ON, PE, PQ, QC, SK, YT | 2% |

 $TI \times ST\% = STX$ 

If STX is less than zero, set it to zero.

! b) Social Security Taxes (SST)

Calculation from table using Student's Income = Student's SST (FSST)

Calculation from table using Spouse's Income = Spouse's SST (MSST)

FSST + MSST = SST

**SST Calculation Table** 

| Income            | Social Security Tax                    |  |  |
|-------------------|----------------------------------------|--|--|
| 0 - 97,500        | 7.65% of income                        |  |  |
| 97,501 or greater | 7,458.75 + 1.45% of amount over 97,500 |  |  |

SST will never be less than zero.

## ! c) Income Protection Allowance (IPA)

- 1) If Student's Marital Status is "unmarried" or "separated", then IPA = 6,220.
- 2) If Student's Marital Status is "married" and number in college equals 2, then IPA = 6,220.
- 3) If Student's Marital Status is "married" and number in college is less than 2, then IPA = 9,970.

NOTE: IPA will never be less than zero.

## EFC FORMULA 5 – Page 4

! d) Employment Allowance (EA)

If Student's Marital Status is "married" and:

- 1) Student's Income and Spouse's Income are both greater than zero, then .35 x (the lesser of Student's Income or Spouse's Income) = EA.
- 2) If Student's Income and Spouse's Income are not both greater than zero, then EA = 0.

If Student's Marital Status is "unmarried," or "separated," then EA = 0.

If EA is greater than 3,300, set to 3,300.

NOTE: EA will never be less than zero.

e) If student's tax filing status is tax filer:

Student's Taxes Paid + 
$$STX + SST + IPA + EA = ATI$$

If student's tax filing status is non-tax filer:

$$STX + SST + IPA + EA = ATI$$

STEP 3: Available Income (AI)

TI - ATI = AI

AI may be less than zero.

STEP 4: Contribution from Available Income (CAI)

 $AI \times .5 = CAI$ 

CAI may be less than zero.

STEP 5: Expected Family Contribution (EFC)

CAI / Student's Number in College = EFC

If EFC is less than zero, set it to zero.

If EFC is greater than 99,999, set it to 99,999.

STEP 6: FISAP Total Income (FTI)

TI = FTI

### EFC FORMULA 6 SIMPLIFIED INDEPENDENT WITH DEPENDENTS OTHER THAN A SPOUSE

## STEP 1: Total Income (TI)

If student's tax filing status is tax filer sum the following student data:

(Student's  $AGI + Income\ From\ Worksheet\ A + Income\ From\ Worksheet\ B)$  - Income From Worksheet C = TI

If student's tax filing status is non-tax filer sum the following student data:

(Student's Income + Spouse's Income + Income From Worksheet A + Income From Worksheet B) - Income From Worksheet C = TI)

## STEP 2: Allowances Against Total Income (ATI)

! a) State and Other Tax Allowance (STX):

Appropriate rate from table = ST%.

Use Student's State of Legal Residence. If Student's State of Legal Residence is blank or invalid, use Mailing State. If both fields are blank or invalid, use rates for blank or invalid State.

|                                                                                                    | Total      | Income         |
|----------------------------------------------------------------------------------------------------|------------|----------------|
| State                                                                                                    | 0 - 14,999 | 15,000 or more |
| AK, ND, SD, TN, WY                                                                                                    | 2%         | 1%             |
| AL, FL, LA, NV, TX, WV                                                                                                    | 3%         | 2%             |
| AR, AZ, CO, DE, HI, IN, MS, NM, WA                                                                                                    | 4%         | 3%             |
| ID, IL, IA, KS, KY, MI, MO, MT, NE, NH, PA, SC, UT, VA, VT                                                                                       | 5%         | 4%             |
| GA, ME, MA, MN, NC, OH, OK                                                                                                    | 6%         | 5%             |
| CA, CT, DC, MD, OR, RI, WI                                                                                                    | 7%         | 6%             |
| NJ                                                                                                    | 8%         | 7%             |
| NY                                                                                                    | 9%         | 8%             |
| BLANK OR INVALID STATE, AA, AE, AP, AS,<br>CN, FC, FM, GU, MH, MP, MX, PR, PW, VI, AB, BC, MB,<br>NB, NF, NL, NU, NT, NS, ON, PE, PQ, QC, SK, YT | 3%         | 2%             |

ST% X TI = STX

If STX is less than zero, set it to zero.

## ! b) Social Security Tax (SST):

Calculation from table using Student's Income = Student's SST (FSST)

Calculation from table using Spouse's Income = Spouse's SST (MSST)

**SST Calculation Table** 

| Income            | Social Security Tax                    |  |  |
|-------------------|----------------------------------------|--|--|
| 0 - 97,500        | 7.65% of income                        |  |  |
| 97,501 or greater | 7,458.75 + 1.45% of amount over 97,500 |  |  |

FSST + MSST = SST

SST will never be less than zero.

### ! c) Income Protection Allowance (IPA):

Value from table = PIPA (Preliminary IPA)

| Family Size       | Student's Number in College |           |          |          |          |  |  |  |  |
|-------------------|-----------------------------|-----------|----------|----------|----------|--|--|--|--|
| (include student) | 1                           | 1 2 3 4 5 |          |          |          |  |  |  |  |
| 2                 | \$15,750                    | \$13,060  |          |          |          |  |  |  |  |
| 3                 | \$19,610                    | \$16,930  | \$14,240 |          |          |  |  |  |  |
| 4                 | \$24,220                    | \$21,530  | \$18,850 | \$16,150 |          |  |  |  |  |
| 5                 | \$28,580                    | \$25,880  | \$23,200 | \$20,510 | \$17,830 |  |  |  |  |
| 6                 | \$33,420                    | \$30,730  | \$28,060 | \$25,350 | \$22,680 |  |  |  |  |

For each additional family member add 3,770. For each additional college student subtract 2,680.

If Student's Number in College is 5 or less, IPA = PIPA.

If Student's Number in College is 6 or more, IPA = PIPA for 5 in college - (2,680 x (Student's Number in College - 5)).

NOTE: IPA will never be less than zero.

## EFC FORMULA 6 – Page 4

! d) Employment Allowance (EA):

If Student's Marital Status is "married":

.35 x (the lesser of Student's Income or Spouse's Income) = EA

If Student's Marital Status is "unmarried" or "separated":

 $.35 \times Student's Income = EA.$ 

If EA is greater than 3,300, set to 3,300.

NOTE: EA will never be less than zero.

e) If student's tax filing status is tax filer:

Student's Taxes 
$$Paid + SST + STX + EA + IPA = ATI$$

If student's tax filing status is non-tax filer:

$$SST + STX + EA + IPA = ATI$$

STEP 3: Available Income (AI)

$$TI - ATI = AI$$

AI may be less than zero.

## STEP 4: ! Total Student Contribution (TSC)

Calculation from table = TSC

AAI Taxation Rates NOTE: AI = AAI

| Student's AAI   | Student's Contribution         |
|-----------------|--------------------------------|
| -3,410 or less  | -750                           |
| -3,409 13,700   | 22% of AAI                     |
| 13,701 – 17,300 | 3,014 + 25% of AAI over 13,700 |
| 17,301 – 20,800 | 3,914 + 29% of AAI over 17,300 |
| 20,801 – 24,300 | 4,929 + 34% of AAI over 20,800 |
| 24,301 – 27,800 | 6,119 + 40% of AAI over 24,300 |
| 27,801 or more  | 7,519 + 47% of AAI over 27,800 |

If TSC is less than zero, set it to zero.

STEP 5: Expected Family Contribution (EFC)

TSC / Student's Number in College = EFC

If EFC is greater than 99,999, set it to 99,999.

STEP 6: FISAP Total Income (FTI)

TI = FTI

#### ALTERNATE EFC CALCULATIONS

Use primary EFC formula type and values to calculate alternate primary EFC's, and secondary formula type and values to calculate alternate secondary EFC's.

#### ALTERNATE EFC FORMULA #1 - DEPENDENT

#### STEP 1: EFC's for less than 9 months

PC / 9 = Monthly PC SIC/9 = Monthly SIC

Monthly PC + Monthly SIC + SCA = EFC1 (Monthly PC x 2) + (Monthly SIC x 2) + SCA = EFC2 (Monthly PC x 3) + (Monthly SIC x 3) + SCA = EFC3 (Monthly PC x 4) + (Monthly SIC x 4) + SCA = EFC4 (Monthly PC x 5) + (Monthly SIC x 5) + SCA = EFC5 (Monthly PC x 6) + (Monthly SIC x 6) + SCA = EFC6 (Monthly PC x 7) + (Monthly SIC x 7) + SCA = EFC7 (Monthly PC x 8) + (Monthly SIC x 8) + SCA = EFC8

## STEP 2: EFC's for greater than 9 months

- ! a) Alternate AAI = 4,250 + AAI
  - b) Alternate TPC = Calculation from table in EFC Formula 1, STEP 7 using Alternate AAI
  - c) Alternate TPC / Parents' Number in College = Alternate PC
  - d) (Alternate PC PC) / 12 = Monthly PC
  - e) Monthly PC + PC + SIC + SCA = EFC10 (Monthly PC x 2) + PC + SIC + SCA = EFC11 (Monthly PC x 3) + PC + SIC + SCA = EFC12

# ALTERNATE EFC FORMULA #2 - INDEPENDENT WITHOUT DEPENDENTS OTHER THAN A SPOUSE

If EFC is 0, alternate EFC for 1-12 will be the same as EFC.

EFC / 9 = Monthly EFC

Monthly EFC = EFC1

Monthly EFC x = 2 = EFC2

Monthly EFC x 3 = EFC3

Monthly EFC x 4 = EFC4

Monthly EFC x 5 = EFC5

Monthly EFC x 6 = EFC6

Monthly EFC x 7 = EFC7

Monthly EFC x 8 = EFC8

EFC = EFC10

EFC = EFC11

EFC = EFC12

## ALTERNATE EFC FORMULA #3 - INDEPENDENT WITH DEPENDENTS OTHER THAN A SPOUSE

If EFC is 0, alternate EFC for 1-12 will be the same as EFC.

EFC / 9 = Monthly EFC

Monthly EFC = EFC1

Monthly EFC x = 2 = EFC2

Monthly EFC x 3 = EFC3

Monthly EFC x 4 = EFC4

Monthly EFC x 5 = EFC5

Monthly EFC x 6 = EFC6

Monthly EFC x 7 = EFC7

Monthly EFC x 8 = EFC8

EFC = EFC10

EFC = EFC11

EFC = EFC12

#### ALTERNATE EFC FORMULA #4 - SIMPLIFIED DEPENDENT

### STEP 1: EFC's for less than 9 months

Monthly PC + Monthly SIC = EFC1 (Monthly PC x 2) + (Monthly SIC x 2) = EFC2 (Monthly PC x 3) + (Monthly SIC x 3) = EFC3 (Monthly PC x 4) + (Monthly SIC x 4) = EFC4 (Monthly PC x 5) + (Monthly SIC x 5) = EFC5 (Monthly PC x 6) + (Monthly SIC x 6) = EFC6 (Monthly PC x 7) + (Monthly SIC x 7) = EFC7 (Monthly PC x 8) + (Monthly SIC x 8) = EFC8

## STEP 2: EFC's for greater than 9 months

- ! a) Alternate AAI = AI + 4,250
  - b) Alternate TPC = Calculation from table in EFC Formula 4, STEP 4, using Alternate AAI
  - c) Alternate TPC / Parents' Number in College = Alternate PC
  - d) (Alternate PC PC) / 12 = Monthly PC
  - e) Monthly PC + PC + SIC = EFC10 (Monthly PC x 2) + PC + SIC = EFC11 (Monthly PC x 3) + PC + SIC = EFC12

## ALTERNATE EFC FORMULA #5 - SIMPLIFIED INDEPENDENT WITHOUT DEPENDENTS OTHER THAN A SPOUSE

If EFC is 0, alternate EFC for 1-12 will be the same as EFC.

EFC / 9 = Monthly EFC

Monthly EFC = EFC1

Monthly EFC x = 2 = EFC2

Monthly EFC x 3 = EFC3

Monthly EFC x 4 = EFC4

Monthly EFC x 5 = EFC5

Monthly EFC x 6 = EFC6

Monthly EFC x 7 = EFC7

Monthly EFC x 8 = EFC8

EFC = EFC10

EFC = EFC11

EFC = EFC12

## ALTERNATE EFC FORMULA #6 - SIMPLIFIED INDEPENDENT WITH DEPENDENTS OTHER THAN A SPOUSE

If EFC is 0, alternate EFC for 1-12 will be the same as EFC.

EFC / 9 = Monthly EFC

Monthly EFC = EFC1

Monthly EFC x = 2 = EFC2

Monthly EFC x 3 = EFC3

Monthly EFC x 4 = EFC4

Monthly EFC x 5 = EFC5

Monthly EFC x 6 = EFC6

Monthly EFC x 7 = EFC7

Monthly EFC x 8 = EFC8

EFC = EFC10

EFC = EFC11

EFC = EFC12

## APPENDIX

 $INSTITUTIONAL\ STUDENT\ INFORMATION\ RECORD\ (ISIR)\ FORMAT$ 

## ISIR Record Description/Data Dictionary

| Field<br># | FAFSA<br># | Start | End | Length | Field Name                                                    | Valid Content                              | Justify<br>Signed |
|------------|------------|-------|-----|--------|---------------------------------------------------------------|--------------------------------------------|-------------------|
| 1          |            | 1     | 1   | 1      | Year Indicator                                                | 9, will always be "9" (for 2008-2009)      | Left              |
| 2          |            | 2     | 10  | 9      | Original Social Security<br>Number                            | 001010001 to<br>999999999                  | Right             |
|            |            |       |     |        | The student's original SSN as initially processed by the CPS. |                                            |                   |
| 3          |            | 11    | 12  | 2      | Original Name ID                                              | Uppercase letters A to Z<br>Space(s)       | Left              |
|            |            |       |     |        | The first two characters of last name as                      | . (Period)<br>' (Apostrophe)               |                   |
|            |            |       |     |        | processed initially by the CPS.                               | - (Dash)<br>Blank                          |                   |
| 4          |            | 13    | 14  | 2      | Transaction Number                                            | 01 to 99                                   | Right             |
|            |            |       |     |        | The CPS transaction number of this ISIR.                      |                                            |                   |
| 5          | 1          | 15    | 30  | 16     | Student's Last Name                                           | Numbers 0 to 9<br>Uppercase letters A to Z | Left              |
|            |            |       |     |        |                                                               | Space(s) . (Period)                        |                   |
|            |            |       |     |        |                                                               | ' (Apostrophe)<br>- (Dash)                 |                   |
|            |            |       |     |        |                                                               | Blank                                      |                   |
| 6          | 2          | 31    | 42  | 12     | Student's First Name                                          | Numbers 0 to 9<br>Uppercase letters A to Z | Left              |
|            |            |       |     |        |                                                               | Space(s) . (Period)                        |                   |
|            |            |       |     |        |                                                               | ' (Apostrophe)<br>- (Dash)                 |                   |
|            |            |       |     |        |                                                               | Blank                                      |                   |
| 7          | 3          | 43    | 43  | 1      | Middle Initial                                                | Uppercase letters A to Z<br>Blank          | Left              |
| 8          | 4          | 44    | 78  | 35     | Permanent Mailing<br>Address                                  | Numbers 0 to 9<br>Uppercase letters A to Z | Left              |
|            |            |       |     |        |                                                               | . (Period)                                 |                   |
|            |            |       |     |        |                                                               | ' (Apostrophe)<br>- (Dash)                 |                   |
|            |            |       |     |        |                                                               | , (Comma)                                  |                   |
|            |            |       |     |        |                                                               | # (Number)                                 |                   |
|            |            |       |     |        |                                                               | @ (At) % (Percent or care of)              |                   |
|            |            |       |     |        |                                                               | & (Ampersand)                              |                   |
|            |            |       |     |        |                                                               | /(Slash)                                   |                   |
|            |            |       |     |        |                                                               | Space(s)<br>Blank                          |                   |

| Field<br># | FAFSA<br># | Start | End | Length | Field Name                               | Valid Content                                                                                                    | Justify<br>Signed |
|------------|------------|-------|-----|--------|------------------------------------------|----------------------------------------------------------------------------------------------------|-------------------|
| 9          | 5          | 79    | 94  | 16     | Student's Permanent<br>City              | Numbers 0 to 9 Uppercase letters A to Z . (Period) ' (Apostrophe) - (Dash) , (Comma) # (Number) @ (At) % (Percent or care of) & (Ampersand) / (Slash) Space(s) Blank | Left              |
| 10         | 6          | 95    | 96  | 2      | Student's Permanent<br>State             | Uppercase letters A to Z Valid two-letter postal code See State/Country/ Jurisdiction Codes in the Processing Codes section of this technical reference. Blank       | Left              |
| 11         | 7          | 97    | 101 | 5      | Student's Permanent<br>Zip Code          | 00000 to 99999<br>Blank                                                                                                    | Right             |
| 12         | 9          | 102   | 109 | 8      | Student's Date of Birth                  | Format is CCYYMMDD<br>19000101 to 19991231<br>Blank                                                                                                    | Left              |
| 13         | 10         | 110   | 119 | 10     | Student's Permanent<br>Phone Number      | 0000000000 to<br>9999999999<br>Blank                                                                                                    | Right             |
| 14         | 11         | 120   | 139 | 20     | Student's Driver's<br>License Number     | Numbers 0 to 9<br>Uppercase letters A to Z<br>Space(s)<br>- (Dash)<br>* (Asterisk)<br>Blank                                                                          | Left              |
| 15         | 12         | 140   | 141 | 2      | Student's Driver's<br>License State Code | Uppercase letters A to Z Valid two-letter postal code See State/Country/ Jurisdiction Codes in the Processing Codes section of this technical reference. Blank       | Left              |

| Field<br># | FAFSA<br># | Start | End | Length | Field Name                                                                    | Valid Content                                                                                                    | Justify<br>Signed |
|------------|------------|-------|-----|--------|-------------------------------------------------------------------------------|----------------------------------------------------------------------------------------------------|-------------------|
| 16         | 13         | 142   | 191 | 50     | Student's E-mail<br>Address                                                   | Blank If non-blank: One and only one "@" (At-sign) allowed. Before @: • at least one valid character • all characters in the range of ASCII 33- 126, except for the following 12 characters < > () []  ;; "@ • period (.) cannot be first, last or adjacent to another period After @: • at least one valid character • only letters, digits, hyphen, underscore, and period (A-Z, a-z, 0-9, -, _, .) • hyphen, underscore, and period cannot be first, last, or adjacent to a period | Left              |
| 17         | 14         | 192   | 192 | 1      | Student's Citizenship Status  The value the student reported for citizenship. | 1 = U.S. citizen (or U.S.<br>National)<br>2 = Eligible noncitizen<br>3 = Neither 1 nor 2, not<br>eligible<br>Blank                                                                                                    | Left              |
| 18         | 15         | 193   | 201 | 9      | Student's Alien<br>Registration Number                                        | 000000001 to<br>99999999<br>Blank                                                                                                    | Left              |
| 19         | 16         | 202   | 202 | 1      | Student's Marital Status                                                      | 1 = Unmarried (single,<br>divorced, or widowed)<br>2 = Married/remarried<br>3 = Separated<br>Blank                                                                                                    | Left              |
| 20         | 17         | 203   | 208 | 6      | Student's Marital Status<br>Date                                              | Format is CCYYMM<br>190001 to 200912<br>Blank                                                                                                    | Left              |
| 21         | 18         | 209   | 210 | 2      | Student's State of Legal<br>Residence                                         | Uppercase letters A to Z Valid two-letter postal code See State/Country/ Jurisdiction Codes in the Processing Codes section of this technical reference. Blank                                                                                                    | Left              |

| Field | FAFSA | Start | End | Length | Field Name               | Valid Content             | Justify |
|-------|-------|-------|-----|--------|--------------------------|---------------------------|---------|
| #     | #     |       |     |        |                          |                           | Signed  |
| 22    | 19    | 211   | 211 | 1      | Student Legal Resident   | 1 = Yes                   | Left    |
|       |       |       |     |        | Before 01-01-2003?       | 2 = No                    |         |
|       |       |       |     |        |                          | Blank                     |         |
| 23    | 20    | 212   | 217 | 6      | Student's Legal          | Format is CCYYMM          | Left    |
|       |       |       |     |        | Residence Date           | 190001 to 200912          |         |
|       |       |       |     |        |                          | Blank                     |         |
|       |       |       |     |        |                          | The CPS will accept:      |         |
|       |       |       |     |        |                          | CCYYMM                    |         |
|       |       |       |     |        |                          | CCYY with blank MM        |         |
|       |       |       |     |        |                          | Blank CCYY with MM        |         |
|       |       |       |     |        |                          | Blank CCYYMM              |         |
| 24    | 21    | 218   | 218 | 1      | Are You Male or          | 1 = Male                  | Left    |
|       |       |       |     |        | Female?                  | 2 = Female                |         |
|       |       |       |     |        |                          | Blank                     |         |
| 25    | 22    | 219   | 219 | 1      | Do you want Selective    | 1 = Yes                   | Left    |
|       |       |       |     |        | Service to register you? | 2 = No                    |         |
|       |       |       |     |        |                          | Blank                     |         |
| 26    | 23    | 220   | 220 | 1      | Degree/Certificate       | 1 = 1st bachelor's degree | Right   |
|       |       |       |     |        |                          | 2 = 2nd bachelor's        |         |
|       |       |       |     |        |                          | degree                    |         |
|       |       |       |     |        |                          | 3 = Associate degree      |         |
|       |       |       |     |        |                          | (occupational or          |         |
|       |       |       |     |        |                          | technical program)        |         |
|       |       |       |     |        |                          | 4 = Associate degree      |         |
|       |       |       |     |        |                          | (general education or     |         |
|       |       |       |     |        |                          | transfer program)         |         |
|       |       |       |     |        |                          | 5 = Certificate or        |         |
|       |       |       |     |        |                          | diploma for completing    |         |
|       |       |       |     |        |                          | an occupational,          |         |
|       |       |       |     |        |                          | technical, or educational |         |
|       |       |       |     |        |                          | program of less than two  |         |
|       |       |       |     |        |                          | years                     |         |
|       |       |       |     |        |                          | 6 = Certificate or        |         |
|       |       |       |     |        |                          | diploma for completing    |         |
|       |       |       |     |        |                          | an occupational,          |         |
|       |       |       |     |        |                          | technical, or educational |         |
|       |       |       |     |        |                          | program of at least two   |         |
|       |       |       |     |        |                          | years                     |         |
|       |       |       |     |        |                          | 7 = Teaching Credential   |         |
|       |       |       |     |        |                          | Program (non-degree       |         |
|       |       |       |     |        |                          | program)                  |         |
|       |       |       |     |        |                          | 8 = Graduate or           |         |
|       |       |       |     |        |                          | professional degree       |         |
|       |       |       |     |        |                          | 9 = Other/undecided       |         |
|       |       |       |     |        |                          | Blank                     |         |

| Field<br># | FAFSA<br># | Start | End | Length | Field Name                                        | Valid Content                                                                                                    | Justify<br>Signed |
|------------|------------|-------|-----|--------|---------------------------------------------------|----------------------------------------------------------------------------------------------------|-------------------|
| 27         | 24         | 221   | 221 | 1      | Grade Level in College                            | 0 = 1st year, never<br>attended college<br>1 = 1st year, attended<br>college before<br>2 = 2nd year/sophomore<br>3 = 3rd year/junior<br>4 = 4th year/senior<br>5 = 5th year/other<br>undergraduate<br>6 = 1st year<br>graduate/professional<br>7 = Continuing<br>graduate/professional<br>Blank | Left              |
| 28         | 25         | 222   | 222 | 1      | Enrollment Status                                 | 1 = Full time<br>2 = 3/4 time<br>3 = 1/2 time<br>4 = Less than 1/2 time<br>5 = Don't know<br>Blank                                                                                                    | Left              |
| 29         | 26         | 223   | 223 | 1      | Interested in Work-<br>Study or Student<br>Loans? | 1 = Work-Study<br>2 = Student Loans<br>3 = Both Work-Study<br>and Student Loans<br>4 = Neither<br>5 = Don't know<br>Blank                                                                                                    | Left              |
| 30         | 27         | 224   | 224 | 1      | HS Diploma or<br>Equivalent                       | 1 = High school diploma<br>2 = GED<br>3 = Home schooled<br>4 = Other<br>Blank                                                                                                    | Left              |
| 31         | 28         | 225   | 225 | 1      | First Bachelor's Degree<br>By 07-01-2008?         | 1 = Yes<br>2 = No<br>Blank                                                                                                    | Left              |
| 32         | 29         | 226   | 226 | 1      | Father's Highest Grade<br>Level Completed         | 1 = Middle School/Jr. High 2 = High School 3 = College or beyond 4 = Other/unknown Blank                                                                                                    | Left              |
| 33         | 30         | 227   | 227 | 1      | Mother's Highest Grade<br>Level Completed         | 1 = Middle School/Jr. High 2 = High School 3 = College or beyond 4 = Other/unknown Blank                                                                                                    | Left              |
| 34         | 31         | 228   | 228 | 1      | Drug Conviction<br>Affecting Eligibility          | 1 = No<br>2 = Yes (part year)<br>3 = Yes/don't know<br>Blank                                                                                                    | Left              |
| 35         | 32         | 229   | 229 | 1      | Student's Tax Return<br>Completed?                | 1 = Already completed 2 = Will file 3 = Will not file Blank                                                                                                    | Left              |

| Field<br># | FAFSA<br># | Start | End | Length | Field Name                                                           | Valid Content                                                                                                    | Justify<br>Signed |
|------------|------------|-------|-----|--------|----------------------------------------------------------------------|----------------------------------------------------------------------------------------------------|-------------------|
| 36         | 33         | 230   | 230 | 1      | Student's Type of 2007<br>Tax Form Used?                             | 1 = IRS 1040<br>2 = IRS 1040A or 1040<br>EZ<br>3 = Foreign tax return<br>4 = A tax return from<br>Puerto Rico, a U.S.<br>territory or freely<br>associated State<br>Blank | Left              |
| 37         | 34         | 231   | 231 | 1      | Student Eligible to file 1040A or 1040EZ?                            | 1 = Yes<br>2 = No<br>3 = Don't know<br>Blank                                                                                                    | Left              |
| 38         | 35         | 232   | 237 | 6      | Student's Adjusted<br>Gross Income from IRS<br>form                  | -999999 to 999999<br>Blank                                                                                                    | Right<br>Signed   |
| 39         | 36         | 238   | 242 | 5      | Student's U.S. Income<br>Tax Paid                                    | 00000 to 99999<br>Blank                                                                                                    | Right             |
| 40         | 37         | 243   | 244 | 2      | Student's Exemptions<br>Claimed                                      | 00 to 99<br>Blank                                                                                                    | Right             |
| 41         | 38         | 245   | 250 | 6      | Student's Income<br>Earned from Work                                 | -999999 to 999999<br>Blank                                                                                                    | Right<br>Signed   |
| 42         | 39         | 251   | 256 | 6      | Spouse's Income Earned from Work                                     | -999999 to 999999<br>Blank                                                                                                    | Right<br>Signed   |
| 43         | 40         | 257   | 261 | 5      | Student's Total Amount<br>from Worksheet A<br>Student's Total Amount | 00000 to 99999<br>Blank<br>00000 to 99999                                                                                                    | Right<br>Right    |
| 45         | 42         | 267   | 271 | 5      | from Worksheet B Student's Total Amount                              | Blank 00000 to 99999                                                                                                    | Right             |
| 46         | 43         | 272   | 277 | 6      | from Worksheet C Student's Cash,                                     | Blank 000000 to 999999                                                                                                    | Right             |
| 47         | 44         | 278   | 283 | 6      | Savings, and Checking Student's Investment                           | Blank 000000 to 999999                                                                                                    | Right             |
| 48         | 45         | 284   | 289 | 6      | Net Worth Student's Business                                         | Blank 000000 to 999999                                                                                                    | Right             |
| 40         | 43         | 204   | 209 | 0      | and/or Investment Farm Net Worth                                     | Blank                                                                                                    | Right             |
| 49         | 46         | 290   | 291 | 2      | No. of Months Veterans<br>Education Benefits<br>Received             | 00 to 12<br>Blank                                                                                                    | Right             |
| 50         | 47         | 292   | 295 | 4      | Monthly Veterans<br>Education Benefits                               | 0000 to 9999<br>Blank                                                                                                    | Right             |
| 51         | 48         | 296   | 296 | 1      | Born Before 01-01-<br>1985?                                          | 1 = Yes<br>2 = No<br>Blank                                                                                                    | Left              |
| 52         | 49         | 297   | 297 | 1      | Working on a Master's or Doctorate Program?                          | 1 = Yes<br>2 = No<br>Blank                                                                                                    | Left              |
| 53         | 50         | 298   | 298 | 1      | Is Student Married?                                                  | 1 = Yes<br>2 = No<br>Blank                                                                                                    | Left              |
| 54         | 51         | 299   | 299 | 1      | Have Children You<br>Support?                                        | 1 = Yes<br>2 = No<br>Blank                                                                                                    | Left              |

| Field<br># | FAFSA<br># | Start | End | Length | Field Name                                                 | Valid Content                                                                             | Justify<br>Signed |
|------------|------------|-------|-----|--------|------------------------------------------------------------|-------------------------------------------------------------------------------------------|-------------------|
| 55         | 52         | 300   | 300 | 1      | Have Legal Dependents<br>Other than Children or<br>Spouse? | 1 = Yes<br>2 = No<br>Blank                                                                | Left              |
| 56         | 53         | 301   | 301 | 1      | Orphan or Ward of Court?                                   | 1 = Yes<br>2 = No<br>Blank                                                                | Left              |
| 57         | 54         | 302   | 302 | 1      | Are you on active duty in U.S. Armed Forces?               | 1 = Yes<br>2 = No<br>Blank                                                                | Left              |
| 58         | 55         | 303   | 303 | 1      | Veteran of U.S. Armed Forces?                              | 1 = Yes<br>2 = No<br>Blank                                                                | Left              |
| 59         | 56         | 304   | 304 | 1      | Parents' Marital Status                                    | 1 = Married/remarried<br>2 = Single<br>3 = Divorced/separated<br>4 = Widowed<br>Blank     | Left              |
| 60         | 57         | 305   | 310 | 6      | Parents' Marital Status<br>Date                            | Format is CCYYMM<br>190001 to 200912<br>Blank                                             | Left              |
| 61         | 58         | 311   | 319 | 9      | Father's/Stepfather's<br>Social Security Number            | 000000000 to<br>999999999<br>Blank                                                        | Right             |
| 62         | 59         | 320   | 335 | 16     | Father's/Stepfather's<br>Last Name                         | Numbers 0 to 9 Uppercase letters A to Z Space(s) . (Period) ' (Apostrophe) - (Dash) Blank | Left              |
| 63         | 60         | 336   | 336 | 1      | Father's/Stepfather's<br>First Name Initial                | Uppercase letters A to Z Blank                                                            | Left              |
| 64         | 61         | 337   | 344 | 8      | Father's/Stepfather's Date of Birth                        | Format is CCYYMMDD<br>19000101 to 19991231<br>Blank                                       | Left              |
| 65         | 62         | 345   | 353 | 9      | Mother's/<br>Stepmother's Social<br>Security Number        | 000000000 to<br>99999999<br>Blank                                                         | Right             |
| 66         | 63         | 354   | 369 | 16     | Mother's/Stepmother's<br>Last Name                         | Numbers 0 to 9 Uppercase letters A to Z Space(s) . (Period) ' (Apostrophe) - (Dash) Blank | Left              |
| 67         | 64         | 370   | 370 | 1      | Mother's/Stepmother's<br>First Name Initial                | Uppercase letters A to Z<br>Blank                                                         | Left              |
| 68         | 65         | 371   | 378 | 8      | Mother's/Stepmother's Date of Birth                        | Format is CCYYMMDD<br>19000101 to 19991231<br>Blank                                       | Left              |
| 69         | 66         | 379   | 380 | 2      | Parents' Number of<br>Family Members                       | 00 to 99<br>Blank                                                                         | Right             |
| 70         | 67         | 381   | 381 | 1      | Parents' Number in<br>College (Parents<br>excluded)        | Numbers 0 to 9<br>Blank                                                                   | Left              |

| Field<br># | FAFSA<br># | Start | End | Length | Field Name                                               | Valid Content                                                                                                    | Justify<br>Signed |
|------------|------------|-------|-----|--------|----------------------------------------------------------|----------------------------------------------------------------------------------------------------|-------------------|
| 71         | 68         | 382   | 383 | 2      | Parents' State of Legal<br>Residence                     | Uppercase letters A to Z Valid two-letter postal code See State/Country/ Jurisdiction Codes in the Processing Codes section of this technical reference. Blank | Left              |
| 72         | 69         | 384   | 384 | 1      | Parents Legal Residents before 01-01-2003?               | 1 = Yes<br>2 = No<br>Blank                                                                                                    | Left              |
| 73         | 70         | 385   | 390 | 6      | Parents' Legal<br>Residence Date                         | Format is CCYYMM 190001 to 200912 Blank The CPS will accept: CCYYMM CCYY with blank MM Blank CCYY with MM Blank CCYYMM                                         | Right             |
| 74         | 71         | 391   | 391 | 1      | Parent Supplemental<br>Security Income<br>Benefits       | 1 = Yes<br>2 = No<br>Blank                                                                                                    | Left              |
| 75         | 72         | 392   | 392 | 1      | Parent Food Stamp<br>Benefits                            | 1 = Yes<br>2 = No<br>Blank                                                                                                    | Left              |
| 76         | 73         | 393   | 393 | 1      | Parent Free or Reduced<br>Price School Lunch<br>Benefits | 1 = Yes<br>2 = No<br>Blank                                                                                                    | Left              |
| 77         | 74         | 394   | 394 | 1      | Parent TANF Benefits                                     | 1 = Yes<br>2 = No<br>Blank                                                                                                    | Left              |
| 78         | 75         | 395   | 395 | 1      | Parent WIC Benefits                                      | 1 = Yes<br>2 = No<br>Blank                                                                                                    | Left              |
| 79         | 76         | 396   | 396 | 1      | Parents' Tax Return<br>Completed?                        | 1 = Already completed<br>2 = Will file<br>3 = Will not file<br>Blank                                                                                           | Left              |
| 80         | 77         | 397   | 397 | 1      | Parents' Type of 2007<br>Tax Form Used?                  | 1 = IRS 1040 2 = IRS 1040A or 1040 EZ 3 = Foreign tax return 4 = A tax return from Puerto Rico, a U.S. territory or freely associated State Blank              | Left              |
| 81         | 78         | 398   | 398 | 1      | Parents' Eligible to file 1040A or 1040EZ?               | 1 = Yes<br>2 = No<br>3 = Don't know<br>Blank                                                                                                    | Left              |
| 82         | 79         | 399   | 404 | 6      | Parents' Adjusted Gross<br>Income from IRS form          | -999999 to 999999<br>Blank                                                                                                    | Right<br>Signed   |

| Field<br># | FAFSA<br># | Start | End | Length | Field Name                                                | Valid Content                                                                           | Justify<br>Signed |
|------------|------------|-------|-----|--------|-----------------------------------------------------------|-----------------------------------------------------------------------------------------|-------------------|
| 83         | 80         | 405   | 410 | 6      | Parents' U.S. Income<br>Tax Paid                          | 000000 to 999999<br>Blank                                                               | Right             |
| 84         | 81         | 411   | 412 | 2      | Parents' Exemptions<br>Claimed                            | 00 to 99<br>Blank                                                                       | Right             |
| 85         | 82         | 413   | 418 | 6      | Father's/Stepfather's<br>Income Earned from<br>Work       | -999999 to 999999<br>Blank                                                              | Right<br>Signed   |
| 86         | 83         | 419   | 424 | 6      | Mother's/Stepmother's<br>Income Earned from<br>Work       | -999999 to 999999<br>Blank                                                              | Right<br>Signed   |
| 87         | 84         | 425   | 429 | 5      | Parents' Total Amount<br>from Worksheet A                 | 00000 to 99999<br>Blank                                                                 | Right             |
| 88         | 85         | 430   | 434 | 5      | Parents' Total Amount from Worksheet B                    | 00000 to 99999<br>Blank                                                                 | Right             |
| 89         | 86         | 435   | 439 | 5      | Parents' Total Amount from Worksheet C                    | 00000 to 99999<br>Blank                                                                 | Right             |
| 90         | 87         | 440   | 445 | 6      | Parents' Cash, Savings, and Checking                      | 000000 to 999999<br>Blank                                                               | Right             |
| 91         | 88         | 446   | 451 | 6      | Parents' Investment Net<br>Worth                          | 000000 to 999999<br>Blank                                                               | Right             |
| 92         | 89         | 452   | 457 | 6      | Parents' Business<br>and/or Investment Farm<br>Net Worth  | 000000 to 999999<br>Blank                                                               | Right             |
| 93         | 90         | 458   | 459 | 2      | Student's Number of<br>Family Members                     | 00 to 99<br>Blank                                                                       | Right             |
| 94         | 91         | 460   | 460 | 1      | Student's Number in<br>College                            | 0 to 9<br>Blank                                                                         | Left              |
| 95         | 92         | 461   | 461 | 1      | Student Supplemental Security Income Benefits             | 1 = Yes<br>2 = No<br>Blank                                                              | Left              |
| 96         | 93         | 462   | 462 | 1      | Student Food Stamp<br>Benefits                            | 1 = Yes<br>2 = No<br>Blank                                                              | Left              |
| 97         | 94         | 463   | 463 | 1      | Student Free or<br>Reduced Price School<br>Lunch Benefits | 1 = Yes<br>2 = No<br>Blank                                                              | Left              |
| 98         | 95         | 464   | 464 | 1      | Student TANF Benefits                                     | 1 = Yes<br>2 = No<br>Blank                                                              | Left              |
| 99         | 96         | 465   | 465 | 1      | Student WIC Benefits                                      | 1 = Yes<br>2 = No<br>Blank                                                              | Left              |
| 100        | 97a        | 466   | 471 | 6      | Federal School Code #1                                    | X00000 to X99999 Blank Valid characters for the first position are 0 (zero), B, E, or G | Left              |
| 101        | 97b        | 472   | 472 | 1      | Federal School Code #1<br>Housing Plans                   | 1 = On campus 2 = Off campus 3 = With parent Blank                                      | Left              |

| Field<br># | FAFSA<br>#                  | Start | End | Length | Field Name                              | Valid Content                                                                                        | Justify<br>Signed |
|------------|-----------------------------|-------|-----|--------|-----------------------------------------|----------------------------------------------------------------------------------------------------|-------------------|
| 102        | 97c                         | 473   | 478 | 6      | Federal School Code #2                  | X00000 to X99999 Blank Valid characters for the first position are 0 (zero), B, E, or G.             | Left              |
| 103        | 97d                         | 479   | 479 | 1      | Federal School Code #2<br>Housing Plans | 1 = On campus<br>2 = Off campus<br>3 = With parent<br>Blank                                          | Left              |
| 104        | 97e                         | 480   | 485 | 6      | Federal School Code #3                  | X00000 to X99999 Blank Valid characters for the first position are 0 (zero), B, E, or G.             | Left              |
| 105        | 97f                         | 486   | 486 | 1      | Federal School Code #3<br>Housing Plans | 1 = On campus<br>2 = Off campus<br>3 = With parent<br>Blank                                          | Left              |
| 106        | 97g                         | 487   | 492 | 6      | Federal School Code #4                  | X00000 to X99999 Blank Valid characters for the first position are 0 (zero), B, E, or G.             | Left              |
| 107        | 97h                         | 493   | 493 | 1      | Federal School Code #4<br>Housing Plans | 1 = On campus<br>2 = Off campus<br>3 = With parent<br>Blank                                          | Left              |
| 108        | On the Web, not on the FAFS | 494   | 499 | 6      | Federal School Code #5                  | X00000 to X99999 Blank Valid characters for the first position are 0 (zero), B, E, or G.             | Left              |
| 109        | On the Web, not on the FAFS | 500   | 500 | 1      | Federal School Code #5<br>Housing Plans | 1 = On campus<br>2 = Off campus<br>3 = With parent<br>Blank                                          | Left              |
| 110        | On the Web, not on the FAFS | 501   | 506 | 6      | Federal School Code #6                  | X00000 to X99999<br>Blank<br>Valid characters for the<br>first position are 0 (zero),<br>B, E, or G. | Left              |
| 111        | On the Web, not on the FAFS | 507   | 507 | 1      | Federal School Code #6<br>Housing Plans | 1 = On campus<br>2 = Off campus<br>3 = With parent<br>Blank                                          | Left              |

| Field<br># | FAFSA<br>#                                   | Start | End | Length | Field Name                               | Valid Content                                                                                        | Justify<br>Signed |
|------------|----------------------------------------------|-------|-----|--------|------------------------------------------|----------------------------------------------------------------------------------------------------|-------------------|
| 112        | On the Web, not on the FAFS                  | 508   | 513 | 6      | Federal School Code #7                   | X00000 to X99999<br>Blank<br>Valid characters for the<br>first position are 0 (zero),<br>B, E, or G. | Left              |
| 113        | On the Web, not on the FAFS                  | 514   | 514 | 1      | Federal School Code #7<br>Housing Plans  | 1 = On campus<br>2 = Off campus<br>3 = With parent<br>Blank                                          | Left              |
| 114        | On the<br>Web,<br>not on<br>the<br>FAFS<br>A | 515   | 520 | 6      | Federal School Code #8                   | X00000 to X99999 Blank Valid characters for the first position are 0 (zero), B, E, or G.             | Left              |
| 115        | On the Web, not on the FAFS                  | 521   | 521 | 1      | Federal School Code #8<br>Housing Plans  | 1 = On campus<br>2 = Off campus<br>3 = With parent<br>Blank                                          | Left              |
| 116        | On the<br>Web,<br>not on<br>the<br>FAFS      | 522   | 527 | 6      | Federal School Code #9                   | X00000 to X99999 Blank Valid characters for the first position are 0 (zero), B, E, or G.             | Left              |
| 117        | On the<br>Web,<br>not on<br>the<br>FAFS<br>A | 528   | 528 | 1      | Federal School Code #9<br>Housing Plans  | 1 = On campus<br>2 = Off campus<br>3 = With parent<br>Blank                                          | Left              |
| 118        | On the Web, not on the FAFS                  | 529   | 534 | 6      | Federal School Code<br>#10               | X00000 to X99999 Blank Valid characters for the first position are 0 (zero), B, E, or G.             | Left              |
| 119        | On the Web, not on the FAFS                  | 535   | 535 | 1      | Federal School Code<br>#10 Housing Plans | 1 = On campus<br>2 = Off campus<br>3 = With parent<br>Blank                                          | Left              |
| 120        | 98                                           | 536   | 543 | 8      | Date Application<br>Completed            | Format is CCYYMMDD<br>20080101 to 20091231<br>Blank                                                  | Left              |

| Field<br># | FAFSA<br>#                   | Start | End | Length | Field Name                                                                                                    | Valid Content                                                                                                    | Justify<br>Signed |
|------------|------------------------------|-------|-----|--------|----------------------------------------------------------------------------------------------------|----------------------------------------------------------------------------------------------------|-------------------|
| 121        | 99                           | 544   | 544 | 1      | Signed By  Indicates if only the applicant, or only the parent, or both applicant and parent signed the transaction.              | A = Applicant only B = Applicant and parent P = Parent only Blank = No signatures                                                                                                    | Left              |
| 122        | 100                          | 545   | 553 | 9      | Preparer's Social<br>Security Number<br>Indicates that the<br>Preparer's SSN is<br>provided on the<br>transaction.                | 000000000 to<br>99999999<br>Blank                                                                                                    | Right             |
| 123        | 101                          | 554   | 562 | 9      | Preparer's Employer<br>Identification Number<br>(EIN)                                                                             | 000000000 to<br>99999999<br>Blank                                                                                                    | Left              |
| 124        | 102                          | 563   | 563 | 1      | Preparer's Signature  Indicates that a preparer signed the transaction.                                                           | 1 = Yes<br>Blank                                                                                                    | Left              |
| 125        | School<br>Use<br>Only<br>box | 564   | 564 | 1      | Dependency Override Indicator  Indicates that a dependency override was requested on this transaction.                            | 1 = Dependent to<br>independent<br>2 = Dependent to<br>independent dependency<br>override canceled<br>3 = Dependency override<br>request failed<br>Blank = Dependency<br>override not requested      | Left              |
| 126        | School<br>Use<br>Only<br>box | 565   | 570 | 6      | FAA Federal School Code  Indicates the Federal School Code that requested a dependency override or professional judgment request. | X00000 to X99999 Valid characters for first position are 0 (Zero), B, E, or G Blank = No dependency override or professional judgment done                                                           | Left              |
| 127        |                              | 571   | 571 | 1      | Filler                                                                                                    | For Federal Student Aid use only                                                                                                    | Left              |
| 128        |                              | 572   | 572 | 1      | Dependency Status  Determined by the CPS based on dependency status data provided.                                                | D = Dependent, calculated Expected Family Contribution (EFC) provided I = Independent, calculated EFC provided X = Dependent rejected, no EFC calculated Y = Independent rejected, no EFC calculated | Left              |

| Field<br># | FAFSA<br># | Start | End | Length | Field Name                                                                                                    | Valid Content                                                                                                    | Justify<br>Signed |
|------------|------------|-------|-----|--------|----------------------------------------------------------------------------------------------------|----------------------------------------------------------------------------------------------------|-------------------|
| 129        |            | 573   | 574 | 2      | Transaction Data Source/Type Code  Indicates the origin of the transaction.  The first byte describes source:  1 = Electronic  2 = Web Student  3 = Web FAA  4 = Paper  5 = CPS  6 = FSAIC  7 = FAFSA4caster  The second byte describes type: A = Application B = Application Spanish C = Correction D = Drug abuse hold release E = EZ FAFSA F = EZ FAFSA Spanish G = EZ FAFSA renewal H = EZ FAFSA renewal Spanish J = Correction application K = Correction application S = Signation N = NSLDS Postscreening P = Reprocessing Q = Spanish correction R = Renewal application S = Signature page T = Spanish renewal application W = SSA Death File match | 1A = Application 1C = Correction full SAR 2A = Application 2B = Application Spanish 2C = Correction 2E = EZ FAFSA 2F = EZ FAFSA 2F = EZ FAFSA Spanish 2G = EZ FAFSA renewal application 2H = EZ FAFSA renewal Spanish 2Q = Spanish correction 2R = Renewal application 2T = Spanish renewal application 3C = Correction 3E = EZ FAFSA renewal application 3G = EZ FAFSA renewal application 3G = EZ FAFSA renewal application 3G = EZ FAFSA renewal application 4A = Application 3R = Renewal application 4A = Application Spanish 4C = Correction 4J = Correction application 4K = Correction application Spanish 4Q = Spanish correction 5D = Drug abuse hold release 5M = DHS secondary confirmation 5N = NSLDS postscreening 5P = Reprocessed record 5S = CPS signature 5W = SSA Death File match 6C = Correction (student and image error) 7G = FAFSA4caster EZ FAFSA renewal 7H = FAFSA4caster EZ FAFSA renewal 7H = FAFSA4caster EZ FAFSA renewal Spanish 7R = FAFSA4caster renewal application 7T = FAFSA4caster Spanish renewal application | Left              |

| Field<br># | FAFSA<br># | Start | End | Length | Field Name                                                                                                    | Valid Content                                                                           | Justify<br>Signed |
|------------|------------|-------|-----|--------|----------------------------------------------------------------------------------------------------|-----------------------------------------------------------------------------------------|-------------------|
| 130        |            | 575   | 582 | 8      | Transaction Receipt<br>Date                                                                                                    | Format is CCYYMMDD 20080101 to 20091231                                                 | Left              |
|            |            |       |     |        | Date the transaction was received by the CPS.                                                                                  |                                                                                         |                   |
| 131        |            | 583   | 583 | 1      | Assumption Override 1                                                                                                    | 1 = Yes<br>Blank                                                                        | Left              |
|            |            |       |     |        | Parents' Number in College assumed to be 1 when the number in college is greater than 6.                                       |                                                                                         |                   |
| 132        |            | 584   | 584 | 1      | Assumption Override 2                                                                                                    | 1 = Yes                                                                                 | Left              |
|            |            |       |     |        | Parents' AGI assumed equal to sum of father and mother earned income portions.                                                 | Blank                                                                                   |                   |
| 133        |            | 585   | 585 | 1      | Assumption Override 3                                                                                                    | 1 = Yes                                                                                 | Left              |
|            |            |       |     |        | Student's Number in College assumed to be 1 when number in college equals number in the household and both are greater than 2. | Blank                                                                                   |                   |
| 134        |            | 586   | 586 | 1      | Assumption Override 4                                                                                                    | 1 = Yes                                                                                 | Left              |
|            |            |       |     |        | Student's AGI assumed equal to the sum of student and spouse earned income portions.                                           | Blank                                                                                   |                   |
| 135        |            | 587   | 587 | 1      | Assumption Override 5                                                                                                    | 1 = Yes                                                                                 | Left              |
|            |            |       |     |        | Parents' Total from<br>Worksheet C assumed<br>to be zero.                                                                      | Blank                                                                                   |                   |
| 136        |            | 588   | 588 | 1      | Assumption Override 6                                                                                                    | 1 = Yes<br>Blank                                                                        | Left              |
|            |            |       |     |        | Student's Total from<br>Worksheet C assumed<br>to be zero.                                                                     | Dialik                                                                                  |                   |
| 137        |            | 589   | 595 | 7      | Electronic Transaction<br>Indicator (ETI)<br>Destination Number                                                                | "TGXXXXX" where<br>XXXXX is the 5-digit<br>alpha/numeric code<br>assigned by SAIG staff | Left              |
|            |            |       |     |        | TG number assigned by SAIG.                                                                                                    | Blank                                                                                   |                   |
| 138        |            | 596   | 596 | 1      | Reject Override 3                                                                                                    | 1 = Yes                                                                                 | Left              |
|            |            |       |     |        | Student's taxes paid is greater than zero and equal to or greater than AGI.                                                    | Blank                                                                                   |                   |

| Field<br># | FAFSA<br># | Start | End | Length | Field Name                                                                                                    | Valid Content    | Justify<br>Signed |
|------------|------------|-------|-----|--------|----------------------------------------------------------------------------------------------------|------------------|-------------------|
| 139        |            | 597   | 597 | 1      | Reject Override 4  Student's marital status date is greater than the date the application was signed                                                                                   | 1 = Yes<br>Blank | Left              |
| 140        |            | 598   | 598 | 1      | Reject Override 12  Parents' taxes paid is greater than zero and equal to or greater than AGI.                                                                                         | 1 = Yes<br>Blank | Left              |
| 141        |            | 599   | 599 | 1      | Reject Override 20  A non-tax filer is reporting an income that is above the IRS filing requirement.                                                                                   | 1 = Yes<br>Blank | Left              |
| 142        |            | 600   | 600 | 1      | Reject Override A  Date of Birth year is 1900 to 1933.                                                                                                    | 1 = Yes<br>Blank | Left              |
| 143        |            | 601   | 601 | 1      | Reject Override B  Date of Birth since September 1, 1992.                                                                                                    | 1 = Yes<br>Blank | Left              |
| 144        |            | 602   | 602 | 1      | Reject Override C  Parents' or independent student's taxes paid is greater than zero and greater than or equal to a fixed percentage of the AGI, but not equal to or greater than AGI. | 1 = Yes<br>Blank | Left              |
| 145        |            | 603   | 603 | 1      | Reject Override G  Dependent student's taxes paid is greater than zero and greater than or equal to a fixed percentage of the AGI, but not equal to or greater than AGI.               | 1 = Yes<br>Blank | Left              |
| 146        |            | 604   | 604 | 1      | Reject Override J Father's SSN contains all zeroes and reported as a tax filer.                                                                                                    | 1 = Yes<br>Blank | Left              |
| 147        |            | 605   | 605 | 1      | Reject Override K  Mother's SSN contains all zeroes and reported as a tax filer.                                                                                                    | 1 = Yes<br>Blank | Left              |

| Field<br># | FAFSA<br>#                    | Start | End | Length | Field Name                                                                                                    | Valid Content                                                                                                    | Justify<br>Signed |
|------------|-------------------------------|-------|-----|--------|----------------------------------------------------------------------------------------------------|----------------------------------------------------------------------------------------------------|-------------------|
| 148        |                               | 606   | 606 | 1      | Reject Override N  Missing first or last name.                                                                                                    | 1 = Yes<br>Blank                                                                                                    | Left              |
| 149        |                               | 607   | 607 | 1      | Reject Override W Unusually high number of family members.                                                                                                    | 1 = Yes<br>Blank                                                                                                    | Left              |
| 150        |                               | 608   | 613 | 6      | Filler                                                                                                    | For Federal Student Aid use only                                                                                                    | Left              |
| 151        | On the Web, not on the FAFS A | 614   | 663 | 50     | Parent's E-mail<br>Address                                                                                                    | Blank If non-blank: One and only one "@" (At-sign) allowed. Before @:  • at least one valid character • all characters in the range of ASCII 33-126, except for the following 12 characters <> () []  ;; "@ • period (.) cannot be first, last or adjacent to another period After @: • at least one valid character • only letters, digits, hyphen, underscore, and period (A-Z, a-z, 0-9, -, _, .) • hyphen, underscore, and period cannot be first, last, or adjacent to a period | Left              |
| 152        |                               | 664   | 686 | 23     | Filler                                                                                                    | For Federal Student Aid use only                                                                                                    | Left              |
| 153        | 8                             | 687   | 695 | 9      | Student's Current<br>Social Security Number<br>Student's SSN on this<br>transaction. It will be<br>different from the<br>student's original SSN<br>only if it has been<br>changed. | 001010001 to<br>999999999                                                                                                    | Right             |
| 154        |                               | 696   | 697 | 2      | Correction Applied against Transaction Number                                                                                                    | 01 to 99 Blank = Transaction not a result of a correction                                                                                                    | Left              |
| 155        |                               | 698   | 701 | 4      | Filler                                                                                                    | For Federal Student Aid use only                                                                                                    | Left              |

| Field<br># | FAFSA<br># | Start | End | Length | Field Name                                                                                                    | Valid Content                                                                                                    | Justify<br>Signed |
|------------|------------|-------|-----|--------|----------------------------------------------------------------------------------------------------|----------------------------------------------------------------------------------------------------|-------------------|
| 156        | #          | 702   | 702 | 2      | Professional Judgment Indicates whether a FAA requested an EFC adjustment and if it was processed. Application Data Source/Type Code Indicates the origin of the initial application. The first byte describes source:                                                                                                    | 1 = EFC adjustment processed 2 = EFC adjustment request failed Blank = No EFC adjustment requested 1A = Application 2A = Application 2B = Application Spanish 2E = EZ FAFSA 2F = EZ FAFSA Spanish 2G = EZ FAFSA renewal application                                                                                                    | Left  Left        |
|            |            |       |     |        | 1 = Electronic 2 = Web Student 3 = Web FAA 4 = Paper 7 = FAFSA4caster  The second byte describes type: A = Application B = Application Spanish E = EZ FAFSA F = EZ FAFSA renewal H = EZ FAFSA renewal Spanish J = Correction application K = Correction application Spanish R = Renewal application T = Spanish renewal application | 2H = EZ FAFSA renewal Spanish 2R = Renewal Application 2T = Spanish renewal application 3A = Application 3E = EZ FAFSA 3G = EZ FAFSA renewal 3R = Renewal application 4A = Application 4B = Application Spanish 4J = Correction application 4K = Correction application Spanish 7G = FAFSA4caster EZ FAFSA renewal 7H = FAFSA4caster EZ FAFSA renewal Spanish 7R = FAFSA4caster renewal application 7T = FAFSA4caster Spanish renewal application |                   |
| 158        |            | 705   | 712 | 8      | Application Receipt Date  Date the application was received by the CPS.                                                                                                    | Format is CCYYMMDD 20080101 to 20091231                                                                                                    | Left              |

| Field<br># | FAFSA<br># | Start | End | Length | Field Name                                                                                                    | Valid Content                                                                                                    | Justify<br>Signed |
|------------|------------|-------|-----|--------|----------------------------------------------------------------------------------------------------|----------------------------------------------------------------------------------------------------|-------------------|
| 159        |            | 713   | 713 | 1      | Address Only Change Flag  If an address is the only change to a record, this field will be filled. Corrections to the Signed By and Special Handle fields may also be included with the address correction.                                                                                                    | 1 = Student's mailing<br>address corrected<br>2 = Student's e-mail<br>address corrected<br>3 = Parent's e-mail<br>address corrected<br>4 = More than one of the<br>above corrected<br>Blank = No change | Left              |
| 160        |            | 714   | 714 | 1      | CPS Pushed ISIR Flag  This flag is set to identify transactions that are automatically sent to schools.  Examples are: EFC Change Flag is set; SAR C Flag changes between correction and transaction being corrected; Record became selected for verification; Rejected to EFC; EFC to Rejected; or transaction is system-generated. | Y = Transaction<br>automatically sent to<br>school<br>Blank = Transaction not<br>automatically sent to<br>school                                                                                        | Left              |
| 161        |            | 715   | 715 | 1      | EFC Change Flag  Indicates if the EFC has gone up or down from the transaction being applied against.                                                                                                    | 1 = EFC increase<br>2 = EFC decrease<br>Blank = No change                                                                                                    | Left              |
| 162        |            | 716   | 716 | 1      | Student Last Name/<br>SSN Change Flag  If the student's last<br>name or Social Security<br>Number (SSN) is<br>different from the<br>transaction being<br>corrected, this field is<br>updated according to<br>the valid content.                                                                                                    | N = Last name change<br>S = Social Security<br>number change<br>B = Social Security<br>number and last name<br>change<br>Blank = No change                                                              | Left              |

| Field<br># | FAFSA<br># | Start | End | Length | Field Name                                                                                                    | Valid Content                                                                                                    | Justify<br>Signed |
|------------|------------|-------|-----|--------|----------------------------------------------------------------------------------------------------|----------------------------------------------------------------------------------------------------|-------------------|
| 163        |            | 717   | 717 | 1      | Reject Status Change Flag  If the rejected status changes from the transaction being corrected, this field is                                                                                                    | Y = Reject status has<br>changed<br>Blank = No change to<br>reject status                                                                                                    | Left              |
| 164        |            | 718   | 718 | 1      | filled.  SAR C Change Flag  If the SAR C flag is set or removed from the transaction being corrected, this field is filled.                                                                                                    | Y = SAR C flag has<br>changed<br>Blank = No change to<br>SAR C flag                                                                                                    | Left              |
| 165        |            | 719   | 719 | 1      | Verification Selection Change Flag  Identifies a transaction that is selected for verification, if the transaction being corrected was not selected for verification. This flag is set to a Y only on the transaction that is initially selected for verification. | Y = Transaction is now selected for verification when the transaction being corrected was not selected Blank = Verification selection status has not changed from transaction being corrected | Left              |
| 166        |            | 720   | 722 | 3      | Compute Number                                                                                                    | 000 to 999                                                                                                    | Right             |
| 167        |            | 723   | 723 | 1      | Source of Correction                                                                                                    | A = Applicant D = CPS S = School Blank                                                                                                    | Left              |
| 168        |            | 724   | 724 | 1      | Duplicate SSN<br>Indicator  Indicates if another filer<br>is using this original<br>SSN in his or her<br>original SSN field.                                                                                                    | Y = Another filer also<br>using this SSN<br>Blank = N/A                                                                                                    | Left              |
| 169        |            | 725   | 725 | 1      | Graduate Flag                                                                                                    | Y = Yes response to BA<br>question and/or graduate<br>status question<br>Blank = Graduate flag<br>not set                                                                                     | Left              |
| 170        |            | 726   | 726 | 1      | Pell Grant Eligibility Flag  Indicates transaction has been determined eligible for a Federal Pell Grant by the CPS.                                                                                                    | Y = This transaction<br>determined eligible for a<br>Federal Pell Grant.<br>Blank = This transaction<br>determined ineligible for<br>a Federal Pell Grant                                     | Left              |

| Field<br># | FAFSA<br># | Start | End | Length | Field Name                                                                                                    | Valid Content                                                                                                   | Justify<br>Signed |
|------------|------------|-------|-----|--------|----------------------------------------------------------------------------------------------------|----------------------------------------------------------------------------------------------------|-------------------|
| 171        |            | 727   | 734 | 8      | Transaction Processed Date  Date that the CPS computed this transaction.                                                                                                    | Format is CCYYMMDD 20080101 to 20091231                                                                         | Left              |
| 172        |            | 735   | 735 | 1      | Processed Record Type                                                                                                    | C = Correction application H = Correction Blank = Initial application                                           | Left              |
| 173        |            | 736   | 749 | 14     | Reject Reason Codes  Alpha/numeric character indicating why an application or correction has been rejected.  See the Processing Codes section for specific code tables and details. | Uppercase letters A to Z Numbers 1 to 99 Blank = Applicant not rejected  Up to seven one to two character codes | Left              |
| 174        |            | 750   | 751 | 2      | Reprocessed Reason Code  The code indicating why the CPS reprocessed an ISIR. An electronic message will be sent to destination numbers identifying definition of the code.         | 01 to 99<br>Blank = Not a<br>reprocessed transaction                                                            | Left              |
| 175        |            | 752   | 752 | 1      | SAR C Flag                                                                                                    | Y = C flag set, resolution<br>required on one or more<br>match results<br>Blank = No flag set                   | Left              |
| 176        |            | 753   | 753 | 1      | Automatic Zero EFC Indicator  The Automatic Zero EFC Indicator is automatically set if simplified needs test met and taxable income is \$20,000 or less.                            | Y = EFC set to zero<br>based on income criteria<br>Blank = Flag not set                                         | Left              |

| Field<br># | FAFSA<br># | Start | End | Length | Field Name                                                              | Valid Content                                                                  | Justify<br>Signed |
|------------|------------|-------|-----|--------|-------------------------------------------------------------------------|--------------------------------------------------------------------------------|-------------------|
| 177        |            | 754   | 754 | 1      | Simplified Needs Test<br>(SNT)                                          | Y = SNT met<br>N = SNT not met or<br>insufficient information                  | Left              |
|            |            |       |     |        | Applicant meets certain criteria for tax filing status and income level | to determine SNT eligibility                                                   |                   |
|            |            |       |     |        | and is not required to provide asset information.                       |                                                                                |                   |
| 178        |            | 755   | 755 | 1      | Parents' Calculated<br>2007 Tax Status                                  | 1, 2, or 3 = Tax filer<br>4 or 5 = Non-tax filer<br>Blank                      | Left              |
|            |            |       |     |        | The CPS determination of tax filing status.                             |                                                                                |                   |
| 179        |            | 756   | 756 | 1      | Student's Calculated<br>2007 Tax Status                                 | 1, 2, or 3 = Tax filer<br>4 or 5 = Non-tax filer<br>Blank                      | Left              |
|            |            |       |     |        | The CPS determination of tax filing status.                             |                                                                                |                   |
| 180        |            | 757   | 757 | 1      | Assumed Citizenship                                                     | 1 = Assumed student is a citizen 2 = Assumed student is an eligible noncitizen | Left              |
| 181        |            | 758   | 758 | 1      | Assumed Student's<br>Marital Status                                     | Blank = No assumption  1 = Assumed unmarried  2 = Assumed married/remarried    | Left              |
| 182        |            | 759   | 764 | 6      | Assumed Student's                                                       | Blank = No assumption<br>-999999 to 999999                                     | Right             |
| 183        |            | 765   | 769 | 5      | AGI Assumed Student's                                                   | Blank = No assumption<br>00000 to 99999                                        | Signed<br>Right   |
| 184        |            | 770   | 775 | 6      | U.S. Tax Paid Assumed Student's                                         | Blank = No assumption -999999 to 999999                                        | Right             |
|            |            |       |     |        | Income from Work                                                        | Blank = No assumption                                                          | Signed            |
| 185        |            | 776   | 781 | 6      | Assumed Spouse's<br>Income from Work                                    | -999999 to 999999<br>Blank = No assumption                                     | Right<br>Signed   |
| 186        |            | 782   | 786 | 5      | Assumed Student's Total from Worksheet C                                | 00000 to 99999<br>Blank = No assumption                                        | Right             |
| 187        |            | 787   | 787 | 1      | Assumed Date of Birth<br>Prior                                          | 1 = Assumed yes<br>2 = Assumed no<br>Blank = No assumption                     | Left              |
| 188        |            | 788   | 788 | 1      | Assumed Student Is<br>Married/Remarried                                 | 1 = Assumed yes<br>2 = Assumed no<br>Blank = No assumption                     | Left              |
| 189        |            | 789   | 789 | 1      | Assumed Have<br>Children You Support?                                   | 1 = Assumed yes<br>2 = Assumed no<br>Blank = No assumption                     | Left              |
| 190        |            | 790   | 790 | 1      | Assumed Have Legal<br>Dependents Other than<br>Children or Spouse?      | 2 = Assumed no legal<br>dependents<br>Blank = No assumption                    | Left              |
| 191        |            | 791   | 791 | 1      | Filler                                                                  | For Federal Student Aid use only                                               | Left              |
| 192        |            | 792   | 793 | 2      | Assumed Student's # in Family                                           | 00 to 99 Blank = No assumption                                                 | Left              |

| Field<br># | FAFSA<br># | Start | End | Length | Field Name                                                                                                    | Valid Content                                                                   | Justify<br>Signed |
|------------|------------|-------|-----|--------|----------------------------------------------------------------------------------------------------|---------------------------------------------------------------------------------|-------------------|
| 193        |            | 794   | 794 | 1      | Assumed Student's # in College                                                                                                    | 0 to 9<br>Blank = No assumption                                                 | Left              |
| 194        |            | 795   | 795 | 1      | Assumed Parents' Marital Status                                                                                                    | 1 = Assumed<br>married/remarried<br>2 = Assumed single<br>Blank = No assumption | Left              |
| 195        |            | 796   | 796 | 1      | Assumed<br>Father's/Stepfather's<br>SSN                                                                                                    | Y = Assumed SSN<br>Blank                                                        | Left              |
| 196        |            | 797   | 797 | 1      | Assumed Mother's/<br>Stepmother's SSN                                                                                                    | Y = Assumed SSN<br>Blank                                                        | Left              |
| 197        |            | 798   | 799 | 2      | Assumed Parents' # in Family                                                                                                    | 00 to 99<br>Blank = No assumption                                               | Left              |
| 198        |            | 800   | 800 | 1      | Assumed Parents' # in College                                                                                                    | 0 to 9<br>Blank = No assumption                                                 | Left              |
| 199        |            | 801   | 806 | 6      | Assumed Parents' AGI                                                                                                    | -999999 to 999999<br>Blank = No assumption                                      | Right<br>Signed   |
| 200        |            | 807   | 812 | 6      | Assumed Parents' U.S.<br>Tax Paid                                                                                                    | 000000 to 999999<br>Blank = No assumption                                       | Right             |
| 201        |            | 813   | 818 | 6      | Assumed Father's/<br>Stepfather's Income<br>Earned from Work                                                                                                    | -999999 to 999999<br>Blank = No assumption                                      | Right<br>Signed   |
| 202        |            | 819   | 824 | 6      | Assumed Mother's/<br>Stepmother's Income<br>Earned from Work                                                                                                    | -999999 to 999999<br>Blank = No assumption                                      | Right<br>Signed   |
| 203        |            | 825   | 829 | 5      | Assumed Parents' Total from Worksheet C                                                                                                    | 00000 to 99999<br>Blank = No assumption                                         | Right             |
| 204        |            | 830   | 834 | 5      | Primary EFC  The primary 9-month EFC calculated. Full Needs Test (FNT), unless Simplified Needs Test (SNT) met.                                                                       | 00000 to 99999 Blank = None calculated                                          | Left              |
| 205        |            | 835   | 839 | 5      | Secondary EFC  The secondary 9-month EFC calculated. Full Needs Test (FNT) provided only if Simplified Needs Test (SNT) is met and asset information is provided.                     | 00000 to 99999<br>Blank = None calculated                                       | Left              |
| 206        |            | 840   | 844 | 5      | Signature Reject EFC Calculated when all data is provided except valid signatures. The primary 9-month EFC calculated. Full Needs Test (FNT), unless Simplified Needs Test (SNT) met. | 00000 to 99999<br>Blank = None calculated                                       | Left              |

| Field<br>#  | FAFSA<br># | Start | End | Length | Field Name                                                      | Valid Content                                                                                                   | Justify<br>Signed |
|-------------|------------|-------|-----|--------|-----------------------------------------------------------------|----------------------------------------------------------------------------------------------------|-------------------|
| 207         |            | 845   | 845 | 1      | Primary EFC Type  Identifies formula type used to calculate the | 1 = FNT: dependent<br>2 = FNT: independent<br>without dependents other<br>than a spouse                         | Left              |
|             |            |       |     |        | primary EFC. Full Needs Test (FNT)                              | 3 = FNT: independent with dependents other than a spouse                                                        |                   |
|             |            |       |     |        | Simplified Needs Test<br>(SNT)                                  | 4 = SNT: dependent<br>5 = SNT: independent<br>without dependents other<br>than a spouse<br>6 = SNT: independent |                   |
|             |            |       |     |        |                                                                 | with dependents other<br>than a spouse<br>Blank = None calculated                                               |                   |
| 208         |            | 846   | 846 | 1      | Secondary EFC Type                                              | 1 = FNT: dependent<br>2 = FNT: independent                                                                      | Left              |
|             |            |       |     |        | Identifies formula type                                         | without dependents other                                                                                        |                   |
|             |            |       |     |        | used to calculate secondary EFC.                                | than a spouse 3 = FNT: independent                                                                              |                   |
|             |            |       |     |        | Secondary Er e.                                                 | with dependents other                                                                                           |                   |
|             |            |       |     |        | Full Needs Test (FNT)                                           | than a spouse                                                                                                   |                   |
|             |            |       |     |        | Simplified Needs Test                                           | 4 = SNT: dependent<br>5 = SNT: independent                                                                      |                   |
|             |            |       |     |        | (SNT)                                                           | without dependents other                                                                                        |                   |
|             |            |       |     |        |                                                                 | than a spouse                                                                                                   |                   |
|             |            |       |     |        |                                                                 | 6 = SNT: independent                                                                                            |                   |
|             |            |       |     |        |                                                                 | with dependents other than a spouse                                                                             |                   |
|             |            |       |     |        |                                                                 | Blank = None calculated                                                                                         |                   |
| 209         |            | 847   | 851 | 5      | Primary Alternate                                               | 00000 to 99999                                                                                                  | Left              |
|             |            |       |     |        | Month 1                                                         | Blank = None calculated                                                                                         |                   |
|             |            |       |     |        | The primary alternate                                           |                                                                                                    |                   |
|             |            |       |     |        | EFC used by FAO in                                              |                                                                                                    |                   |
|             |            |       |     |        | determining eligibility based on periods other                  |                                                                                                    |                   |
|             |            |       |     |        | than 9 months.                                                  |                                                                                                    |                   |
| 210         |            | 852   | 856 | 5      | Primary Alternate                                               | 00000 to 99999                                                                                                  | Left              |
| 211         |            | 857   | 861 | 5      | Month 2                                                         | Blank = None calculated 00000 to 99999                                                                          | Left              |
| 211         |            | 637   | 801 | 3      | Primary Alternate Month 3                                       | Blank = None calculated                                                                                         | Leit              |
| 212         |            | 862   | 866 | 5      | Primary Alternate                                               | 00000 to 99999                                                                                                  | Left              |
|             |            |       |     |        | Month 4                                                         | Blank = None calculated                                                                                         |                   |
| 213         |            | 867   | 871 | 5      | Primary Alternate                                               | 00000 to 99999                                                                                                  | Left              |
| 214         |            | 872   | 876 | 5      | Month 5 Primary Alternate                                       | Blank = None calculated 00000 to 99999                                                                          | Left              |
| ∠1 <b>→</b> |            | 372   | 370 | ,      | Month 6                                                         | Blank = None calculated                                                                                         | Late              |
| 215         |            | 877   | 881 | 5      | Primary Alternate                                               | 00000 to 99999                                                                                                  | Left              |
| 216         |            | 002   | 006 |        | Month 7                                                         | Blank = None calculated                                                                                         | T C               |
| 216         |            | 882   | 886 | 5      | Primary Alternate Month 8                                       | 00000 to 99999 Blank = None calculated                                                                          | Left              |
| 217         |            | 887   | 891 | 5      | Primary Alternate                                               | 00000 to 99999                                                                                                  | Left              |
|             |            |       |     |        | Month 10                                                        | Blank = None calculated                                                                                         |                   |

| Field<br># | FAFSA<br># | Start        | End   | Length | Field Name                                                    | Valid Content                                  | Justify<br>Signed |
|------------|------------|--------------|-------|--------|---------------------------------------------------------------|------------------------------------------------|-------------------|
| 218        |            | 892          | 896   | 5      | Primary Alternate                                             | 00000 to 99999                                 | Left              |
|            |            |              |       |        | Month 11                                                      | Blank = None calculated                        |                   |
| 219        |            | 897          | 901   | 5      | Primary Alternate                                             | 00000 to 99999                                 | Left              |
|            |            |              |       |        | Month 12                                                      | Blank = None calculated                        |                   |
| 220        |            | 902          | 906   | 5      | Secondary Alternate                                           | 00000 to 99999                                 | Left              |
|            |            |              |       |        | Month 1                                                       | Blank = None calculated                        |                   |
|            |            |              |       |        | The secondary alternate EFC used by FAO in                    |                                                |                   |
|            |            |              |       |        | determining eligibility based on periods other than 9 months. |                                                |                   |
| 221        |            | 907          | 911   | 5      | Secondary Alternate                                           | 00000 to 99999                                 | Left              |
| 221        |            | 707          | 711   | J      | Month 2                                                       | Blank = None calculated                        | Lon               |
| 222        |            | 912          | 916   | 5      | Secondary Alternate                                           | 00000 to 99999                                 | Left              |
|            |            | <del>-</del> | 2.0   |        | Month 3                                                       | Blank = None calculated                        |                   |
| 223        |            | 917          | 921   | 5      | Secondary Alternate                                           | 00000 to 99999                                 | Left              |
|            |            | , , ,        | /     |        | Month 4                                                       | Blank = None calculated                        | 2011              |
| 224        |            | 922          | 926   | 5      | Secondary Alternate                                           | 00000 to 99999                                 | Left              |
|            |            |              |       |        | Month 5                                                       | Blank = None calculated                        |                   |
| 225        |            | 927          | 931   | 5      | Secondary Alternate                                           | 00000 to 99999                                 | Left              |
|            |            |              |       |        | Month 6                                                       | Blank = None calculated                        |                   |
| 226        |            | 932          | 936   | 5      | Secondary Alternate                                           | 00000 to 99999                                 | Left              |
|            |            |              |       |        | Month 7                                                       | Blank = None calculated                        |                   |
| 227        |            | 937          | 941   | 5      | Secondary Alternate                                           | 00000 to 99999                                 | Left              |
|            |            |              |       |        | Month 8                                                       | Blank = None calculated                        |                   |
| 228        |            | 942          | 946   | 5      | Secondary Alternate                                           | 00000 to 99999                                 | Left              |
|            |            |              |       |        | Month 10                                                      | Blank = None calculated                        |                   |
| 229        |            | 947          | 951   | 5      | Secondary Alternate                                           | 00000 to 99999                                 | Left              |
| 220        |            | 0.72         | 0.7.5 |        | Month 11                                                      | Blank = None calculated                        | <b>.</b> .        |
| 230        |            | 952          | 956   | 5      | Secondary Alternate                                           | 00000 to 99999                                 | Left              |
| 221        |            | 057          | 0.62  | 7      | Month 12<br>TI: Total Income                                  | Blank = None calculated                        | D: -l-4           |
| 231        |            | 957          | 963   | /      | 11: Total Income                                              | -9999999 to 9999999<br>Blank = None calculated | Right<br>Signed   |
| 232        |            | 964          | 970   | 7      | ATI: Allowances                                               | 0000000 to 9999999                             | Left              |
| 232        |            | 704          | 970   | /      | Against Total Income                                          | Blank = None calculated                        | Len               |
| 233        |            | 971          | 977   | 7      | STX: State and Other                                          | -9999999 to 9999999                            | Right             |
| 233        |            | 7/1          | 711   | ,      | Tax Allowance                                                 | Blank = None calculated                        | Signed            |
| 234        |            | 978          | 984   | 7      | EA: Employment                                                | 0000000 to 9999999                             | Left              |
| 23 .       |            | 770          | 701   | ,      | Allowance                                                     | Blank = None calculated                        | Lore              |
| 235        |            | 985          | 991   | 7      | IPA: Income Protection                                        | 0000000 to 9999999                             | Left              |
|            |            |              |       | •      | Allowance                                                     | Blank = None calculated                        |                   |
| 236        |            | 992          | 998   | 7      | AI: Available Income                                          | -9999999 to 9999999                            | Right             |
|            |            |              |       |        |                                                               | Blank = None calculated                        | Signed            |
| 237        |            | 999          | 1005  | 7      | CAI: Contribution                                             | -9999999 to 9999999                            | Right             |
|            |            |              |       |        | From Available Income                                         | Blank = None calculated                        | Signed            |
| 238        |            | 1006         | 1014  | 9      | DNW: Discretionary                                            | -999999999 to                                  | Right             |
|            |            |              |       |        | Net Worth                                                     | 999999999                                      | Signed            |
|            |            |              |       |        |                                                               | Blank = None calculated                        |                   |
| 239        |            | 1015         | 1023  | 9      | NW: Net Worth                                                 | 000000000 to                                   | Left              |
|            |            |              |       |        |                                                               | 999999999                                      |                   |
|            |            |              |       |        |                                                               | Blank = None calculated                        | <u> </u>          |

| Field<br># | FAFSA<br># | Start | End   | Length | Field Name                           | Valid Content                               | Justify<br>Signed |
|------------|------------|-------|-------|--------|--------------------------------------|---------------------------------------------|-------------------|
| 240        |            | 1024  | 1032  | 9      | APA: Asset Protection                | 000000000 to                                | Left              |
|            |            |       |       |        | Allowance                            | 99999999                                    |                   |
|            |            |       |       |        |                                      | Blank = None calculated                     |                   |
| 241        |            | 1033  | 1039  | 7      | PCA: Parents'                        | -9999999 to 9999999                         | Right             |
|            |            |       |       |        | Contribution from                    | Blank = None calculated                     | Signed            |
|            |            |       |       | _      | Assets                               |                                             |                   |
| 242        |            | 1040  | 1046  | 7      | AAI: Adjusted                        | -9999999 to 9999999                         | Right             |
|            |            | 40.4= | 1070  |        | Available Income                     | Blank = None calculated                     | Signed            |
| 243        |            | 1047  | 1053  | 7      | TSC: Total Student's                 | 0000000 to 9999999                          | Left              |
| 244        |            | 1054  | 10.00 | 7      | Contribution                         | Blank = None calculated                     | T C.              |
| 244        |            | 1054  | 1060  | 7      | TPC: Total Parents'                  | 0000000 to 9999999                          | Left              |
| 245        |            | 1071  | 1067  | 7      | Contribution                         | Blank = None calculated                     | T C               |
| 245        |            | 1061  | 1067  | 7      | PC: Parents'                         | 0000000 to 9999999                          | Left              |
| 246        |            | 1060  | 1074  | 7      | Contribution STI: Student's Total    | Blank = None calculated                     | D: -l-4           |
| 246        |            | 1068  | 1074  | 7      |                                      | -9999999 to 9999999                         | Right             |
| 247        |            | 1075  | 1081  | 7      | Income SATI: Student's               | Blank = None calculated -9999999 to 9999999 | Signed            |
| 247        |            | 10/5  | 1081  | /      |                                      | Blank = None calculated                     | Right             |
|            |            |       |       |        | Allowance against Total Income       | Brank = None carculated                     | Signed            |
| 248        |            | 1082  | 1088  | 7      | SIC: Dependent                       | 0000000 to 9999999                          | Left              |
| 240        |            | 1062  | 1000  | /      | Student's Income                     | Blank = None calculated                     | Leit              |
|            |            |       |       |        | Contribution                         | Blank – None calculated                     |                   |
| 249        |            | 1089  | 1097  | 9      | SDNW: Student's                      | -999999999 to                               | Right             |
| 247        |            | 1007  | 1077  |        | Discretionary Net                    | 999999999                                   | Signed            |
|            |            |       |       |        | Worth                                | Blank = None calculated                     | bighed            |
| 250        |            | 1098  | 1104  | 7      | SCA: Student's                       | -9999999 to 9999999                         | Right             |
|            |            | 1070  | 110.  | ,      | Contribution from                    | Blank = None calculated                     | Signed            |
|            |            |       |       |        | Assets                               |                                             | ~-8               |
| 251        |            | 1105  | 1111  | 7      | FTI: FISAP Total                     | -9999999 to 9999999                         | Right             |
|            |            |       |       |        | Income                               | Blank = None calculated                     | Signed            |
| 252        |            | 1112  | 1118  | 7      | SEC TI: Secondary                    | -9999999 to 9999999                         | Right             |
|            |            |       |       |        | Total Income                         | Blank = None calculated                     | Signed            |
| 253        |            | 1119  | 1125  | 7      | SEC ATI: Secondary                   | 0000000 to 9999999                          | Left              |
|            |            |       |       |        | Allowances Against                   | Blank = None calculated                     |                   |
|            |            |       |       |        | Total Income                         |                                             |                   |
| 254        |            | 1126  | 1132  | 7      | SEC STX: Secondary                   | -9999999 to 9999999                         | Right             |
|            |            |       |       |        | State Tax Allowance                  | Blank = None calculated                     | Signed            |
| 255        |            | 1133  | 1139  | 7      | SEC EA: Secondary                    | 0000000 to 9999999                          | Left              |
|            |            |       |       |        | Employment Allowance                 | Blank = None calculated                     |                   |
| 256        |            | 1140  | 1146  | 7      | SEC IPA: Secondary                   | 0000000 to 9999999                          | Left              |
|            |            |       |       |        | Income Protection                    | Blank = None calculated                     |                   |
|            |            |       |       |        | Allowance                            |                                             |                   |
| 257        |            | 1147  | 1153  | 7      | SEC AI: Secondary                    | -9999999 to 9999999                         | Right             |
| 250        |            | 1154  | 1160  | 7      | Available Income                     | Blank = None calculated                     | Signed            |
| 258        |            | 1154  | 1160  | 7      | SEC CAI: Secondary                   | -9999999 to 9999999                         | Right             |
|            |            |       |       |        | Contribution From                    | Blank = None calculated                     | Signed            |
| 259        |            | 1161  | 1169  | 9      | Available Income                     | -999999999 to                               | Diaht             |
| 239        |            | 1161  | 1109  | 9      | SEC DNW: Secondary Discretionary Net | 99999999999999999999999999999999999999      | Right<br>Signed   |
|            |            |       |       |        | Worth                                | Blank = None calculated                     | Signed            |
| 260        |            | 1170  | 1178  | 9      | SEC NW: Secondary                    | 000000000 to                                | Left              |
| 200        |            | 11/0  | 11/0  | 7      | Net Worth                            | 999999999                                   | Leit              |
|            |            |       |       |        | THE WOLLI                            | Blank = None calculated                     |                   |
|            | I          | l     | l     |        | 1                                    | Brank - Hone calculated                     | I .               |

| Field<br># | FAFSA<br># | Start | End  | Length | Field Name                                                                                                    | Valid Content                                                                                                    | Justify<br>Signed |
|------------|------------|-------|------|--------|----------------------------------------------------------------------------------------------------|----------------------------------------------------------------------------------------------------|-------------------|
| 261        |            | 1179  | 1187 | 9      | SEC APA: Secondary<br>Asset Protection<br>Allowances                                                                                                    | 000000000 to<br>99999999<br>Blank = None calculated                                                                   | Left              |
| 262        |            | 1188  | 1194 | 7      | SEC PCA: Secondary<br>Parents' Contribution<br>from Assets                                                                                                    | -9999999 to 9999999<br>Blank = None calculated                                                                        | Right<br>Signed   |
| 263        |            | 1195  | 1201 | 7      | SEC AAI: Secondary<br>Adjusted Available<br>Income                                                                                                    | -9999999 to 9999999<br>Blank = None calculated                                                                        | Right<br>Signed   |
| 264        |            | 1202  | 1208 | 7      | SEC TSC: Secondary<br>Total Student's<br>Contribution                                                                                                    | 0000000 to 9999999<br>Blank = None calculated                                                                         | Left              |
| 265        |            | 1209  | 1215 | 7      | SEC TPC: Secondary<br>Total Parents'<br>Contribution                                                                                                    | 0000000 to 9999999<br>Blank = None calculated                                                                         | Left              |
| 266        |            | 1216  | 1222 | 7      | SEC PC: Secondary<br>Parents' Contribution                                                                                                    | 0000000 to 9999999<br>Blank = None calculated                                                                         | Left              |
| 267        |            | 1223  | 1229 | 7      | SEC STI: Secondary<br>Student's Total Income                                                                                                    | -9999999 to 9999999<br>Blank = None calculated                                                                        | Right<br>Signed   |
| 268        |            | 1230  | 1236 | 7      | SEC SATI: Secondary<br>Student's Allowance<br>Against Total Income                                                                                                    | -9999999 to 9999999<br>Blank = None calculated                                                                        | Right<br>Signed   |
| 269        |            | 1237  | 1243 | 7      | SEC SIC: Secondary<br>Student's Dependent<br>Income Contribution                                                                                                    | 0000000 to 9999999<br>Blank = None calculated                                                                         | Left              |
| 270        |            | 1244  | 1252 | 9      | SEC SDNW:<br>Secondary Student's<br>Discretionary Net<br>Worth                                                                                                    | -999999999 to<br>999999999<br>Blank = None calculated                                                                 | Right<br>Signed   |
| 271        |            | 1253  | 1259 | 7      | SEC SCA: Secondary<br>Student's Contribution<br>from Assets                                                                                                    | -9999999 to 9999999<br>Blank = None calculated                                                                        | Right<br>Signed   |
| 272        |            | 1260  | 1266 | 7      | SEC FTI: Secondary<br>FISAP Total Income                                                                                                    | -9999999 to 9999999<br>Blank = None calculated                                                                        | Right<br>Signed   |
| 273        |            | 1267  | 1416 | 150    | Correction Flags  See the Field Name and Position Cross-Reference table in the Processing Codes section of this technical reference.  Each correction flag byte corresponds to a specific SAR field and indicates fields that have been corrected. | 0 = No correction made<br>1= Field corrected on<br>this transaction<br>2 = Field corrected on<br>previous transaction | Right             |

| Field<br># | FAFSA<br># | Start | End  | Length | Field Name                                                                                                    | Valid Content                                                                                                    | Justify<br>Signed |
|------------|------------|-------|------|--------|----------------------------------------------------------------------------------------------------|----------------------------------------------------------------------------------------------------|-------------------|
| 274        |            | 1417  | 1566 | 150    | Highlight Flags  See the Field Name and Position Cross-Reference table in the Processing Codes section of this technical reference.  Each highlight flag byte corresponds to a specific SAR field and indicates fields highlighted in boldface on the SAR.                                              | 0 = No highlight made<br>1 = Field highlighted<br>Each highlight flag byte<br>corresponds to a specific<br>SAR field.                                                                                                    | Right             |
| 275        |            | 1567  | 1716 | 150    | FAFSA Data Verify Flags  See the Field Name and Position Cross- Reference table in the Processing Codes section of this technical reference.  Each FAFSA Data Verify flag byte corresponds to a specific SAR field and indicates fields corrected to the same value on the transaction being corrected. | 0 = Not corrected to the same value 1 = Corrected to the same value 2 = Asked to be verified                                                                                                    | Right             |
| 276        |            | 1717  | 1717 | 1      | DHS Match Flag  Results from DHS  Match for applicants who met criteria to be sent to match.                                                                                                    | Y = Citizenship confirmed N = Citizenship not confirmed Blank = Record not sent to DHS                                                                                                    | Left              |
| 277        |            | 1718  | 1718 | 1      | Secondary DHS Match<br>Flag  Results from DHS Confirmation for applicants who failed Primary Confirmation.                                                                                                    | C = DHS has not yet confirmed eligible noncitizen status N = DHS did not confirm eligible noncitizen status P = Pending results of secondary confirmation X = DHS did not have enough information to confirm eligible noncitizen status Y = Citizenship status confirmed by DHS Blank = N/A | Left              |

| Field<br># | FAFSA<br># | Start | End  | Length | Field Name                                                                                                    | Valid Content                                                                                                    | Justify<br>Signed |
|------------|------------|-------|------|--------|----------------------------------------------------------------------------------------------------|----------------------------------------------------------------------------------------------------|-------------------|
| 278        |            | 1719  | 1733 | 15     | Filler                                                                                                    | For Federal Student Aid use only                                                                                                    | Left              |
| 279        |            | 1734  | 1748 | 15     | DHS Verification Number  Identification # provided by the Department of Homeland Security indicating that primary verification was performed. | Uppercase letters A to Z 0000000000000000000000000000000000                                                                                                    | Left              |
| 280        |            | 1749  | 1749 | 1      | Filler                                                                                                    | For Federal Student Aid use only                                                                                                    | Left              |
| 281        |            | 1750  | 1750 | 1      | NSLDS Match Flag  Results of the NSLDS  Match.                                                                                                | 1 = Student not in<br>default or overpayment<br>2 = Default<br>3 = Overpayment<br>4 = Default and<br>overpayment<br>7 = Match but no data<br>provided<br>8 = Record not sent to<br>NSLDS | Left              |

| Field<br># | FAFSA<br># | Start | End  | Length | Field Name                                                                                                    | Valid Content                                                                                                    | Justify<br>Signed |
|------------|------------|-------|------|--------|----------------------------------------------------------------------------------------------------|----------------------------------------------------------------------------------------------------|-------------------|
| 282        |            | 1751  | 1756 | 6      | NSLDS Postscreening Reason Code  The student's eligibility has changed since the previous prescreening.  This field can contain up to 3 reason codes of 2 bytes each. | 01 = Default added 02 = Overpayment added 03 = Default resolved 04 = Overpayment resolved 05 = Master Promissory Note status change 06 = Loan went into disability discharged status 07 = Loan out of disability discharged status 08 = Closed school 09 = Exceeded subsidized loan limit 10 = Exceeded combined loan limit 11 = No longer exceeding subsidized loan status 12 = No longer exceeding combined loan limit 13 = Change in type of disability discharged loan 14 = Loan entered active bankruptcy 15 = PLUS Master Promissory Note status change 16 = Grad PLUS Master Promissory Note status change 17 = Fraud conviction added 18 = Fraud conviction resolved 99 = Other Blank = Not an NSLDS postscreening transaction | Left              |
| 283        |            | 1757  | 1765 | 9      | Filler                                                                                                    | For Federal Student Aid use only                                                                                                    | Left              |

| Field<br># | FAFSA<br># | Start | End  | Length | Field Name                                                                                                    | Valid Content                                                                                                    | Justify<br>Signed |
|------------|------------|-------|------|--------|----------------------------------------------------------------------------------------------------|----------------------------------------------------------------------------------------------------|-------------------|
| 284        |            | 1766  | 1766 | 1      | Father's/Stepfather's SSN Match Flag  Results from SSN Match with Social Security Administration.                    | 1 = No match on SSN 2 = SSN and name match, no match on DOB 3 = SSN match, no match on name 4 = SSN, name, and DOB match 5 = SSN, name, DOB match with date of death 8 = Record not sent to SSA | Left              |
| 285        |            | 1767  | 1775 | 9      | Filler                                                                                                    | For Federal Student Aid use only                                                                                                    | Left              |
| 286        |            | 1776  | 1776 | 1      | Mother's/Stepmother's<br>SSN Match Flag<br>Results from SSN<br>Match with Social<br>Security<br>Administration.      | 1 = No match on SSN 2 = SSN and name match, no match on DOB 3 = SSN match, no match on name 4 = SSN, name, and DOB match 5 = SSN, name, DOB match with date of death 8 = Record not sent to SSA | Left              |
| 287        |            | 1777  | 1777 | 1      | Selective Service Match<br>Flag  Results from SS Match<br>for applicants who met<br>criteria to be sent to<br>match. | Y = Registration status<br>confirmed<br>N = Registration status<br>not confirmed<br>T = Temporarily exempt<br>Blank = Record not sent<br>to Selective Service                                   | Left              |
| 288        |            | 1778  | 1778 | 1      | Registration Flag  Results from student's request to be registered with Selective Service.                           | Y = Registration completed N = Registration not completed T = Temporarily exempt Blank = Record not sent to Selective Service.                                                                  | Left              |

| Field<br># | FAFSA<br># | Start | End  | Length | Field Name                                                                                | Valid Content                                                                                                    | Justify<br>Signed |
|------------|------------|-------|------|--------|-------------------------------------------------------------------------------------------|----------------------------------------------------------------------------------------------------|-------------------|
| 289        |            | 1779  | 1779 | 1      | SSA Citizenship Flag  Results from Citizenship Match with Social Security Administration. | A = U.S. citizen B = Legal alien, eligible to work C = Legal alien, not eligible to work D = Other E = Alien, student restricted, work authorized F = Conditionally legalized alien N = Unable to confirm citizenship due to no match on SSN, name or date of birth * = Foreign Blank = Domestic born (U.S. citizen) | Left              |
| 290        |            | 1780  | 1787 | 8      | Filler                                                                                    | For Federal Student Aid use only                                                                                                    | Left              |
| 291        |            | 1788  | 1788 | 1      | SSN Match Flag  Results from SSN  Match with Social  Security  Administration.            | 1 = No match on SSN 2 = SSN and name match, no match on DOB 3 = SSN match, no match on name 4 = SSN, Name, and DOB match 5 = SSN, name, DOB match with date of death 8 = Record not sent to SSA                                                                                                    | Left              |
| 292        |            | 1789  | 1789 | 1      | VA Match Flag  Results of the Veterans Affairs Match.                                     | 1 = Veteran status confirmed 2 = Record found on VA database but not a qualifying Veteran 3 = Record not found on VA database 4 = Record found on VA database but applicant on active duty 8 = Record not sent to VA Blank                                                                                           | Left              |
| 293        |            | 1790  | 1849 | 60     | Comments provided by the CPS to communicate important results and processing information. | Twenty 3-digit numeric comment codes. (See comment code text information in the Processing Codes section of this technical reference.) Unused positions contain all zeroes.                                                                                                    | Left              |

| Field<br># | FAFSA<br># | Start | End  | Length | Field Name              | Valid Content           | Justify<br>Signed |
|------------|------------|-------|------|--------|-------------------------|-------------------------|-------------------|
| 294        |            | 1850  | 1850 | 1      | Electronic Federal      | 1 = Federal school code | Right             |
|            |            |       |      |        | School Code Indicator   | #1                      |                   |
|            |            |       |      |        |                         | 2 = Federal school code |                   |
|            |            |       |      |        | Identifies which school | #2                      |                   |
|            |            |       |      |        | listed in ISIR fields   | 3 = Federal school code |                   |
|            |            |       |      |        | 100, 102, 104, 106,     | #3                      |                   |
|            |            |       |      |        | 108, 110, 112, 114,     | 4 = Federal school code |                   |
|            |            |       |      |        | 116, or 118 initiated   | #4                      |                   |
|            |            |       |      |        | this transaction.       | 5 = Federal school code |                   |
|            |            |       |      |        |                         | #5                      |                   |
|            |            |       |      |        |                         | 6 = Federal school code |                   |
|            |            |       |      |        |                         | #6                      |                   |
|            |            |       |      |        |                         | 7 = Federal school code |                   |
|            |            |       |      |        |                         | #7                      |                   |
|            |            |       |      |        |                         | 8 = Federal school code |                   |
|            |            |       |      |        |                         | #8                      |                   |
|            |            |       |      |        |                         | 9 = Federal school code |                   |
|            |            |       |      |        |                         | #9                      |                   |
|            |            |       |      |        |                         | 0 = Federal school code |                   |
|            |            |       |      |        |                         | #10                     |                   |
|            |            |       |      |        |                         | Blank = No federal      |                   |
|            |            |       |      |        |                         | school code             |                   |

| Field<br># | FAFSA<br># | Start | End  | Length | Field Name                                                                                                    | Valid Content                                                                                                    | Justify<br>Signed |
|------------|------------|-------|------|--------|----------------------------------------------------------------------------------------------------|----------------------------------------------------------------------------------------------------|-------------------|
| 295        |            | 1851  | 1851 | 1      | Electronic Transaction Indicator (ETI) Flag  The ETI is set to indicate if the school receiving the ISIR submitted input to generate the ISIR transaction, or did not generate the transaction but was listed on the record. It also indicates whether the type of ISIR is a daily, requested, or pushed ISIR. An ETI Flag will be set for each school choice. | A = Correction to Academic Competitiveness Grant (ACG) data only 0 = School generated transaction and is an ISIR daily school (applications) (IDAP) 1 = School did not generate transaction and is an ISIR daily school (automatic) (IDSA) 2 = School generated transaction and is an ISIR request school (ISRF) 3 = School did not generate transaction and is an ISIR request school (ISRF) 3 = School did not generate transaction and is an ISIR request school (applications) (ISRF) 4 = School generated transaction and is an ISIR daily school, ISIR is CPS pushed ISIR (corrections) (IGCO) 5 = School did not generate transaction and is an ISIR daily school, ISIR is CPS pushed ISIR (automatic) (IGSA) 6 = School generated transaction and is an ISIR request school, ISIR is CPS pushed ISIR (corrections) (IGCO) 7 = School did not generate transaction and is an ISIR request school, ISIR is CPS pushed ISIR (automatic) (IGSA) 8 = School did not generate transaction and is an ISIR daily school, ISIR is CPS pushed system-generated ISIR (IGSG) 9 = School did not generate transaction and is an ISIR request school, ISIR is CPS pushed system-generated ISIR (IGSG) Blank = No destination code associated or school not participating | Left              |

| Field<br># | FAFSA<br># | Start | End  | Length | Field Name                                                                                                    | Valid Content                                                                                                    | Justify<br>Signed |
|------------|------------|-------|------|--------|----------------------------------------------------------------------------------------------------|----------------------------------------------------------------------------------------------------|-------------------|
| 296        |            | 1852  | 1861 | 10     | Multi School Code Flags  This field indicates the school codes being serviced by the destination point that will receive this ISIR transaction and identify which school originated the transaction. The appropriate ETI flag will be listed in your school codes position.  If the first byte of this field has a 1, then the federal school code listed in Federal School Code #1 did not generate transaction and is an ISIR Daily school. In addition, if the second byte of this field has a 0, then Federal School Code #2 generated transaction and is an ISIR Daily school. | A = Correction to Academic Competitiveness Grant (ACG) data only 0 = School generated transaction and is an ISIR daily school (applications) (IDAP) 1 = School did not generate transaction and is an ISIR daily school (automatic) (IDSA) 2 = School generated transaction and is an ISIR request school (ISRF) 3 = School did not generate transaction and is an ISIR request school (ISRF) 4 = School generated transaction and is an ISIR daily school, ISIR is CPS pushed ISIR (corrections) (IGCO) 5 = School did not generate transaction and is an ISIR daily school, ISIR is CPS pushed ISIR (automatic) (IGSA) 6 = School generated transaction and is an ISIR request school, ISIR is CPS pushed ISIR (corrections) (IGCO) 7 = School did not generate transaction and is an ISIR request school, ISIR is CPS pushed ISIR (automatic) (IGSA) 8 = School did not generate transaction and is an ISIR daily school, ISIR is CPS pushed ISIR (automatic) (IGSA) 8 = School did not generate transaction and is an ISIR daily school, ISIR is CPS pushed ISIR (automatic) (IGSA) 8 = School did not generate transaction and is an ISIR daily school, ISIR is CPS pushed ISIR (automatic) (IGSA) 8 = School did not generate transaction and is an ISIR daily school, ISIR is CPS pushed System-generated ISIR (IGSG) 9 = School did not generate transaction and is an ISIR request school, ISIR is CPS pushed system-generated ISIR (IGSG) Blank = No destination code associated or school not participating | Left              |

| Field<br># | FAFSA<br># | Start | End  | Length | Field Name                                                                                                 | Valid Content                                                                                                    | Justify<br>Signed |
|------------|------------|-------|------|--------|----------------------------------------------------------------------------------------------------|----------------------------------------------------------------------------------------------------|-------------------|
| 297        |            | 1862  | 1865 | 4      | Verification Tracking<br>Flag                                                                              | 0000 to 9999<br>Blank                                                                                                    | Left              |
| 298        |            | 1866  | 1866 | 1      | Student Is Selected For<br>Verification                                                                    | Y = Selected N = Not selected * = A subsequent transaction was selected for verification                                                                                                    | Left              |
| 299        |            | 1867  | 1875 | 9      | Filler                                                                                                    | For Federal Student Aid use only                                                                                                    | Left              |
| 300        |            | 1876  | 1877 | 2      | NSLDS Transaction<br>Number<br>Reflects the latest<br>transaction number for                               | 01 to 99<br>Blank                                                                                                    | Right             |
|            |            |       |      |        | which NSLDS updated information.                                                                           |                                                                                                    |                   |
| 301        |            | 1878  | 1878 | 1      | NSLDS Database Results Flag  Results from NSLDS Match for applicants who met criteria to be sent to match. | 1 = Record matched,<br>data sent<br>2 = SSN match, no name<br>or date of birth match, no<br>data sent<br>3 = SSN not found in<br>NSLDS<br>4 = Full match, no<br>relevant data to send<br>5 = Real-time transaction<br>not sent to NSLDS<br>Blank = Record not sent,<br>all NSLDS fields will be<br>blank | Left              |
| 302        |            | 1879  | 1879 | 1      | Filler                                                                                                    | For Federal Student Aid use only                                                                                                    | Left              |
| 303        |            | 1880  | 1880 | 1      | NSLDS ACG<br>Overpayment Flag                                                                              | D = Deferred N = N/A S = Satisfactory payment arrangements F = Fraud W = Waived Y = Overpayment                                                                                                    | Left              |
| 304        |            | 1881  | 1888 | 8      | NSLDS ACG<br>Overpayment Contact                                                                           | Numeric school code or<br>region code<br>N/A<br>Y (more than one)                                                                                                    | Left              |
| 305        |            | 1889  | 1889 | 1      | NSLDS Pell<br>Overpayment Flag                                                                             | D = Deferred N = N/A S = Satisfactory payment arrangements F = Fraud W = Waived Y = Overpayment                                                                                                    | Left              |
| 306        |            | 1890  | 1897 | 8      | NSLDS Pell<br>Overpayment Contact                                                                          | Numeric school code or<br>region code<br>N/A<br>Y (more than one)                                                                                                    | Left              |

| Field<br># | FAFSA<br># | Start | End  | Length | Field Name                                                          | Valid Content                                                                                   | Justify<br>Signed |
|------------|------------|-------|------|--------|---------------------------------------------------------------------|-------------------------------------------------------------------------------------------------|-------------------|
| 307        |            | 1898  | 1898 | 1      | NSLDS SEOG<br>Overpayment Flag                                      | D = Deferred N = N/A S = Satisfactory payment arrangements F = Fraud W = Waived Y = Overpayment | Left              |
| 308        |            | 1899  | 1906 | 8      | NSLDS SEOG<br>Overpayment Contact                                   | Numeric school code or<br>region code<br>N/A<br>Y (more than one)                               | Left              |
| 309        |            | 1907  | 1907 | 1      | NSLDS Perkins<br>Overpayment Flag                                   | D = Deferred N = N/A S = Satisfactory payment arrangements F = Fraud W = Waived Y = Overpayment | Left              |
| 310        |            | 1908  | 1915 | 8      | NSLDS Perkins<br>Overpayment Contact                                | Numeric school code or region code N/A Y (more than one)                                        | Left              |
| 311        |            | 1916  | 1916 | 1      | NSLDS National<br>SMART Grant<br>Overpayment Flag                   | D = Deferred N = N/A S = Satisfactory payment arrangements F = Fraud W = Waived Y = Overpayment | Left              |
| 312        |            | 1917  | 1924 | 8      | NSLDS National<br>SMART Grant<br>Overpayment Contact                | Numeric school code or<br>region code<br>N/A<br>Y (more than one)                               | Left              |
| 313        |            | 1925  | 1925 | 1      | NSLDS Defaulted Loan<br>Flag                                        | Y or N                                                                                          | Left              |
| 314        |            | 1926  | 1926 | 1      | NSLDS Discharged<br>Loan Flag                                       | C = Conditional D = Death M = Multiple N = None P = Permanent R = Reaffirmed                    | Left              |
| 315        |            | 1927  | 1927 | 1      | NSLDS Fraud Loan<br>Flag                                            | Y or N                                                                                          | Left              |
| 316        |            | 1928  | 1928 | 1      | NSLDS Loan<br>Satisfactory Repayment<br>Flag                        | Y or N                                                                                          | Left              |
| 317        |            | 1929  | 1929 | 1      | NSLDS Active<br>Bankruptcy Flag                                     | Y or N                                                                                          | Left              |
| 318        |            | 1930  | 1935 | 6      | NSLDS Aggregate<br>Subsidized Outstanding<br>Principal Balance      | Numeric<br>N/A                                                                                  | Left              |
| 319        |            | 1936  | 1941 | 6      | NSLDS Aggregate<br>Unsubsidized<br>Outstanding Principal<br>Balance | Numeric<br>N/A                                                                                  | Left              |

| Field<br># | FAFSA<br># | Start | End  | Length | Field Name                                                             | Valid Content  | Justify<br>Signed |
|------------|------------|-------|------|--------|------------------------------------------------------------------------|----------------|-------------------|
| 320        |            | 1942  | 1947 | 6      | NSLDS Aggregate<br>Combined Outstanding<br>Principal Balance           | Numeric<br>N/A | Left              |
| 321        |            | 1948  | 1953 | 6      | NSLDS Aggregate Unallocated Consolidated Outstanding Principal Balance | Numeric<br>N/A | Left              |
| 322        |            | 1954  | 1959 | 6      | NSLDS Aggregate<br>Subsidized Pending<br>Disbursement                  | Numeric<br>N/A | Left              |
| 323        |            | 1960  | 1965 | 6      | NSLDS Aggregate<br>Unsubsidized Pending<br>Disbursement                | Numeric<br>N/A | Left              |
| 324        |            | 1966  | 1971 | 6      | NSLDS Aggregate<br>Combined Pending<br>Disbursement                    | Numeric<br>N/A | Left              |
| 325        |            | 1972  | 1977 | 6      | NSLDS Aggregate<br>Subsidized Total                                    | Numeric<br>N/A | Left              |
| 326        |            | 1978  | 1983 | 6      | NSLDS Aggregate<br>Unsubsidized Total                                  | Numeric<br>N/A | Left              |
| 327        |            | 1984  | 1989 | 6      | NSLDS Aggregate<br>Combined Total                                      | Numeric<br>N/A | Left              |
| 328        |            | 1990  | 1995 | 6      | NSLDS Unallocated<br>Consolidated Total                                | Numeric<br>N/A | Left              |
| 329        |            | 1996  | 2001 | 6      | NSLDS Perkins<br>Cumulative<br>Disbursement Amount                     | Numeric<br>N/A | Left              |
| 330        |            | 2002  | 2007 | 6      | NSLDS Perkins Current<br>Year Disbursement<br>Amount                   | Numeric<br>N/A | Left              |
| 331        |            | 2008  | 2008 | 1      | NSLDS Defaulted Loan<br>Change Flag                                    | #<br>N         | Left              |
| 332        |            | 2009  | 2009 | 1      | NSLDS Fraud Loan<br>Change Flag                                        | #<br>N         | Left              |
| 333        |            | 2010  | 2010 | 1      | NSLDS Discharged<br>Loan Change Flag                                   | #<br>N         | Left              |
| 334        |            | 2011  | 2011 | 1      | NSLDS Loan<br>Satisfactory Repayment<br>Change Flag                    | #<br>N         | Left              |
| 335        |            | 2012  | 2012 | 1      | NSLDS Active<br>Bankruptcy Change<br>Flag                              | #<br>N         | Left              |
| 336        |            | 2013  | 2013 | 1      | NSLDS Overpayments<br>Change Flag                                      | #<br>N         | Left              |
| 337        |            | 2014  | 2014 | 1      | NSLDS Aggregate<br>Loan Change Flag                                    | #<br>N         | Left              |
| 338        |            | 2015  | 2015 | 1      | NSLDS Perkins Loan<br>Change Flag                                      | #<br>N         | Left              |
| 339        |            | 2016  | 2016 | 1      | NSLDS Pell Payment<br>Change Flag                                      | #<br>N         | Left              |
| 340        |            | 2017  | 2017 | 1      | NSLDS ACG Payment<br>Change Flag                                       | #<br>N         | Left              |

| Field<br># | FAFSA<br># | Start | End  | Length | Field Name                                                                                                    | Valid Content                                                                                                    | Justify<br>Signed |
|------------|------------|-------|------|--------|----------------------------------------------------------------------------------------------------|----------------------------------------------------------------------------------------------------|-------------------|
| 341        |            | 2018  | 2018 | 1      | NSLDS National<br>SMART Grant Change<br>Flag                                                                                                    | #<br>N                                                                                                    | Left              |
| 342        |            | 2019  | 2019 | 1      | NSLDS Additional Pell<br>Flag                                                                                                    | Y or N                                                                                                    | Left              |
| 343        |            | 2020  | 2020 | 1      | NSLDS Additional<br>Loans Flag                                                                                                    | Y or N                                                                                                    | Left              |
| 344        |            | 2021  | 2021 | 1      | NSLDS Additional<br>ACG Flag                                                                                                    | Y or N                                                                                                    | Left              |
| 345        |            | 2022  | 2022 | 1      | NSLDS Additional<br>National SMART Grant<br>Flag                                                                                                    | Y or N                                                                                                    | Left              |
| 346        |            | 2023  | 2023 | 1      | NSLDS Direct Loan<br>Master Prom Note Flag                                                                                                    | A = Active C = Closed I = Inactive N = No Master Promissory Note on file Blank = No data from NSLDS                   | Left              |
| 347        |            | 2024  | 2024 | 1      | NSLDS Direct Loan PLUS Master Prom Note Flag  This flag indicates the status of the Master Promissory Note for the parent who has borrowed a PLUS loan on behalf of this student. | A = Active<br>C = Closed<br>I = Inactive<br>N = No Master<br>Promissory Note on file<br>Blank = No data from<br>NSLDS | Left              |
| 348        |            | 2025  | 2025 | 1      | NSLDS Direct Loan Graduate PLUS Master Prom Note Flag  This flag indicates the status of the Master Promissory Note for the graduate student who has borrowed a PLUS loan.        | A = Active<br>C = Closed<br>I = Inactive<br>N = No Master<br>Promissory Note on file<br>Blank = No data from<br>NSLDS | Left              |
| 349        |            | 2026  | 2026 | 1      | NSLDS Undergraduate<br>Subsidized Loan Limit<br>Flag                                                                                                    | C = Close to or equal to limit E = Exceeded limit N = No problem                                                      | Left              |
| 350        |            | 2027  | 2027 | 1      | NSLDS Undergraduate<br>Combined Loan Limit<br>Flag                                                                                                    | C = Close to or equal to limit E = Exceeded limit N = No problem                                                      | Left              |
| 351        |            | 2028  | 2028 | 1      | NSLDS Graduate<br>Subsidized Loan Limit<br>Flag                                                                                                    | C = Close to or equal to limit E = Exceeded limit N = No problem                                                      | Left              |

| Field<br># | FAFSA<br># | Start | End  | Length | Field Name                                                                                                    | Valid Content                                                    | Justify<br>Signed |
|------------|------------|-------|------|--------|----------------------------------------------------------------------------------------------------|------------------------------------------------------------------|-------------------|
| 352        |            | 2029  | 2029 | 1      | NSLDS Graduate<br>Combined Loan Limit<br>Flag                                                                                   | C = Close to or equal to limit E = Exceeded limit N = No problem | Left              |
| 353        |            | 2030  | 2031 | 2      | NSLDS Pell Sequence<br>Number (1)                                                                                               | 01 to 03<br>Blank                                                | Left              |
| 354        |            | 2032  | 2034 | 3      | NSLDS Pell<br>Verification Flag (1)                                                                                             | Alpha<br>N/A                                                     | Left              |
| 355        |            | 2035  | 2040 | 6      | NSLDS EFC (1)                                                                                                    | 000000 to 999999<br>Blank                                        | Left              |
| 356        |            | 2041  | 2048 | 8      | NSLDS Pell School<br>Code (1)                                                                                                   | Numeric<br>Blank                                                 | Left              |
| 357        |            | 2049  | 2050 | 2      | NSLDS Pell<br>Transaction Number (1)                                                                                            | Numeric<br>Blank                                                 | Left              |
| 358        |            | 2051  | 2058 | 8      | NSLDS Pell Last<br>Update Date (1)                                                                                              | Numeric<br>(CCYYMMDD)<br>N/A<br>Blank                            | Left              |
| 359        |            | 2059  | 2064 | 6      | NSLDS Pell Scheduled<br>Amount (1)  Whole dollar amount<br>with leading zeros.                                                  | Numeric<br>Blank                                                 | Right             |
| 360        |            | 2065  | 2070 | 6      | NSLDS Pell Amount Paid to Date (1)  Whole dollar amount with leading zeros.                                                     | Numeric<br>Blank                                                 | Right             |
| 361        |            | 2071  | 2077 | 7      | NSLDS Pell Percent Scheduled Award Used by Award Year (1)  Percent with four decimal places assumed for example, 50% = 0500000. | Numeric<br>Blank                                                 | Right             |
| 362        |            | 2078  | 2083 | 6      | NSLDS Pell Award<br>Amount (1)  Whole dollar amount<br>with leading zeros.                                                      | Numeric<br>Blank                                                 | Right             |
| 363        |            | 2084  | 2087 | 4      | Filler                                                                                                    | For Federal Student Aid use only                                 | Right             |
| 364        |            | 2088  | 2090 | 3      | Filler                                                                                                    | For Federal Student Aid use only                                 | Left              |
| 365        |            | 2091  | 2092 | 2      | NSLDS Pell Sequence<br>Number (2)                                                                                               | 01 to 03<br>Blank                                                | Left              |
| 366        |            | 2093  | 2095 | 3      | NSLDS Pell<br>Verification Flag (2)                                                                                             | Alpha<br>N/A                                                     | Left              |
| 367        |            | 2096  | 2101 | 6      | NSLDS EFC (2)                                                                                                    | 000000 to 999999<br>Blank                                        | Left              |
| 368        |            | 2102  | 2109 | 8      | NSLDS Pell School<br>Code (2)                                                                                                   | Numeric<br>Blank                                                 | Left              |
| 369        |            | 2110  | 2111 | 2      | NSLDS Pell<br>Transaction Number (2)                                                                                            | Numeric<br>Blank                                                 | Left              |

| Field<br># | FAFSA<br># | Start | End  | Length | Field Name                                                                                                    | Valid Content                         | Justify<br>Signed |
|------------|------------|-------|------|--------|----------------------------------------------------------------------------------------------------|---------------------------------------|-------------------|
| 370        |            | 2112  | 2119 | 8      | NSLDS Pell Last<br>Update Date (2)                                                                                              | Numeric<br>(CCYYMMDD)<br>N/A<br>Blank | Left              |
| 371        |            | 2120  | 2125 | 6      | NSLDS Pell Scheduled<br>Amount (2) Whole dollar amount<br>with leading zeros.                                                   | Numeric<br>Blank                      | Right             |
| 372        |            | 2126  | 2131 | 6      | NSLDS Pell Amount Paid to Date (2)  Whole dollar amount with leading zeros.                                                     | Numeric<br>Blank                      | Right             |
| 373        |            | 2132  | 2138 | 7      | NSLDS Pell Percent Scheduled Award Used by Award Year (2)  Percent with four decimal places assumed for example, 50% = 0500000. | Numeric<br>Blank                      | Right             |
| 374        |            | 2139  | 2144 | 6      | NSLDS Pell Award<br>Amount (2) Whole dollar amount<br>with leading zeros.                                                       | Numeric<br>Blank                      | Right             |
| 375        |            | 2145  | 2148 | 4      | Filler                                                                                                    | For Federal Student Aid use only      | Right             |
| 376        |            | 2149  | 2151 | 3      | Filler                                                                                                    | For Federal Student Aid use only      | Left              |
| 377        |            | 2152  | 2153 | 2      | NSLDS Pell Sequence<br>Number (3)                                                                                               | 01 to 03<br>Blank                     | Left              |
| 378        |            | 2154  | 2156 | 3      | NSLDS Pell<br>Verification Flag (3)                                                                                             | Alpha<br>N/A                          | Left              |
| 379        |            | 2157  | 2162 | 6      | NSLDS EFC (3)                                                                                                    | 000000 to 999999<br>Blank             | Left              |
| 380        |            | 2163  | 2170 | 8      | NSLDS Pell School<br>Code (3)                                                                                                   | Numeric<br>Blank                      | Left              |
| 381        |            | 2171  | 2172 | 2      | NSLDS Pell<br>Transaction Number (3)                                                                                            | Numeric<br>Blank                      | Left              |
| 382        |            | 2173  | 2180 | 8      | NSLDS Pell Last<br>Update Date (3)                                                                                              | Numeric<br>(CCYYMMDD)<br>N/A<br>Blank | Left              |
| 383        |            | 2181  | 2186 | 6      | NSLDS Pell Scheduled<br>Amount (3)  Whole dollar amount<br>with leading zeros.                                                  | Numeric<br>Blank                      | Right             |
| 384        |            | 2187  | 2192 | 6      | NSLDS Pell Amount Paid to Date (3)  Whole dollar amount with leading zeros.                                                     | Numeric<br>Blank                      | Right             |

| Field<br># | FAFSA<br># | Start | End  | Length | Field Name                                                           | Valid Content                             | Justify<br>Signed |
|------------|------------|-------|------|--------|----------------------------------------------------------------------|-------------------------------------------|-------------------|
| 385        |            | 2193  | 2199 | 7      | NSLDS Pell Percent<br>Scheduled Award Used<br>by Award Year (3)      | Numeric<br>Blank                          | Right             |
|            |            |       |      |        | Percent with four decimal places assumed for example, 50% = 0500000. |                                           |                   |
| 386        |            | 2200  | 2205 | 6      | NSLDS Pell Award<br>Amount (3)<br>Whole dollar amount                | Numeric<br>Blank                          | Right             |
| 387        |            | 2206  | 2209 | 4      | with leading zeros. Filler                                           | For Federal Student Aid                   | Right             |
| 388        |            | 2210  | 2212 | 3      | Filler                                                               | use only For Federal Student Aid use only | Left              |
| 389        |            | 2213  | 2214 | 2      | NSLDS ACG Sequence<br>Number (1)                                     | 01 to 03<br>Blank                         | Left              |
| 390        |            | 2215  | 2222 | 8      | NSLDS ACG School<br>Code (1)                                         | Numeric<br>Blank                          | Left              |
| 391        |            | 2223  | 2224 | 2      | NSLDS ACG<br>Transaction Number (1)                                  | Numeric<br>Blank                          | Left              |
| 392        |            | 2225  | 2232 | 8      | NSLDS ACG Last<br>Update Date (1)                                    | Numeric<br>(CCYYMMDD)<br>N/A<br>Blank     | Right             |
| 393        |            | 2233  | 2238 | 6      | NSLDS ACG<br>Scheduled Award<br>Amount (1)                           | Numeric<br>Blank                          | Right             |
| 394        |            | 2239  | 2244 | 6      | with leading zeros.  NSLDS ACG Amount                                | Numeric                                   | Dight             |
| 394        |            | 2239  | 2244 | 0      | Paid to Date (1) Whole dollar amount                                 | Blank                                     | Right             |
|            |            |       |      |        | with leading zeros.                                                  |                                           |                   |
| 395        |            | 2245  | 2251 | 7      | NSLDS ACG Percent<br>Eligibility Used by<br>Scheduled Award (1)      | Numeric<br>Blank                          | Right             |
|            |            |       |      |        | Percent with four decimal places assumed for example, 50% = 0500000. |                                           |                   |
| 396        |            | 2252  | 2257 | 6      | NSLDS ACG Award<br>Amount (1)<br>Whole dollar amount                 | Numeric<br>Blank                          | Right             |
|            |            |       |      |        | with leading zeros.                                                  |                                           |                   |
| 397        |            | 2258  | 2258 | 1      | NSLDS ACG<br>Academic Year Level<br>(1)                              | Numeric<br>Blank                          | Left              |

| Field<br># | FAFSA<br># | Start | End  | Length | Field Name                                                                                                    | Valid Content                                                                                                    | Justify<br>Signed |
|------------|------------|-------|------|--------|----------------------------------------------------------------------------------------------------|----------------------------------------------------------------------------------------------------|-------------------|
| 398        |            | 2259  | 2260 | 2      | NSLDS ACG<br>Eligibility Code (1)                                                                                                    | 01 = High school program 02 = Advanced Placement (AP)/International Baccalaureate (IB) courses 03 = High school coursework Blank | Right             |
| 399        |            | 2261  | 2266 | 6      | NSLDS ACG High<br>School Program Code<br>(1)                                                                                                    | Alpha/numeric<br>N/A<br>Blank                                                                                                    | Right             |
| 400        |            | 2267  | 2269 | 3      | NSLDS ACG COD<br>Sequence Code (1)                                                                                                    | Numeric<br>Blank                                                                                                    | Left              |
| 401        |            | 2270  | 2273 | 4      | NSLDS ACG Award<br>Year (1)                                                                                                    | Numeric<br>Blank                                                                                                    | Right             |
| 402        |            | 2274  | 2280 | 7      | NSLDS ACG Total Percent Eligibility Used by Academic Year Level (1) Percent with four decimal places assumed for example, 50% = 05000000.        | Numeric<br>Blank                                                                                                    | Right             |
| 403        |            | 2281  | 2282 | 2      | NSLDS ACG Sequence<br>Number (2)                                                                                                    | 01 to 03<br>Blank                                                                                                    | Left              |
| 404        |            | 2283  | 2290 | 8      | NSLDS ACG School<br>Code (2)                                                                                                    | Numeric<br>Blank                                                                                                    | Left              |
| 405        |            | 2291  | 2292 | 2      | NSLDS ACG<br>Transaction Number (2)                                                                                                    | Numeric<br>Blank                                                                                                    | Left              |
| 406        |            | 2293  | 2300 | 8      | NSLDS ACG Last<br>Update Date (2)                                                                                                    | Numeric<br>(CCYYMMDD)<br>N/A<br>Blank                                                                                            | Right             |
| 407        |            | 2301  | 2306 | 6      | NSLDS ACG Scheduled Award Amount (2) Whole dollar amount with leading zeros.                                                                     | Numeric<br>Blank                                                                                                    | Right             |
| 408        |            | 2307  | 2312 | 6      | NSLDS ACG Amount Paid to Date (2)  Whole dollar amount with leading zeros.                                                                       | Numeric<br>Blank                                                                                                    | Right             |
| 409        |            | 2313  | 2319 | 7      | NSLDS ACG Percent<br>Eligibility Used by<br>Scheduled Award (2)<br>Percent with four<br>decimal places assumed<br>for example, 50% =<br>0500000. | Numeric<br>Blank                                                                                                    | Right             |

| Field<br># | FAFSA<br># | Start | End  | Length | Field Name                                                                                                    | Valid Content                                                                                | Justify<br>Signed |
|------------|------------|-------|------|--------|----------------------------------------------------------------------------------------------------|----------------------------------------------------------------------------------------------|-------------------|
| 410        |            | 2320  | 2325 | 6      | NSLDS ACG Award<br>Amount (2)                                                                                                    | Numeric<br>Blank                                                                             | Right             |
|            |            |       |      |        | Whole dollar amount with leading zeros.                                                                                                   |                                                                                              |                   |
| 411        |            | 2326  | 2326 | 1      | NSLDS ACG<br>Academic Year Level                                                                                                    | Numeric<br>Blank                                                                             | Left              |
| 412        |            | 2327  | 2328 | 2      | NSLDS ACG<br>Eligibility Code (2)                                                                                                    | 01 = High school<br>program<br>02 = AP/IB courses<br>03 = High school<br>coursework<br>Blank | Right             |
| 413        |            | 2329  | 2334 | 6      | NSLDS ACG High<br>School Program Code<br>(2)                                                                                              | Alpha/numeric<br>N/A<br>Blank                                                                | Right             |
| 414        |            | 2335  | 2337 | 3      | NSLDS ACG COD<br>Sequence Code (2)                                                                                                    | Numeric<br>Blank                                                                             | Left              |
| 415        |            | 2338  | 2341 | 4      | NSLDS ACG Award<br>Year (2)                                                                                                    | Numeric<br>Blank                                                                             | Right             |
| 416        |            | 2342  | 2348 | 7      | NSLDS ACG Total Percent Eligibility Used by Academic Year Level (2)  Percent with four decimal places assumed for example, 50% = 0500000. | Numeric<br>Blank                                                                             | Right             |
| 417        |            | 2349  | 2350 | 2      | NSLDS ACG Sequence<br>Number (3)                                                                                                    | 01 to 03<br>Blank                                                                            | Left              |
| 418        |            | 2351  | 2358 | 8      | NSLDS ACG School<br>Code (3)                                                                                                    | Numeric<br>Blank                                                                             | Left              |
| 419        |            | 2359  | 2360 | 2      | NSLDS ACG<br>Transaction Number (3)                                                                                                    | Numeric<br>Blank                                                                             | Left              |
| 420        |            | 2361  | 2368 | 8      | NSLDS ACG Last<br>Update Date (3)                                                                                                    | Numeric<br>(CCYYMMDD)<br>N/A<br>Blank                                                        | Right             |
| 421        |            | 2369  | 2374 | 6      | NSLDS ACG Scheduled Award Amount (3) Whole dollar amount with leading zeros.                                                              | Numeric<br>Blank                                                                             | Right             |
| 422        |            | 2375  | 2380 | 6      | NSLDS ACG Amount Paid to Date (3)  Whole dollar amount with leading zeros.                                                                | Numeric<br>Blank                                                                             | Right             |

| Field<br># | FAFSA<br># | Start | End  | Length | Field Name                                                                   | Valid Content                                                                                | Justify<br>Signed |
|------------|------------|-------|------|--------|------------------------------------------------------------------------------|----------------------------------------------------------------------------------------------|-------------------|
| 423        |            | 2381  | 2387 | 7      | NSLDS ACG Percent<br>Eligibility Used by<br>Scheduled Award (3)              | Numeric<br>Blank                                                                             | Right             |
|            |            |       |      |        | Percent with four decimal places assumed for example, 50% = 0500000.         |                                                                                              |                   |
| 424        |            | 2388  | 2393 | 6      | NSLDS ACG Award<br>Amount (3)<br>Whole dollar amount                         | Numeric<br>Blank                                                                             | Right             |
| 425        |            | 2394  | 2394 | 1      | with leading zeros.  NSLDS ACG                                               | Numeric                                                                                      | Left              |
|            |            |       |      |        | Academic Year Level (3)                                                      | Blank                                                                                        |                   |
| 426        |            | 2395  | 2396 | 2      | NSLDS ACG<br>Eligibility Code (3)                                            | 01 = High school<br>program<br>02 = AP/IB courses<br>03 = High school<br>coursework<br>Blank | Right             |
| 427        |            | 2397  | 2402 | 6      | NSLDS ACG High<br>School Program Code<br>(3)                                 | Alpha/numeric<br>N/A<br>Blank                                                                | Right             |
| 428        |            | 2403  | 2405 | 3      | NSLDS ACG COD<br>Sequence Code (3)                                           | Numeric<br>Blank                                                                             | Left              |
| 429        |            | 2406  | 2409 | 4      | NSLDS ACG Award<br>Year (3)                                                  | Numeric<br>Blank                                                                             | Right             |
| 430        |            | 2410  | 2416 | 7      | NSLDS ACG Total<br>Percent Eligibility Used<br>by Academic Year<br>Level (3) | Numeric<br>Blank                                                                             | Right             |
|            |            |       |      |        | Percent with four decimal places assumed for example, 50% = 0500000.         |                                                                                              |                   |
| 431        |            | 2417  | 2418 | 2      | NSLDS National<br>SMART Grant<br>Sequence Number (1)                         | 01 to 03<br>Blank                                                                            | Left              |
| 432        |            | 2419  | 2426 | 8      | NSLDS National<br>SMART Grant School<br>Code (1)                             | Numeric<br>Blank                                                                             | Left              |
| 433        |            | 2427  | 2428 | 2      | NSLDS National<br>SMART Grant<br>Transaction Number (1)                      | Numeric<br>Blank                                                                             | Left              |
| 434        |            | 2429  | 2436 | 8      | NSLDS National<br>SMART Grant Last<br>Update Date (1)                        | Numeric<br>(CCYYMMDD)<br>N/A<br>Blank                                                        | Right             |

| Field<br># | FAFSA<br># | Start | End  | Length | Field Name                                                                                       | Valid Content          | Justify<br>Signed |
|------------|------------|-------|------|--------|--------------------------------------------------------------------------------------------------|------------------------|-------------------|
| 435        |            | 2437  | 2442 | 6      | NSLDS National<br>SMART Grant<br>Scheduled Award<br>Amount (1)                                   | Numeric<br>Blank       | Right             |
|            |            |       |      |        | Whole dollar amount with leading zeros.                                                          |                        |                   |
| 436        | 2443       | 2443  | 2448 | 6      | NSLDS National<br>SMART Grant Amount<br>Paid to Date (1)                                         | Numeric<br>Blank       | Right             |
|            |            |       |      |        | Whole dollar amount with leading zeros.                                                          |                        |                   |
| 437        |            | 2449  | 2455 | 7      | NSLDS National SMART Grant Percent Eligibility Used by Scheduled Award (1)                       | Numeric<br>Blank       | Right             |
|            |            |       |      |        | Percent with four decimal places assumed for example, 50% = 0500000.                             |                        |                   |
| 438        |            | 2456  | 2461 | 6      | NSLDS National<br>SMART Grant Award<br>Amount (1)                                                | Numeric<br>Blank       | Right             |
|            |            |       |      |        | Whole dollar amount with leading zeros.                                                          |                        |                   |
| 439        |            | 2462  | 2462 | 1      | NSLDS National<br>SMART Grant<br>Academic Year Level<br>(1)                                      | Numeric<br>Blank       | Right             |
| 440        |            | 2463  | 2469 | 7      | NSLDS National<br>SMART Grant<br>Classification of<br>Instructional Programs<br>Code (1)         | Alpha/numeric<br>Blank | Right             |
| 441        |            | 2470  | 2472 | 3      | NSLDS National<br>SMART Grant COD<br>Sequence Code (1)                                           | Numeric<br>Blank       | Left              |
| 442        |            | 2473  | 2476 | 4      | NSLDS National<br>SMART Grant Award<br>Year (1)                                                  | Numeric<br>Blank       | Right             |
| 443        |            | 2477  | 2483 | 7      | NSLDS National<br>SMART Grant Total<br>Percent Eligibility Used<br>by Academic Year<br>Level (1) | Numeric<br>Blank       | Right             |
|            |            |       |      |        | Percent with four decimal places assumed for example, 50% = 0500000.                             |                        |                   |

| Field<br># | FAFSA<br># | Start | End  | Length | Field Name                                                                                                    | Valid Content                         | Justify<br>Signed |
|------------|------------|-------|------|--------|----------------------------------------------------------------------------------------------------|---------------------------------------|-------------------|
| 444        |            | 2484  | 2485 | 2      | NSLDS National<br>SMART Grant<br>Sequence Number (2)                                                                                             | 01 to 03<br>Blank                     | Left              |
| 445        |            | 2486  | 2493 | 8      | NSLDS National<br>SMART Grant School<br>Code (2)                                                                                                 | Numeric<br>Blank                      | Left              |
| 446        |            | 2494  | 2495 | 2      | NSLDS National<br>SMART Grant<br>Transaction Number (2)                                                                                          | Numeric<br>Blank                      | Left              |
| 447        |            | 2496  | 2503 | 8      | NSLDS National<br>SMART COD Grant<br>Last Update Date (2)                                                                                        | Numeric<br>(CCYYMMDD)<br>N/A<br>Blank | Right             |
| 448        |            | 2504  | 2509 | 6      | NSLDS National<br>SMART Grant<br>Scheduled Award<br>Amount (2)<br>Whole dollar amount<br>with leading zeros.                                     | Numeric<br>Blank                      | Right             |
| 449        |            | 2510  | 2515 | 6      | NSLDS National<br>SMART Grant Amount<br>Paid to Date (2)<br>Whole dollar amount<br>with leading zeros.                                           | Numeric<br>Blank                      | Right             |
| 450        |            | 2516  | 2522 | 7      | NSLDS National SMART Grant Percent Eligibility Used by Scheduled Award (2)  Percent with four decimal places assumed for example, 50% = 0500000. | Numeric<br>Blank                      | Right             |
| 451        |            | 2523  | 2528 | 6      | NSLDS National SMART Grant Award Amount (2) Whole dollar amount with leading zeros.                                                              | Numeric<br>Blank                      | Right             |
| 452        |            | 2529  | 2529 | 1      | NSLDS National<br>SMART Grant<br>Academic Year Level<br>(2)                                                                                      | Numeric<br>Blank                      | Right             |
| 453        |            | 2530  | 2536 | 7      | NSLDS National<br>SMART Grant<br>Classification of<br>Instructional Programs<br>Code (2)                                                         | Alpha/numeric<br>Blank                | Right             |
| 454        |            | 2537  | 2539 | 3      | NSLDS National<br>SMART Grant COD<br>Sequence Code (2)                                                                                           | Numeric<br>Blank                      | Left              |

| Field<br># | FAFSA<br># | Start | End  | Length | Field Name                                                                                                    | Valid Content                         | Justify<br>Signed |
|------------|------------|-------|------|--------|----------------------------------------------------------------------------------------------------|---------------------------------------|-------------------|
| 455        |            | 2540  | 2543 | 4      | NSLDS National<br>SMART Grant Award<br>Year (2)                                                                                | Numeric<br>Blank                      | Right             |
| 456        | 456        | 2544  | 2550 | 7      | NSLDS National SMART Grant Total Percent Eligibility Used by Academic Year Level (2)  Percent with four decimal places assumed | Numeric<br>Blank                      | Right             |
|            |            |       |      |        | for example, 50% = 0500000.                                                                                                    |                                       |                   |
| 457        |            | 2551  | 2552 | 2      | NSLDS National<br>SMART Grant<br>Sequence Number (3)                                                                           | 01 to 03<br>Blank                     | Left              |
| 458        |            | 2553  | 2560 | 8      | NSLDS National<br>SMART Grant School<br>Code (3)                                                                               | Numeric<br>Blank                      | Left              |
| 459        |            | 2561  | 2562 | 2      | NSLDS National<br>SMART Grant<br>Transaction Number (3)                                                                        | Numeric<br>Blank                      | Left              |
| 460        |            | 2563  | 2570 | 8      | NSLDS National<br>SMART Grant Last<br>Update Date (3)                                                                          | Numeric<br>(CCYYMMDD)<br>N/A<br>Blank | Right             |
| 461        |            | 2571  | 2576 | 6      | NSLDS National<br>SMART Grant<br>Scheduled Award<br>Amount (3)                                                                 | Numeric<br>Blank                      | Right             |
| 462        |            | 2577  | 2582 | 6      | with leading zeros.  NSLDS National SMART Grant Amount Paid to Date (3)                                                        | Numeric<br>Blank                      | Right             |
|            |            |       |      |        | Whole dollar amount with leading zeros.                                                                                        |                                       |                   |
| 463        |            | 2583  | 2589 | 7      | NSLDS National<br>SMART Grant Percent<br>Eligibility Used by<br>Scheduled Award (3)                                            | Numeric<br>Blank                      | Right             |
|            |            |       |      |        | Percent with four decimal places assumed for example, 50% = 0500000.                                                           |                                       |                   |
| 464        |            | 2590  | 2595 | 6      | NSLDS National<br>SMART Grant Award<br>Amount (3)                                                                              | Numeric<br>Blank                      | Right             |
|            |            |       |      |        | Whole dollar amount with leading zeros.                                                                                        |                                       |                   |

| Field<br># | FAFSA<br># | Start | End  | Length | Field Name                                                                                             | Valid Content                                                                                                    | Justify<br>Signed |
|------------|------------|-------|------|--------|----------------------------------------------------------------------------------------------------|----------------------------------------------------------------------------------------------------|-------------------|
| 465        |            | 2596  | 2596 | 1      | NSLDS National<br>SMART Grant<br>Academic Year Level<br>(3)                                            | Numeric<br>Blank                                                                                                    | Right             |
| 466        |            | 2597  | 2603 | 7      | NSLDS National<br>SMART Grant<br>Classification of<br>Instructional Programs<br>Code (3)               | Alpha/numeric<br>Blank                                                                                                  | Right             |
| 467        |            | 2604  | 2606 | 3      | NSLDS National<br>SMART Grant COD<br>Sequence Code (3)                                                 | Numeric<br>Blank                                                                                                    | Left              |
| 468        |            | 2607  | 2610 | 4      | NSLDS National<br>SMART Grant Award<br>Year (3)                                                        | Numeric<br>Blank                                                                                                    | Right             |
| 469        |            | 2611  | 2617 | 7      | NSLDS National SMART Grant Total Percent Eligibility Used by Academic Year Level (3) Percent with four | Numeric<br>Blank                                                                                                    | Right             |
|            |            |       |      |        | decimal places assumed for example, 50% = 0500000.                                                     |                                                                                                    |                   |
| 470        |            | 2618  | 2619 | 2      | NSLDS Loan (1)<br>Sequence Number                                                                      | 01 to 06<br>Blank                                                                                                    | Left              |
| 471        |            | 2620  | 2620 | 1      | NSLDS Loan (1) Type<br>Code                                                                            | D = Defaulted R = Recent T = Discharged F = Fraud Blank                                                                 | Left              |
| 472        |            | 2621  | 2621 | 1      | NSLDS Loan (1)<br>Change Flag                                                                          | #<br>N<br>Blank                                                                                                    | Left              |
| 473        |            | 2622  | 2623 | 2      | NSLDS Loan (1)<br>Program Code                                                                         | Alpha Code Blank See NSLDS Loan Program Codes table in the Processing Codes section of this technical reference.        | Right             |
| 474        |            | 2624  | 2629 | 6      | NSLDS Loan (1) Net<br>Amount                                                                           | 000000 to 999999<br>Blank                                                                                               | Left              |
| 475        |            | 2630  | 2631 | 2      | NSLDS Loan (1)<br>Current Status Code                                                                  | Alpha Code Blank See NSLDS Loan Current Status Codes table in the Processing Codes section of this technical reference. | Left              |
| 476        |            | 2632  | 2639 | 8      | NSLDS Loan (1)<br>Current Status Date                                                                  | Format is CCYYMMDD<br>Blank                                                                                             | Left              |

| Field<br># | FAFSA<br># | Start | End  | Length | Field Name                                        | Valid Content                                                      | Justify<br>Signed |
|------------|------------|-------|------|--------|---------------------------------------------------|--------------------------------------------------------------------|-------------------|
| 477        |            | 2640  | 2645 | 6      | NSLDS Loan (1)<br>Aggregate Principal<br>Balance  | 000000 to 999999<br>N/A<br>Blank                                   | Left              |
| 478        |            | 2646  | 2653 | 8      | NSLDS Loan (1)<br>Principal Balance Date          | Numeric<br>(CCYYMMDD)<br>N/A<br>Blank                              | Left              |
| 479        |            | 2654  | 2661 | 8      | NSLDS Loan (1) Begin<br>Date                      | Numeric<br>(CCYYMMDD)<br>N/A<br>Blank                              | Left              |
| 480        |            | 2662  | 2669 | 8      | NSLDS Loan (1) End<br>Date                        | Numeric<br>(CCYYMMDD)<br>N/A<br>Blank                              | Left              |
| 481        |            | 2670  | 2672 | 3      | NSLDS Loan (1)<br>Guaranty Agency Code            | Numeric<br>N/A<br>Blank                                            | Left              |
| 482        |            | 2673  | 2675 | 3      | NSLDS Loan (1)<br>Contact Type                    | Alpha<br>N/A<br>Blank                                              | Left              |
| 483        |            | 2676  | 2683 | 8      | NSLDS Loan (1)<br>School Code                     | Alpha/numeric<br>N/A<br>Blank                                      | Left              |
| 484        |            | 2684  | 2691 | 8      | NSLDS Loan (1)<br>Contact Code                    | Alpha/numeric<br>N/A<br>Blank                                      | Left              |
| 485        |            | 2692  | 2694 | 3      | NSLDS Loan (1) Grade<br>Level                     | Numeric<br>N/A<br>Blank                                            | Left              |
| 486        |            | 2695  | 2695 | 1      | NSLDS Loan (1)<br>Additional<br>Unsubsidized Flag | P = PLUS denial H = Health professional B = Both N = Neither Blank | Left              |
| 487        |            | 2696  | 2696 | 1      | NSLDS Loan (1)<br>Capitalized Interest<br>Flag    | Y = Yes<br>N = No<br>Blank                                         | Right             |
| 488        |            | 2697  | 2702 | 6      | NSLDS Loan (1)<br>Disbursement Amount             | 000000 to 999999<br>N/A<br>Blank                                   | Left              |
| 489        |            | 2703  | 2710 | 8      | NSLDS Loan (1)<br>Disbursement Date               | Numeric<br>(CCYYMMDD)<br>N/A<br>Blank                              | Left              |
| 490        |            | 2711  | 2712 | 2      | NSLDS Loan (2)<br>Sequence Number                 | 01 to 06<br>Blank                                                  | Left              |
| 491        |            | 2713  | 2713 | 1      | NSLDS Loan (2) Type<br>Code                       | D = Defaulted R = Recent T = Discharged F = Fraud Blank            | Left              |
| 492        |            | 2714  | 2714 | 1      | NSLDS Loan (2)<br>Change Flag                     | # N<br>Blank                                                       | Left              |

| Field<br># | FAFSA<br># | Start | End  | Length | Field Name                                        | Valid Content                                                                                                    | Justify<br>Signed |
|------------|------------|-------|------|--------|---------------------------------------------------|----------------------------------------------------------------------------------------------------|-------------------|
| 493        |            | 2715  | 2716 | 2      | NSLDS Loan (2)<br>Program Code                    | Alpha Code Blank See NSLDS Loan Program Codes table in the Processing Codes section of this technical reference.        | Right             |
| 494        |            | 2717  | 2722 | 6      | NSLDS Loan (2) Net<br>Amount                      | 000000 to 999999<br>Blank                                                                                               | Left              |
| 495        |            | 2723  | 2724 | 2      | NSLDS Loan (2)<br>Current Status Code             | Alpha Code Blank See NSLDS Loan Current Status Codes table in the Processing Codes section of this technical reference. | Left              |
| 496        |            | 2725  | 2732 | 8      | NSLDS Loan (2)<br>Current Status Date             | Format CCYYMMDD<br>Blank                                                                                                | Left              |
| 497        |            | 2733  | 2738 | 6      | NSLDS Loan (2)<br>Aggregate Principal<br>Balance  | 000000 to 999999<br>N/A<br>Blank                                                                                        | Left              |
| 498        |            | 2739  | 2746 | 8      | NSLDS Loan (2)<br>Principal Balance Date          | Numeric<br>(CCYYMMDD)<br>N/A<br>Blank                                                                                   | Left              |
| 499        |            | 2747  | 2754 | 8      | NSLDS Loan (2) Begin<br>Date                      | Numeric<br>(CCYYMMDD)<br>N/A<br>Blank                                                                                   | Left              |
| 500        |            | 2755  | 2762 | 8      | NSLDS Loan (2) End<br>Date                        | Numeric<br>(CCYYMMDD)<br>N/A<br>Blank                                                                                   | Left              |
| 501        |            | 2763  | 2765 | 3      | NSLDS Loan (2)<br>Guaranty Agency Code            | Numeric<br>N/A<br>Blank                                                                                                 | Left              |
| 502        |            | 2766  | 2768 | 3      | NSLDS Loan (2)<br>Contact Type                    | Alpha<br>N/A<br>Blank                                                                                                   | Left              |
| 503        |            | 2769  | 2776 | 8      | NSLDS Loan (2)<br>School Code                     | Alpha/numeric<br>N/A<br>Blank                                                                                           | Left              |
| 504        |            | 2777  | 2784 | 8      | NSLDS Loan (2)<br>Contact Code                    | Alpha/numeric<br>N/A<br>Blank                                                                                           | Left              |
| 505        |            | 2785  | 2787 | 3      | NSLDS Loan (2) Grade<br>Level                     | Numeric<br>N/A<br>Blank                                                                                                 | Left              |
| 506        |            | 2788  | 2788 | 1      | NSLDS Loan (2)<br>Additional<br>Unsubsidized Flag | P = PLUS denial H = Health professional B = Both N = Neither Blank                                                      | Left              |

| Field<br># | FAFSA<br># | Start | End  | Length | Field Name             | Valid Content                            | Justify<br>Signed |
|------------|------------|-------|------|--------|------------------------|------------------------------------------|-------------------|
| 507        |            | 2789  | 2789 | 1      | NSLDS Loan (2)         | Y = Yes<br>N = No                        | Right             |
|            |            |       |      |        | Capitalized Interest   | N = No<br>Blank                          |                   |
| 508        |            | 2790  | 2795 | 6      | Flag NSLDS Loan (2)    | 000000 to 999999                         | Left              |
| 308        |            | 2/90  | 2193 | U      | Disbursement Amount    | N/A                                      | Leit              |
|            |            |       |      |        | Disoursement Amount    | Blank                                    |                   |
| 509        |            | 2796  | 2803 | 8      | NSLDS Loan (2)         | Numeric                                  | Left              |
| 307        |            | 2170  | 2003 | O      | Disbursement Date      | (CCYYMMDD)                               | Lett              |
|            |            |       |      |        | Discursement Bate      | N/A                                      |                   |
|            |            |       |      |        |                        | Blank                                    |                   |
| 510        |            | 2804  | 2805 | 2      | NSLDS Loan (3)         | 01 to 06                                 | Left              |
| 010        |            | 200.  | 2000 | _      | Sequence Number        | Blank                                    | 2010              |
| 511        |            | 2806  | 2806 | 1      | NSLDS Loan (3) Type    | D = Defaulted                            | Left              |
|            |            |       |      | _      | Code                   | R = Recent                               |                   |
|            |            |       |      |        |                        | T = Discharged                           |                   |
|            |            |       |      |        |                        | F = Fraud                                |                   |
|            |            |       |      |        |                        | Blank                                    |                   |
| 512        |            | 2807  | 2807 | 1      | NSLDS Loan (3)         | #                                        | Left              |
|            |            |       |      |        | Change Flag            | N                                        |                   |
|            |            |       |      |        |                        | Blank                                    |                   |
| 513        |            | 2808  | 2809 | 2      | NSLDS Loan (3)         | Alpha Code                               | Right             |
|            |            |       |      |        | Program Code           | Blank                                    |                   |
|            |            |       |      |        |                        | See NSLDS Loan                           |                   |
|            |            |       |      |        |                        | Program Codes table in                   |                   |
|            |            |       |      |        |                        | the Processing Codes                     |                   |
|            |            |       |      |        |                        | section of this technical                |                   |
|            |            |       |      |        |                        | reference.                               |                   |
| 514        |            | 2810  | 2815 | 6      | NSLDS Loan (3) Net     | 000000 to 999999                         | Left              |
|            |            |       |      |        | Amount                 | Blank                                    |                   |
| 515        |            | 2816  | 2817 | 2      | NSLDS Loan (3)         | Alpha Code                               | Left              |
|            |            |       |      |        | Current Status Code    | Blank                                    |                   |
|            |            |       |      |        |                        | See NSLDS Loan                           |                   |
|            |            |       |      |        |                        | Current Status Codes                     |                   |
|            |            |       |      |        |                        | table in the Processing                  |                   |
|            |            |       |      |        |                        | Codes section of this                    |                   |
| 516        |            | 2818  | 2825 | 8      | NSLDS Loan (3)         | technical reference.  Format is CCYYMMDD | Left              |
| 310        |            | 2010  | 2023 | 0      | Current Status Date    | Blank                                    | Leit              |
| 517        |            | 2826  | 2831 | 6      | NSLDS Loan (3)         | 000000 to 999999                         | Left              |
| 317        |            | 2020  | 2031 | U      | Aggregate Principal    | N/A                                      | Leit              |
|            |            |       |      |        | Balance                | Blank                                    |                   |
| 518        |            | 2832  | 2839 | 8      | NSLDS Loan (3)         | Numeric                                  | Left              |
| 310        |            | 2032  | 2037 | O      | Principal Balance Date | (CCYYMMDD)                               | Lett              |
|            |            |       |      |        | Timespar Barance Bate  | N/A                                      |                   |
|            |            |       |      |        |                        | Blank                                    |                   |
| 519        |            | 2840  | 2847 | 8      | NSLDS Loan (3) Begin   | Numeric                                  | Left              |
|            |            |       |      | _      | Date                   | (CCYYMMDD)                               |                   |
|            |            |       |      |        |                        | N/A                                      |                   |
|            |            |       |      |        |                        | Blank                                    |                   |
| 520        |            | 2848  | 2855 | 8      | NSLDS Loan (3) End     | Numeric                                  | Left              |
|            |            |       |      |        | Date                   | (CCYYMMDD)                               |                   |
|            |            |       |      |        |                        | N/A                                      |                   |
|            |            |       |      |        |                        | Blank                                    |                   |

| Field<br># | FAFSA<br># | Start | End  | Length | Field Name                                        | Valid Content                                                                                                    | Justify<br>Signed |
|------------|------------|-------|------|--------|---------------------------------------------------|----------------------------------------------------------------------------------------------------|-------------------|
| 521        |            | 2856  | 2858 | 3      | NSLDS Loan (3)<br>Guaranty Agency Code            | Numeric<br>N/A<br>Blank                                                                                          | Left              |
| 522        |            | 2859  | 2861 | 3      | NSLDS Loan (3)<br>Contact Type                    | Alpha<br>N/A<br>Blank                                                                                            | Left              |
| 523        |            | 2862  | 2869 | 8      | NSLDS Loan (3)<br>School Code                     | Alpha/numeric<br>N/A<br>Blank                                                                                    | Left              |
| 524        |            | 2870  | 2877 | 8      | NSLDS Loan (3)<br>Contact Code                    | Alpha/numeric<br>N/A<br>Blank                                                                                    | Left              |
| 525        |            | 2878  | 2880 | 3      | NSLDS Loan (3) Grade<br>Level                     | Numeric<br>N/A<br>Blank                                                                                          | Left              |
| 526        |            | 2881  | 2881 | 1      | NSLDS Loan (3)<br>Additional<br>Unsubsidized Flag | P = PLUS denial H = Health professional B = Both N = Neither Blank                                               | Left              |
| 527        |            | 2882  | 2882 | 1      | NSLDS Loan (3)<br>Capitalized Interest<br>Flag    | Y = Yes<br>N = No<br>Blank                                                                                       | Right             |
| 528        |            | 2883  | 2888 | 6      | NSLDS Loan (3)<br>Disbursement Amount             | 000000 to 999999<br>N/A<br>Blank                                                                                 | Left              |
| 529        |            | 2889  | 2896 | 8      | NSLDS Loan (3)<br>Disbursement Date               | Numeric<br>(CCYYMMDD)<br>N/A<br>Blank                                                                            | Left              |
| 530        |            | 2897  | 2898 | 2      | NSLDS Loan (4)<br>Sequence Number                 | 01 to 06<br>Blank                                                                                                | Left              |
| 531        |            | 2899  | 2899 | 1      | NSLDS Loan (4) Type<br>Code                       | D = Defaulted R = Recent T = Discharged F = Fraud Blank                                                          | Left              |
| 532        |            | 2900  | 2900 | 1      | NSLDS Loan (4)<br>Change Flag                     | #<br>N<br>Blank                                                                                                  | Left              |
| 533        |            | 2901  | 2902 | 2      | NSLDS Loan (4)<br>Program Code                    | Alpha Code Blank See NSLDS Loan Program Codes table in the Processing Codes section of this technical reference. | Right             |
| 534        |            | 2903  | 2908 | 6      | NSLDS Loan (4) Net<br>Amount                      | 000000 to 999999<br>Blank                                                                                        | Left              |

| Field<br># | FAFSA<br># | Start | End  | Length | Field Name                                        | Valid Content                                                                                                    | Justify<br>Signed |
|------------|------------|-------|------|--------|---------------------------------------------------|----------------------------------------------------------------------------------------------------|-------------------|
| 535        |            | 2909  | 2910 | 2      | NSLDS Loan (4)<br>Current Status Code             | Alpha Code Blank See NSLDS Loan Current Status Codes table in the Processing Codes section of this technical reference. | Left              |
| 536        |            | 2911  | 2918 | 8      | NSLDS Loan (4)<br>Current Status Date             | Format is CCYYMMDD Blank                                                                                                | Left              |
| 537        |            | 2919  | 2924 | 6      | NSLDS Loan (4)<br>Aggregate Principal<br>Balance  | 000000 to 999999<br>N/A<br>Blank                                                                                        | Left              |
| 538        |            | 2925  | 2932 | 8      | NSLDS Loan (4)<br>Principal Balance Date          | Numeric<br>(CCYYMMDD)<br>N/A<br>Blank                                                                                   | Left              |
| 539        |            | 2933  | 2940 | 8      | NSLDS Loan (4) Begin<br>Date                      | Numeric<br>(CCYYMMDD)<br>N/A<br>Blank                                                                                   | Left              |
| 540        |            | 2941  | 2948 | 8      | NSLDS Loan (4) End<br>Date                        | Numeric<br>(CCYYMMDD)<br>N/A<br>Blank                                                                                   | Left              |
| 541        |            | 2949  | 2951 | 3      | NSLDS Loan (4)<br>Guaranty Agency Code            | Numeric<br>N/A<br>Blank                                                                                                 | Left              |
| 542        |            | 2952  | 2954 | 3      | NSLDS Loan (4)<br>Contact Type                    | Alpha<br>N/A<br>Blank                                                                                                   | Left              |
| 543        |            | 2955  | 2962 | 8      | NSLDS Loan (4)<br>School Code                     | Alpha/numeric<br>N/A<br>Blank                                                                                           | Left              |
| 544        |            | 2963  | 2970 | 8      | NSLDS Loan (4)<br>Contact Code                    | Alpha/numeric<br>N/A<br>Blank                                                                                           | Left              |
| 545        |            | 2971  | 2973 | 3      | NSLDS Loan (4) Grade<br>Level                     | Numeric<br>N/A<br>Blank                                                                                                 | Left              |
| 546        |            | 2974  | 2974 | 1      | NSLDS Loan (4)<br>Additional<br>Unsubsidized Flag | P = PLUS denial H = Health professional B = Both N = Neither Blank                                                      | Left              |
| 547        |            | 2975  | 2975 | 1      | NSLDS Loan (4)<br>Capitalized Interest<br>Flag    | Y = Yes<br>N = No<br>Blank                                                                                              | Right             |
| 548        |            | 2976  | 2981 | 6      | NSLDS Loan (4)<br>Disbursement Amount             | 000000 to 999999<br>N/A<br>Blank                                                                                        | Left              |
| 549        |            | 2982  | 2989 | 8      | NSLDS Loan (4)<br>Disbursement Date               | Numeric<br>(CCYYMMDD)<br>N/A<br>Blank                                                                                   | Left              |

| Field<br># | FAFSA<br># | Start | End  | Length | Field Name                                       | Valid Content                                                                                                    | Justify<br>Signed |
|------------|------------|-------|------|--------|--------------------------------------------------|----------------------------------------------------------------------------------------------------|-------------------|
| 550        |            | 2990  | 2991 | 2      | NSLDS Loan (5)<br>Sequence Number                | 01 to 06<br>Blank                                                                                                    | Left              |
| 551        |            | 2992  | 2992 | 1      | NSLDS Loan (5) Type<br>Code                      | D = Defaulted R = Recent T = Discharged F = Fraud Blank                                                                 | Left              |
| 552        |            | 2993  | 2993 | 1      | NSLDS Loan (5)<br>Change Flag                    | #<br>N<br>Blank                                                                                                    | Left              |
| 553        |            | 2994  | 2995 | 2      | NSLDS Loan (5)<br>Program Code                   | Alpha Code Blank See NSLDS Loan Program Codes table in the Processing Codes section of this technical reference.        | Right             |
| 554        |            | 2996  | 3001 | 6      | NSLDS Loan (5) Net<br>Amount                     | 000000 to 999999<br>Blank                                                                                               | Left              |
| 555        |            | 3002  | 3003 | 2      | NSLDS Loan (5)<br>Current Status Code            | Alpha Code Blank See NSLDS Loan Current Status Codes table in the Processing Codes section of this technical reference. | Left              |
| 556        |            | 3004  | 3011 | 8      | NSLDS Loan (5)<br>Current Status Date            | Format is CCYYMMDD<br>Blank                                                                                             | Left              |
| 557        |            | 3012  | 3017 | 6      | NSLDS Loan (5)<br>Aggregate Principal<br>Balance | 000000 to 999999<br>N/A<br>Blank                                                                                        | Left              |
| 558        |            | 3018  | 3025 | 8      | NSLDS Loan (5)<br>Principal Balance Date         | Numeric<br>(CCYYMMDD)<br>N/A<br>Blank                                                                                   | Left              |
| 559        |            | 3026  | 3033 | 8      | NSLDS Loan (5) Begin<br>Date                     | Numeric<br>(CCYYMMDD)<br>N/A<br>Blank                                                                                   | Left              |
| 560        |            | 3034  | 3041 | 8      | NSLDS Loan (5) End<br>Date                       | Numeric<br>(CCYYMMDD)<br>N/A<br>Blank                                                                                   | Left              |
| 561        |            | 3042  | 3044 | 3      | NSLDS Loan (5)<br>Guaranty Agency Code           | Numeric<br>N/A<br>Blank                                                                                                 | Left              |
| 562        |            | 3045  | 3047 | 3      | NSLDS Loan (5)<br>Contact Type                   | Alpha<br>N/A<br>Blank                                                                                                   | Left              |
| 563        |            | 3048  | 3055 | 8      | NSLDS Loan (5)<br>School Code                    | Alpha/numeric<br>N/A<br>Blank                                                                                           | Left              |
| 564        |            | 3056  | 3063 | 8      | NSLDS Loan (5)<br>Contact Code                   | Alpha/numeric<br>N/A<br>Blank                                                                                           | Left              |

| Field<br># | FAFSA<br># | Start | End  | Length | Field Name                                        | Valid Content                                                                                                    | Justify<br>Signed |
|------------|------------|-------|------|--------|---------------------------------------------------|----------------------------------------------------------------------------------------------------|-------------------|
| 565        |            | 3064  | 3066 | 3      | NSLDS Loan (5) Grade<br>Level                     | Numeric<br>N/A<br>Blank                                                                                                 | Left              |
| 566        |            | 3067  | 3067 | 1      | NSLDS Loan (5)<br>Additional<br>Unsubsidized Flag | P = PLUS denial H = Health professional B = Both N = Neither Blank                                                      | Left              |
| 567        |            | 3068  | 3068 | 1      | NSLDS Loan (5)<br>Capitalized Interest<br>Flag    | Y = Yes<br>N = No<br>Blank                                                                                              | Right             |
| 568        |            | 3069  | 3074 | 6      | NSLDS Loan (5)<br>Disbursement Amount             | 000000 to 999999<br>N/A<br>Blank                                                                                        | Left              |
| 569        |            | 3075  | 3082 | 8      | NSLDS Loan (5)<br>Disbursement Date               | Numeric<br>(CCYYMMDD)<br>N/A<br>Blank                                                                                   | Left              |
| 570        |            | 3083  | 3084 | 2      | NSLDS Loan (6)<br>Sequence Number                 | 01 to 06<br>Blank                                                                                                    | Left              |
| 571        |            | 3085  | 3085 | 1      | NSLDS Loan (6) Type<br>Code                       | D = Defaulted R = Recent T = Discharged F = Fraud Blank                                                                 | Left              |
| 572        |            | 3086  | 3086 | 1      | NSLDS Loan (6)<br>Change Flag                     | #<br>N<br>Blank                                                                                                    | Left              |
| 573        |            | 3087  | 3088 | 2      | NSLDS Loan (6)<br>Program Code                    | Alpha Code Blank See NSLDS Loan Program Codes able in the Processing Codes section of this technical reference.         | Right             |
| 574        |            | 3089  | 3094 | 6      | NSLDS Loan (6) Net<br>Amount                      | 000000 to 999999<br>Blank                                                                                               | Left              |
| 575        |            | 3095  | 3096 | 2      | NSLDS Loan (6)<br>Current Status Code             | Alpha Code Blank See NSLDS Loan Current Status Codes table in the Processing Codes section of this technical reference. | Left              |
| 576        |            | 3097  | 3104 | 8      | NSLDS Loan (6)<br>Current Status Date             | Format is CCYYMMDD<br>Blank                                                                                             | Left              |
| 577        |            | 3105  | 3110 | 6      | NSLDS Loan (6)<br>Aggregate Principal<br>Balance  | 000000 to 999999<br>N/A<br>Blank                                                                                        | Left              |
| 578        |            | 3111  | 3118 | 8      | NSLDS Loan (6) Principal Balance Date             | Numeric<br>(CCYYMMDD)<br>N/A<br>Blank                                                                                   | Left              |

| Field<br># | FAFSA<br># | Start          | End  | Length | Field Name                                        | Valid Content                                                      | Justify<br>Signed |
|------------|------------|----------------|------|--------|---------------------------------------------------|--------------------------------------------------------------------|-------------------|
| 579        |            | 3119           | 3126 | 8      | NSLDS Loan (6) Begin<br>Date                      | Numeric<br>(CCYYMMDD)<br>N/A<br>Blank                              | Left              |
| 580        |            | 3127           | 3134 | 8      | NSLDS Loan (6) End<br>Date                        | Numeric<br>(CCYYMMDD)<br>N/A<br>Blank                              | Left              |
| 581        |            | 3135           | 3137 | 3      | NSLDS Loan (6)<br>Guaranty Agency Code            | Numeric<br>N/A<br>Blank                                            | Left              |
| 582        |            | 3138           | 3140 | 3      | NSLDS Loan (6)<br>Contact Type                    | Alpha<br>N/A<br>Blank                                              | Left              |
| 583        |            | 3141           | 3148 | 8      | NSLDS Loan (6)<br>School Code                     | Alpha/numeric<br>N/A<br>Blank                                      | Left              |
| 584        |            | 3149           | 3156 | 8      | NSLDS Loan (6)<br>Contact Code                    | Alpha/numeric<br>N/A<br>Blank                                      | Left              |
| 585        |            | 3157           | 3159 | 3      | NSLDS Loan (6) Grade<br>Level                     | Numeric<br>N/A<br>Blank                                            | Left              |
| 586        |            | 3160           | 3160 | 1      | NSLDS Loan (6)<br>Additional<br>Unsubsidized Flag | P = PLUS denial H = Health professional B = Both N = Neither Blank | Left              |
| 587        |            | 3161           | 3161 | 1      | NSLDS Loan (6)<br>Capitalized Interest<br>Flag    | Y = Yes<br>N = No<br>Blank                                         | Right             |
| 588        |            | 3162           | 3167 | 6      | NSLDS Loan (6)<br>Disbursement Amount             | 000000 to 999999<br>N/A<br>Blank                                   | Left              |
| 589        |            | 3168           | 3175 | 8      | NSLDS Loan (6)<br>Disbursement Date               | Numeric<br>(CCYYMMDD)<br>N/A<br>Blank                              |                   |
|            |            | Total<br>Bytes | 3175 |        |                                                   |                                                                    |                   |